## THE ELECTRONICS & COMPUTER MAGAZI **FEBRUARY 1997**

ä

TROCUS CRIP

**SOFTWARE COMPETITION:**<br>MORE WINNING ENTRIES PIC MODEL-TRACK

 $510$ 

 $\overline{\textsf{U}}$ 

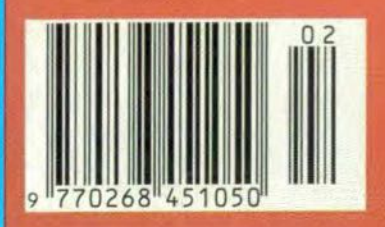

# ELECTRONICS

16

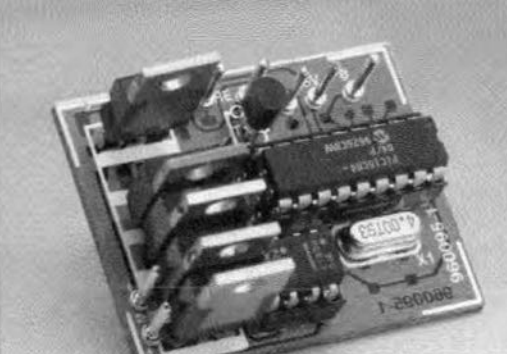

 $220$   $011222$ 

<u>וָיוּדְוְיוּדְרָגְהְ הּהָדְנְ</u>

## **Inotor controll** for R/C models Lotulume Holtec

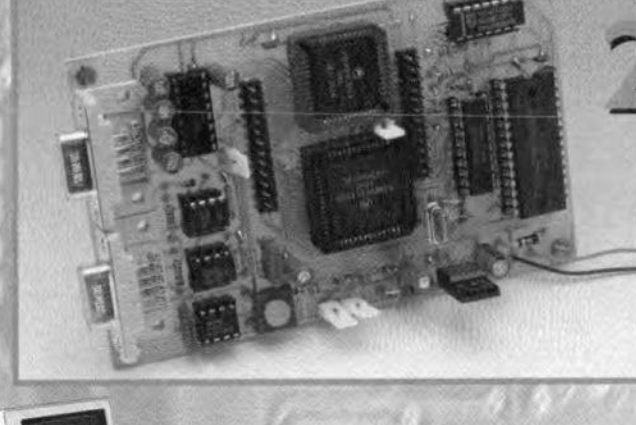

ELEKTOR 1996

PETITIO

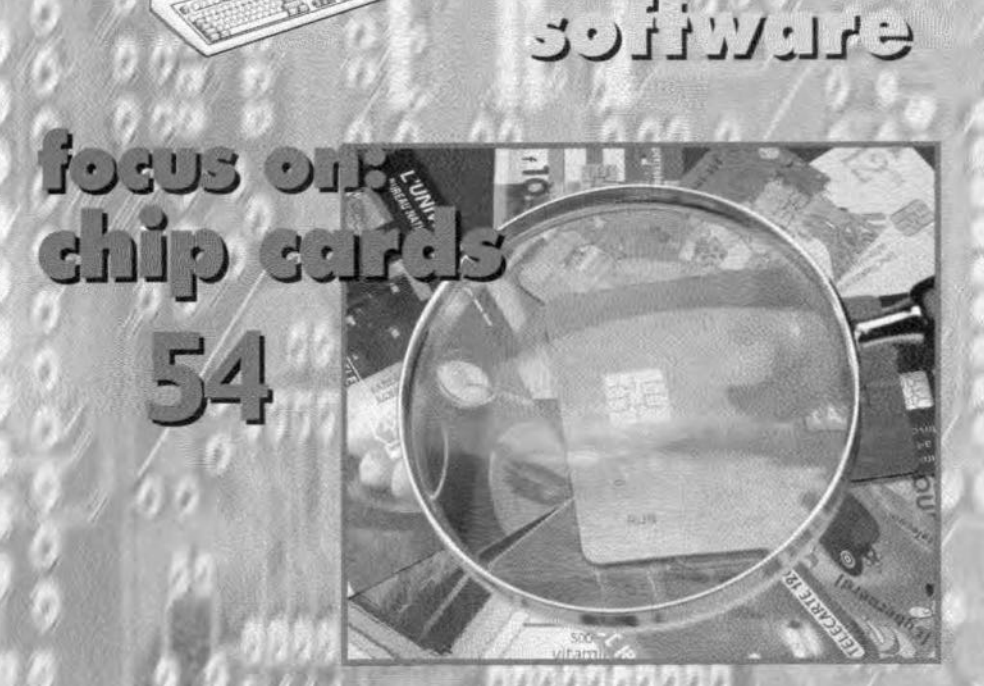

## **CONTENTS**

February 1997 Volume 23 ISSN 0268/4519 Number 252

PRIZE-WINNING PROGRAMS

46 More prize-winning software programs from our July/August 1996 competition

AUDIO/VIDEO

36 PROJECT: Battery-operated AF  $x^2$  preamplifier (2) Design by T. Giesberts

**COMPUTERS & MICROPROCESSORS** 

PROJECT: 68HC11 emulator 22

Design by J. Gonzales

COURSE

60 Hands-on electronics - Part 4 By Owen Bishop

**FOCUS ON** 

54 Chip cards **By Patrick Gueulle** 

**GENERAL INTEREST** 

16 PROJECT:

At Motor controller for R/C models Design by A. Voggeneder & A. Nader

- PROJECT: Talking doorbell 66
- ☆☆ Design by H. Bonekamp

70 PROJECT:

 $\mathbf{r}$ Mini LED running lights Design by L. Lemmens

**TEST & MEASUREMENT** 

- 30 PROJECT:
- $x \times$  Simple inductance meter Design by K. Hagen

## MISCELLANEOUS INFORMATION

- 75 Data sheets
- **Electronics Online** 44
- 90 Index of advertisers
- In passing ... 19
- Next month in Elektor Electronics 90
- 74 New books
- 72 New products
- $11$ **News**
- Readers letters & Switchboard 77
- 78 Readers' services

Copyright @ 1997 Segment BV

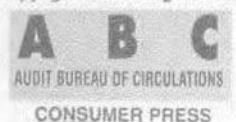

## **ELECTRONICS NOW AND TOMORROW**

In a short series of articles, ending this month, we will endeavour to present a broad overview of the direction electronics may be going during the last few years of this century. During the writing of the series, it was borne in mind that many 'promising developments' have failed to make it over the past ten years or so. One only has to think of the videophone (or picturephone), the digital audio tape (DAT) system, the digital compact cassette (DCC), the Series 2000 video recorder, the Betamax video recorder, and the mini disc system. On the other hand, the thermionic valve (or electron tube) and radio are making a comeback, while the compact disc (CD) has been a great success, *although its popularity is also waning now.* 

## **COMPONENTS** A new capacitor

The capacitor is one of the oldest types of component used in electronics engineering. The large Leyden jars which scientists used at the beginning of the 19th century to investigate the nature of electrostatics are displayed in most technical/science museums. Since those early days, the structure of the capacitor has remained basically unchanged. It comprises two metal outer layers sandwiehing a non-conductive inner layer - the dielectric - in which the electrical energy is stored. Nowadays, capaeitors are a typical mass-produced passive electrical component. The world market for capacitors is valued at about \$ 7 billion.

Today, capacitors are expected to meet a number of *te*quirements. Firstly, its overall dimensions for a given capacitance are important. 5econdly, the value of its capacitance must be stable with fluctuations in temperature, frequency, and applied voltage. Thirdly, in many applications, its converted power dissipation is also important.

So far there has been no one type of capacitor able to meet all these demands. Now, however; Siemens researchers have struck out in a completely different direction. They have applied to the manufacture of capacitors essentially the same silicon processing procedures already familiar from semiconductor manufacture. Electrochemical etching of the silicon crystal produces a honeycomb structure with individual cells. rectangular in shape, *165.um* deep and  $2 \mu m$  wide. The inside wall of each honeycomb cell forms the capacitor's first electrode. On to this, a silicon oxide/nitrite/oxide - ONO sandwich structure is applied, forming the capacitor's dielectric. And on to this, a polysilicon layer is deposited, forming its second eIectrode.

Compared with the flat silicon surface, this honeycomb structure increases the surface area available for capacitor purposes by a factor of no less than 85, wh ich means that high capacitance values can now be attained with relatively small dimensions. All stages in this manufacturing process are already standard procedure in semiconductor manufacture, which means that in series production a capacitor made in this way will not be appreciably more expensive than a typical discrete semiconductor. When it comes to technical specifications, the new capacitor outperforms conventional types in virtually all aspects, in particular its permissible operating temperature, its stability, and its power dissipation. Its performance data are superior to the best capacitors made on a polymer basis.

The high-frequency properties of early laboratory samples are being examined to determine their suitability for the h.f. levels of mobile telephones.

### New CMOS technology

NEC Corporation and the Microelectronics Group at Lucent Technologies Inc. have commenced research and development of an  $0.18 \mu m$  CMOS device process technology that will enable manufacturing of ultralarge scale integrated circuits (ULSIs) two generations ahead of today's semiconductor products. These "systems on a chip' will enable smaller, smarter and faster devices that make visions of the 21st century a reality,

### Battery of the future?

An exciting development that is taking place in the battery world is the fuel celL Fuel cells, invented by Sir William Grove in 1839, are undoubtedly the battery technology of the future. Until now they were, unfortunately, very expensive to produce. A break-through by Canadian manufacturers Ballard Power Systems has been to reduce the amount of catalyst needed in these cells. The cata-Iysts is required to control the reaction between the hydrogen and the oxygen in a cell. Since the catalyst is platinum, Ballard's innovation reduces the costs of the cells considerably.

Fuel cells work by the reverse of electrolysis. If an electric current is run through water, its constituent elements hydrogen and oxygen - will bubble out. Running the process backwards by combining hydrogen and oxygen generates electricity. This is significantly different from most types of battery. Though batteries also work by reverse electrolysis, they have to be recharged with electricity - a lengthy process. A fuel cell has no need for the weighty metals used by batteries, making it much ligbter. And it needs onlya quick recharge with hy-

drogen. Environmentalists like fuel cells, too, because they produce electricity with only water as their exhaust.

## THE INTERNET

The sad thing about the Internet is that it has been used for a long time to disseminate illegal material, such as child pornography and sedition. But now two leading industry trade associations in Britain have put in a proposal, backed by the government. for a self-regulatory system to tackle such material.

Internet Services Providers's Association and Linx (London Internet Exchange) have joined forces with the newly established safety net foundation to

## A Book for your Letter

The work of Marconi in proving that radio waves do not necessarily travel in straight lines, which resulted in today's world-wtde radio communications networks, engendered a fiery interest in many people to become radio amateurs. These people were the forerunners of what are now called 'expertmentalist' and home constructor'. This army of amateur constructors grew enormously with the advent of radio broadcasting in the 19205. It is hard to imagine today, but then there was a widespread feeling that it was extravagant and almost decadent to buy a ready-made radio receiver, This feeling was taken advantage of by various manufacturers who started to market kits of parts. These kits proved to be enormöusly popular: for example, Cossor Radio (now part of Raytheon) in the period 1927-1936 sold more than 750,000 kits of their popular radio receivers.

After the Second World War, home construction really took off since flnished electronic products were either not available or too dear, but vast quantities of electronic parts, surplus to the armed forces' requirements, flooded the market.

Home electronic construction reached a peak during the 1970s and then started to tail off. This was partly due to the fact that manufacturers had begun to realize that there was a vast consumer electronics market waiting to be satisfied. Other reasons were changes in the social life of most people in the western world, resulting from a better standard of living.

However, there are, no doubt, other reasons why home electronic construction is declining although the interest in, and use of, electronics is growing. If you feel that you can point to some of these reasons, write to Elektor Electronics (Publishing), P 0 Box 1414, Dorchester DT2 8YH, England, outlining them in no more than 250 words. The five letters that in our opinion most clearly set out additional reasons will be published in this magazine and their writers will receive a free book from our library.

11

## **Transformers for valves**

A range of transformers specially designed to meet the needs of the resurgent valve market is available from Variable Voltage Technology Ltd. The new range, comprising mains transformers for h.t. circuits with or without filament windings, filament transformers, mains smoothing chokes, output transformers, and gridcoupling transformers, is manufactured to traditional requirements but with the use of modern methods and materials. They met the requirements of the EMC and lowvoltage directives; CE marking is available where appropriate. Variable Voltage Technology Ltd, Unit 24 Samuel Whites Estate, Medina Road, Cowcs. Isle of Wight, England P0317LP; telephone +44  $(0)1983280592$ ; fax +44  $(0)1983$ 280593.

take action on unlawful material on the net.

The proposals include a telephone hotline to which Internet users can report material they think is illegal along with 'blocking' software that censors sites from view, so that children can use the system unsupervised.

The proposals - called Safety Net - mean that any users of the Internet can ring a dedicated telephone number and report material they think is illegal. If the information originated in the UK, and is deemed to be against the law, the Safety Net will contact its Internet provider, who will contact the person who put the information on the network and ask that person to remove it.

Users are assured that "this is not a question of censoring legal material or free speech. The Internet has never been a legal vacuum. Responsible service providers want to see the law upheld. The core of the proposals is about dealing with materials that breaks our existing laws, especially where child pornography is concerned".

In a pioneering move, Cambridge City Council is publishing air-quality information on the Internet, providing open access to live scientific data to help town users and planners understand what's going on in their local environment.

The information will help the public plan joumeys and town usage more effectively and help council and environmental planners address new government air-quality targets which must be achieved by 2005. It will also provide a powerful educational tool on environmental issues for the general public, and schools and colleges around the world.

## IMAGE TECHNOLOGY

Digital cameras now on the market, or about to be launched, are getting cheap enough to be considered as alternative to 35 mm SLR cameras. lt is satisfying to note that the manufacturers of these cameras are not falling into the same trap as so many CD-ROM producers: all good digital cameras come with software for the Apple Macintosh and IBM-derived PCs (not Acorn, though).

A fine example of a recently introduced digital camera is Agfa's ePhoto307 which retails at \$599. This offers two resolution settings: 320×240 and 640X480. The lower setting is for on-screen applications (web pages, e-mail), and the higher for printed documents. Storage on these cameras is generally facilitated by a PCM-CIA memory card.

No doubt, these carneras will be further enhanced in the next few years - as well as become cheaper.

### ELECTRONIC POLlCE **STATIONS**

Britaln's local police stations will be replaced by hole-in-the-wall video links or Internet connections, according to predictions from [ohn Newing, Chief Constable of Derbyshire. Mr Newing, national police spokesman on technology, told an international policewomen's conference recently that over the next 15 years smaller police stations will be closed and some main on es would not be open at night.

## **TELEVISION**

While Europe is prevaricating, as so often, over the future of digital television, the Americans have taken another big step to consolidating their hold on the technology. An agreement between broadcasters, computer manufacturers and makers of TV receivers will enable the Federal Communications Commission - FCC - to finalize plans for a high-definition format that puts the US weil ahead of Europe and Japan.

lt may not be good news for

consumers, though, because there is not going to be the one standard we all hoped for. The television industry wanted a standard that in many ways is based on existing analogue technology. The film industry wanted a much more advanced standard with an aspect ratio of 2.4, a long cry from the present 1.33 - even PAL Plus with a ratio of 1.78 pales into insignificance. Engineers might ask "Why fix an aspect ratio?" since state-ofthe-art technology allows each trans transmission to be preceded by a header specifying its shape.

Furthermore. the film industry wants to get rid of the 'interlaced' scanning of the TV picture (which should have happened 20 years ago) and replace it with 'progressive' scanning as used in computer monitors. As anybody who has compared his/her television picture with the images on the computer monitor knows, this gives a much better definition because there are twice as many lines. Ln a way, the new agreement is to the liking of the computer industry, because the TV makers dropped their demand for a single HDTV standard (this would have meant that computer monitors would have to be compatible with the interlaced scan format). Broadcasters will, if the agreement is approved by the FCC, be able to transmit digital video in either interlaced or progressive scan format.

## COMPUTER SYSTEM MATCHES CCTV FILM WITH PHOTOGRAPHS

Four of Britain's police forces are testing a new computer system that matches film from closedcircult televison (CCTV) cameras at the scenes of crime with police mugshots and material gathered by criminal intelligence. Known as Crimenet, the system was developed by the Police Foundation, a charity and police think-tank, working with British Aerospace and two suppliers of security cameras.

Crimenet will help the police to overcome the time-consuming task of trying to mach the images on CCTV film with thousands of mugshots. The new system takes the pictures from the CCTV film and compares them with a databank of convicted or suspected criminals. The criminals' features are turned into a geometrie computer code and stored in an archive. Pictures from the scene

of a crime are also turned into code and the computer sifts the two sets of detail for a match. The system can cope with identifying criminals who use disguises by comparing measurements such as height and weight, type of disguise, and unusual features such as the type of jewellery wem.

## COMPUTER SYSTEM WILL HELP CHILDREN GIVE **EVIDENCE**

A computer program, the Macinterview system, funded by the Department of Health and developed in Britain by a team of psychologists, psychiatrists and computer researchers. could soon be saving children from the suffering caused through having to relive abuse expertences during interview.

It had been found that children find it difficult to talk about abuse and other severe emotional experiences to psychologists and police officers in a one-to-one situation. Children who have to appear in court as witnesses have even greater problems, even though video links are often used.

Macinterview uses images, sound, speech and video to take away the emphasis from the one-to-one relationship and make the computer an intermediary. It helps to build rapport and stores records of interviews. At the beginning of the interview, the child selects a representation of him/herself from a multi-ethnic display and then learns to drop facial expressions on to that figure to represent different emotions in different environments. The child also chooses representations of home and farnily and uses the range of facial expressions to represent feeling and emotions experienced with different peopie. This enables children to show who they have been with when they have experienced particular feelings. A range of pain sensations is also used to describe the sensations the child has experienced. Rachel Calam, a psychologist at the University of Manchester, and one of the development team, says: "The idea for the software stemmed from watching how weil children interact with computers. At the time we were working on difficult suspected abuse cases and were very conscious that children feit they were being put on the spot and were uncomfortable in one-to-one interviews."

# motor controller for R/C models

microprocessor-controlled

Model building is pretty popular among our readers, and circuits for this hobby are published from time to time. The true electronics enthusiast will object to the energy waste caused by the use of an adjustable resistor to control the speed of an electrically powered model. The circuit presented here provides nearly loss-free speed control thanks to the use of a microprocessor.

AX

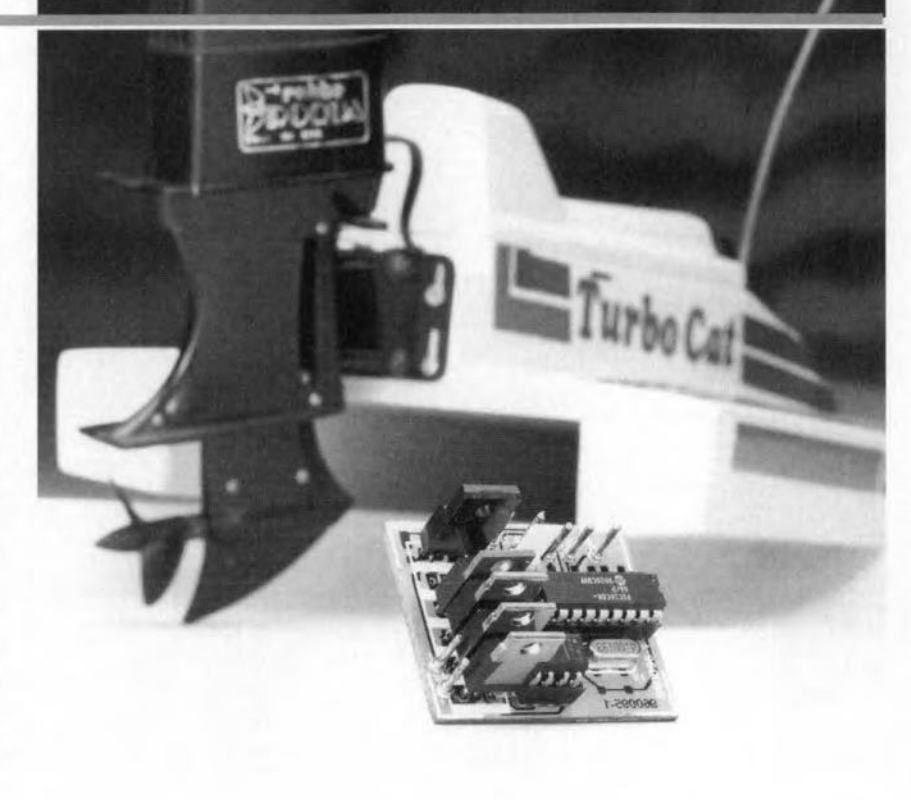

Radio-controlled (R/C) modelling seems to fascinate many electronics enthusiasts. This technical hobby is a melting pot of many interesting disciplines. induding mechanic engineering and electronics, Many "modellers', and especially newcomers, start from largely pre-assembled models or kits which allow them to build a model boat, car or airplane without too much of a risk. All battery-powered models have one aspect in common: the speed control is based on a variable resistor which is operated by a servo motor. Anyone who has used such a model for some time will discover that the variable resistor may run pretty hot, which means that a lot of energy is wasted in the speed control. A shame, really, because the storage and retention of sufficient energy to power just about any vehicle is still one of the biggest problems in model building. Fortunately, there exists a much more efficient alternative. The present circuit demonstrates an intelligent and lowloss motor controller which may be built from relatively few parts. The

result: one battery charge will allow the model to drive, fly or sail longer. Because the circuit is relatively easy to construct, improved efficiency does not come at high cost in this case. Moreover; the size and weight of the circuit are modest, which is an important aspect in this context.

## A SEAMLESS TRANSITION As a matter of course, the electronic motor controller was designed to comply with standards which are widely used *in* radio-controlled model building. After all, keeping to the conventions is the only way of making sure that the existing regulator may be replaced by its modern electronic counterpatt. The mechanical speed regulators which are normally fitted in ready-made models are controlled by a servo motor. The servo, in turn, is controlled by pulse-width modulated signals supplied by the radio receiver installed in the model. The pulses that form the servo control signal have a width between 1 ms and 2 ms. In this

Elektor Electronics 2/97

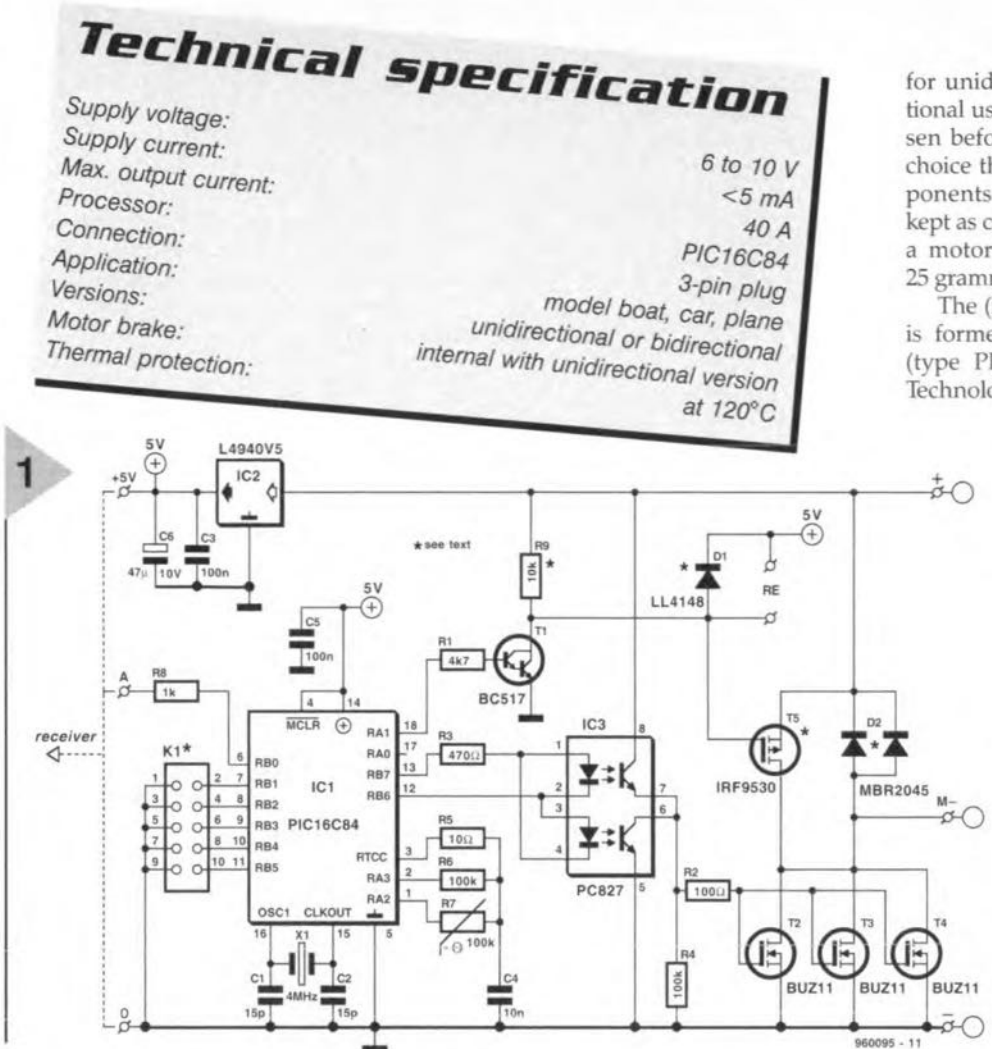

system, a width of 1 ms corresponds to 'maximum', 1.5 ms, to 'midtravel', and 2 ms, to 'minimum'. These pulses are sent every 40 ms (i.e., at a rate of 25 Hz). The servo used

has an important function because it translates the received pulse width into a corresponding movement of a lever, which changes the setting of the variable resistor via small rod. As a result, the motor voltage increases or decreases, causing the model to accelerate or slow down. The all-electronic version described here replaces the servo, the lever, the rod and the variable resistor in one go. Apart from eliminating the energy waste inherent to a traditional regulator system, the circuit also saves space and weight in the model.

The motor control may be built in two versions. For model planes, the control is used in unidirectional mode (i.e., as an ordinary min./max. regulator). The entire control range is then used to adjust the speed of the propulsion motor over a large range.

The second version operates as a bi-directional control. This type will be used mainly in model boats and cars. The span of the control is then divided into two ranges: 'forward'

Figure 1. Circuit diaand 'reverse'. The cengram of the R/C model motor controller. The heart of the circuit is a RISC microprocessor from Microchip **Technology Inc.** 

tre position of the control then corresponds to 'off', i.e., the motor does not run. Because this 'zero' point is rather critical, a certain 'dead' span has been

created around it. This is done to prevent the motor reversal relay from 'chattering'. Because this relay is normally fitted in the vehicle, it is not found back in the circuit described here.

A motor braking function has been implemented in unidirectional mode. At the zero setting, this brake short-circuits the motor, allowing the reverse emf (electromotive force) generated by the motor to rapidly reduce the speed of the model to nought.

To make sure that the interface and the used transmitter work happily together, the minimum and maximum propulsion power may be programmed, in addition to the previously mentioned dead zone. In this way, the microprocessor's power is fully exploited.

## THE APPROACH

The complete circuit diagram of the motor control is shown in Figure 1. The schematic includes all components

for unidirectional as well as bidirectional use. The desired version is chosen before building the circuit. Your choice therefore determines the components used. The circuit has been kept as compact as possible. The result: a motor control weighing less than 25 grammes.

The (intelligent) heart of the circuit is formed by a PIC microprocessor (type PIC16C84-04) from Microchip Technology Inc. This miniature RISC

> processor contains all elements needed for the project. Because control signals always consist of logic levels (pulse width modulated logic signals are found at the input as well as the output), the speed control does not require an A/D converter.

> The connection to the receiver is made via a three-wire link, which is standard in model building. In addition to the control signal (A), the interface also receives its supply voltage  $(+5$  volt and ground). In other words, the receiver gets its supply voltage via the motor control.

> The control signal supplied by the receiver is applied directly to pin

RB0 of the microcontroller (IC1). The other inputs of the microcontroller (RB1-RB5) are connected to pinheader K1, for use during the configuration of the circuit.

Three outputs are significant in the process of controlling the motor speed. The signal used to switch the direction relay (bidirectional version) or the motor brake (unidirectional version) is available at output RA1. Opto-isolator IC3, a type PC827, is driven via outputs RB6 and RB7. The opto-isolator, in turn, drives the transistors that determine the current through the motor. Because high currents are not uncommon in model building, three MOSFETs type BUZ11 are connected in parallel here, the triplet allowing currents of up to 40A to be handled without problems.

As already mentioned, you have to decide on the function of the circuit before you start building it. In the bidirectional version, components T5 and R9 are omitted. In the unidirectional version, D1 and D2 are not required.

The motor is connected between the two terminals marked  $+$  and  $M-$ . In the unidirectional version, a diode type MBR2045 (D2) is found across these terminals. This dual Schottky diode has been specifically developed for heavy-duty applications, each diode being able to cope with a cur-

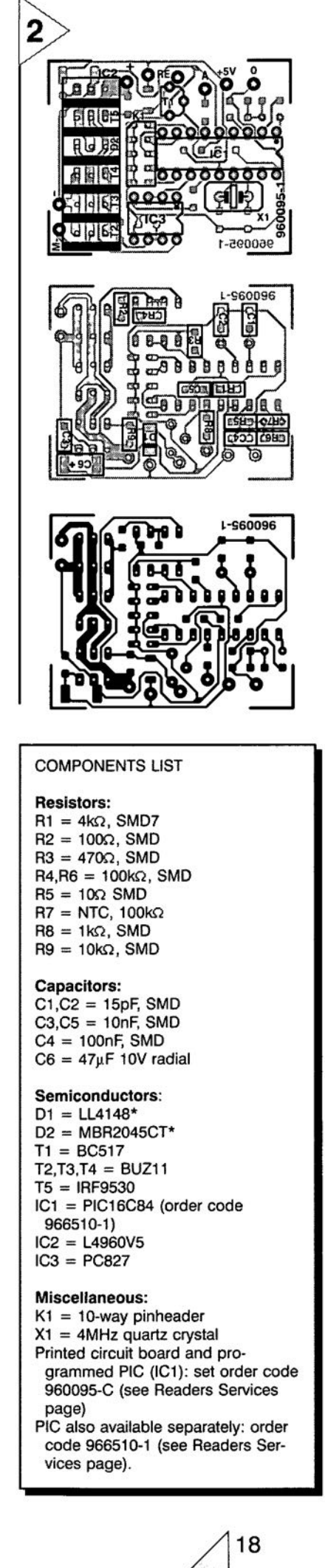

*Figure* 2. *The doublesided board guaran*tees a *compact* con*struction. Components* are *fitted* at *both sides! (Board available ready-made through the Readers Services)*

rent of 20 A. In this circuit, the MBR2045 acts as a flyback diode to suppress voltage surges generated when the motor is being switched. Diode D1 is the flyback diode which is connected across the relay.

The battery voltage is transformed into a stable voltage of 5 V by an integrated regulator. The 5-V rail is used to power the motor control as weil as the receiver.

An NTC (negative temperature coefficient) resistor, R7, allows the motor and battery temperature to be monitored. The value of the NTC resistor is calculated by charging capacitor C4 alternately via R6 and R7.

layout and component mounting plan of the printed circuit board used to build the control are shown in Figure 2. As already mentioned, compactness was a prime issue during the development of the circuit. The PCB is double-sided, and has components at both sides. Where possible, SMDs (surface-mounted devices) have been applied.

Before you start soldering, you have to select between unidirectional and bidirectional mode, because that determines the component content of the circuit. For unidirectional mode, 01 and 02 are omitted, while T5 and R9 are mounted. The opposite applies if the circuit is used in bidirectional mode.

Start by fitting all SMDs at the copper side of the board. This should not be too difficult or time-consuming if you use a fine-tipped soldering iron. Next, you turn the board around, and carefully fit the parts at the top side. If you want, you may fit ICI and IC3 in sockets. A lO-pin header is used for K1. Heatsinks are not required

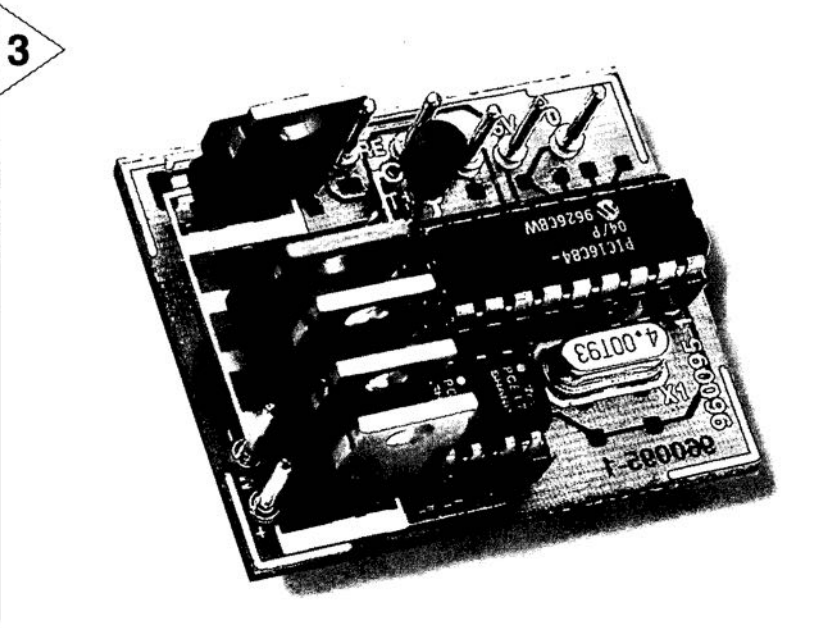

Because the value of R6 is known, the resulting time differences allow the value of R7 to be calculated. At the selected switching thresholds (defined in the software), the protection is actuated at 120°C and switched off again at 80°C. If the pratection is not required, the NTC may simply be omitted. The resistance is then, in principle, infinite, which, as far as the controller is concerned, corresponds to a cold motor or battery.

## CONSTRUCTION

Now you know the theoretical details of the circuit, you are ready to start building the actual thing. The track

*Figure* 3. *The flnlshed prototype demonstrates the meaning of 'compact'. Thanks* to *the* use *of PIC processor, the unit weighs only* 23 *grammes.*

although pretty large currents may flow in the output stage. None the less, if high currents are a reality, it is recommended to strengthen the copper tracks through which the current flows. In practice, that is easily achieved by soldering a short piece of thick, solid copper wire onto the relevant track section.

The connections for the supply

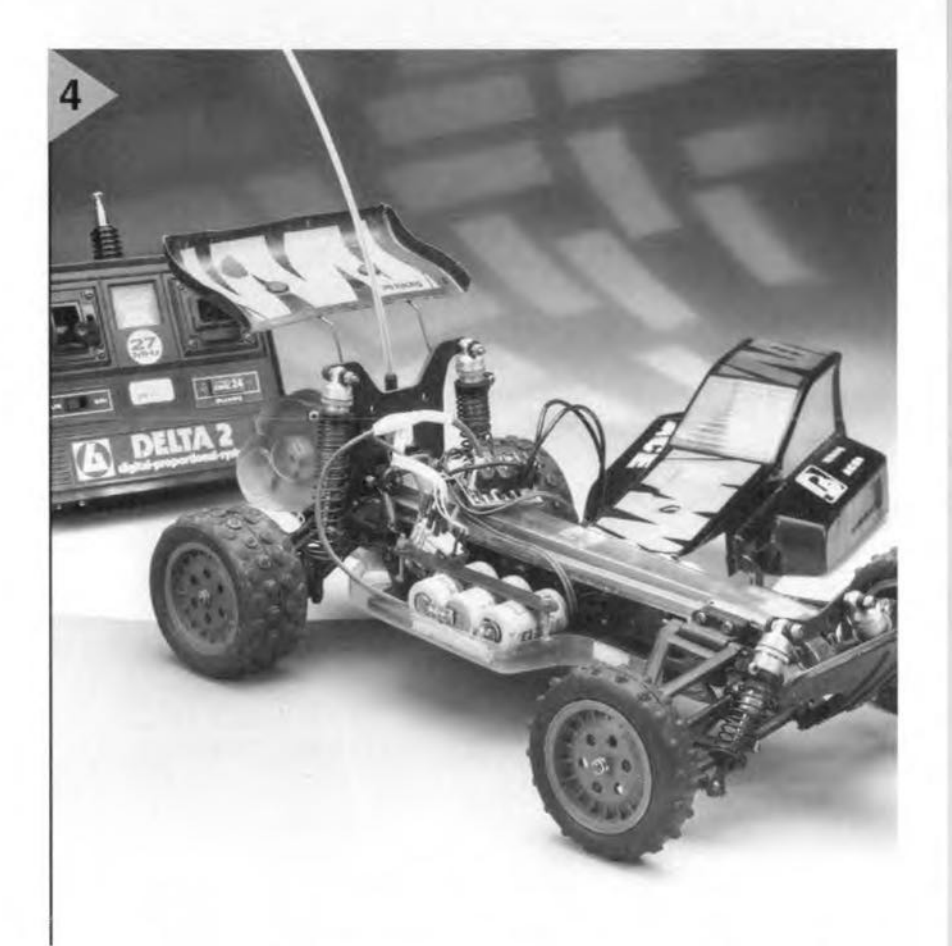

**voltage,** the **motor,** the **NTC and the relay are** made via solder pins. **After inserting** the **programmed microcontroller** into **its socket, the circuit is ready for use. Because noise gen-**

**erated by,** for **example,** the **motor may upset** the operation **of the control, it is recommended to fit three lOO-nF** *(O.1-VF)* **suppressor capacitors across the motor.One capacitor** Is **connected between the two** motor **terminals,** and **the other two, between** the motor terrainals **and the motor housing (graund).** Finally, we **recommend winding** the wires that carry the drive **signals from the** teeeiver **to the** control through **a ferrite bead (two or three** times), **as elose as** possible **to the** receiver.

## **MISCELLANEOUS** MATTERS

**The mode of the** circuit **is selected with** the aid if jumper JP5. Fitting it selects **unidirectional mode, omitting** it, bidi**rectional mode.**

**In unidirectiona1**mode, **set the joystick on the transmitter to** minimurrt **speed, and temporarily dose jumper** JP2 (approx. 1 second). This enables the **PIC processor** to couple the **received pulse time to** minimum **motor speed. Next, set the joystick to maximum,** nnd **briefIy elose** [urnper **JPl.** This **links** maximurrt **motor** speed

*Figure* **4.** *The* **circuit** *may be* **used to** *replace the mechanical* **speed** *control* **in** *virtually any model, be it aboat, car* **or** *plane.*

to the **received pulse time. The microcon**troller then automatically **ensures that the entire speed range** is coupled to **the span of the controI**signal. **Roughly the same**

**procedure** is **followed for the adjustment of the** bidirectional modc. **only jumper JP2 is** then used **to** determine **the** maximum **reverse speed. Also,** the **dead zone may be programmed as an extra. Set the joystick to the position which you still want to** be **interpreted as** 'zero' *<sup>I</sup>* i.e., **the highest joystick position that causes zero motor** activity later. Briefly close jumper JP3. The con**troI1erwill record** this **setting and store** It **into** its **memory. AU settings** are **stored in an EEPROM,** which **allows them** to **be retained for a lang time. A** reset dwing which the default settings **are loaded is accomplished by** closing jumper JP4 and then switching the **supply on. The** controller **then loads its** (internally defined) pre-programmed values (defaults), and all user-programmed **values are overwritten.**

**The speed control may then be fitted into the model and connected to the** motor, the receiver and the battery. **If you want to make use of the NTC,** the **component may be fitted on to the motor or** the **battery. You may then look forward to many happy hours** radng **your model** car, **sailing your boat or flying YOllI plane.**

**(960095-I)**

## *Everybody on the air*

*In pass;ng ...*

*Trends and events may take strange turns. Fifteen years ago, you could boost your status immensely by having a mobile telephone instalIed in your car. The (juli duptex) receiver/transmitter would set you*  $back$  *at least a thousand pounds, and a small fottune was required every month to pay the subscription and call costs. Only top managers of large and medium size companies could afford to have* a *car phone installed. Having the car partly refurbished and 0 very eonspicuous antenna installed on the roof was an excellent way of emphasizing your standing of a successful entrepreneur.*

A *lot has changed since. The digital revolution has also struck mobile telephony, and yesteryear's status symbol has been replaced by a compact little telephone you get for free if you have your photographs developed,* or *0 few car*  $t$ *vres replaced.* Gone is the *status symbol; these days, everyone* is *on the air and always obtainable.*

*The desire to be obtainable around the clock has become a hype. In Israel, a country where nearly everybody* has a mobile *telephone* in his *packet, and people are seen everywhere holding a phone to the ear, the army has issued a ban on the use of these gizmos. The story is that mobile phones were used during exercises to order pizza's or inform mum that everything's just fine.*

*Recently, while attenäing a gathering of many top managers of our company, I, and many others, discovered that one of delegates had forgotten to switch. off his mobile phone. It was easy to notice thanks to the beeping sound which came from his jacket just when the welcome speech began. Suddenly crimson in the face, the delegate groped for the onlof] switch. Telephone off, I'm unobtainable!*

*If the mobile telephone was once a status symbol available to the manager to show off his success to competitors and ordinary [olk, it is, today, a certificate of incompetence: once you're obtainable around the clock, you're not running your business properly. Strange days indeed, and all thanks to digital technology. Electronics, what a wonderful profession!*

*H. Steeman*

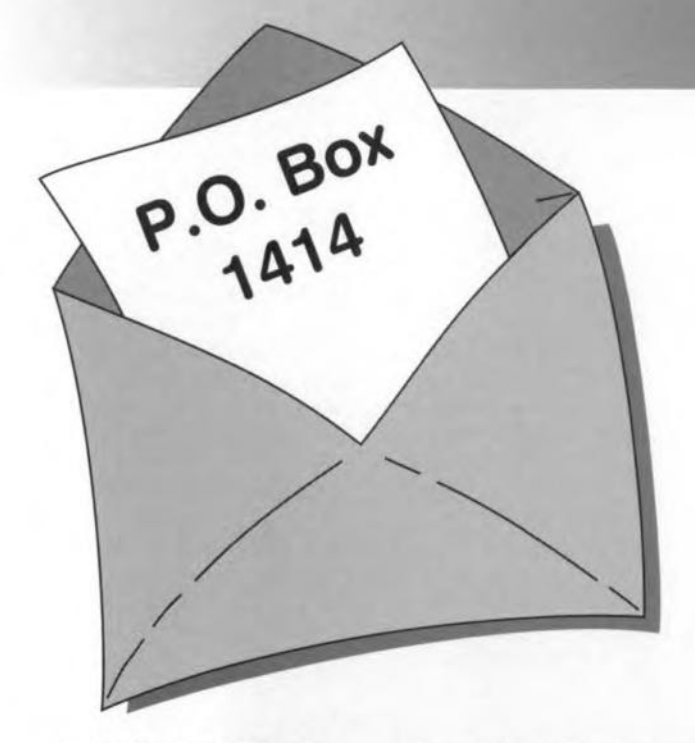

## **underlines on cd-rom**

Dear Editor-I was surprised to note on the CD-ROM with winning programs of the software competition that all hyphens in the file names have been altered into underlines.(US: underscores). I refer in particular to the programmable remote control - MiniZap to be found in directory NL\21.

The underlining does not pose a problem as far as the EXE files and the device drivers are concerned, but when XP-ZAPEXE (altered into XP\_ZAPEXE) is started, the program looks for ini-file XP-ZAPEXE, which it cannot find because this is now called XP\_ZAPINI. This means that the preferred settings of the user can no longer be loaded.

lit is not clear to me why this alteration was found necessary: I have never had problems with hyphens in file name, and it occurred to me that it would be useful to other readers to write to you. Users may note that the problems can be resolved easily by renaming the file name XP\_ZAPINI to XP-ZAPINI.

## M.M.

*Itiere are several CD-ROM tormats; most PCs use the ISO-9660 standard. In this standard* a *number of ASCII symbols cannot be used in file names and one of these is tne hyphen. For the production of Dur CO-ROMs ISO-9660 is used and this means that during tbe wtiting* 01 *the disk all hyphens are automatically converted into underlines. It is possible to circumvent this conversion (and*

*this is, indeed, often done nowadays), but the disk would then no longer meet the standard. As you have already correct/y pointed out, the remedy is simple: copy all files to* a *directory on the hard disk and replace the underlines in the file names by* a *hyphen. All will then work 'notmally' again.*

## **remote control** (April 1989)

*Dear* Editor-I have been looking *tor* the Elektor Electronics *issue* which contained a project for a remote control extension. This ls for use to control a VCR or TV receiver from a room adjacent to the one where the equipment is located.

## P.H.

*Thisproject appeared in DurApril 1989 issue (p.* 31). *Since this IS obso/escent,* a *new design for such an extension will be published in* a *luture issue of this magazine.*

## **motor controller** (February 1997)

Dear Editor-Your February 1997 issue contains an article describing a 'Motor controller for R/C rnodels'.

The data for this circuit state that the controller is suitable for operation from supply voltages of 6-10 V. My question is: can the controller be used with a 12 V supply or do I have to alter a few components?

60

P.K.

## **P.O. BOX 1414**

*No problem: the controller can work from* 12 *V*. The processor, *ICI , operates from* a *regulated* +5 *Vline, irrespective* 01 *the input supply voltage. Nevertheless, we recommend an absolute limit* 01 15 *V What* is *more important, however, is the current drawn by the motor: this must not exceed* 40 *A to ensure that the ratings of the MOSFETs are not exceeded.*

## **magnetic** Iield **meter** (January 1997)

Dear Editor-When I connect the 'Magnetic-field meter' to my computer and start the associated program, I get the message when using DOS: 'interface not found'; when I use Windows the program does not start at all. I nave carefully checked the completed board but cannot find anything wrong.

C.S.

*We have checked your board with several of Dur computers and have experienced no problems: all worked weil. It is probable that the problem lies in the printer connection of your computer In modern computers,* a *choice may be made in the BIOS between standard mode, EPP mode and ECP mode lor the printer port. In many mother boards the standard setting is EPP+ECP. When in that case the ECP or the EPP+ECP mode is selected, the circuit does not work. You will therefore have to check the BIOS settings and make sure that the EPPmode tot the printer port is selected.*

## **pe sound card as af analyser** (March 1996)

Dear Editor-The 'PC soundcard as AF analyser' uses the sound card present in *the* computer. To what degree does the quality of this card affect the test results?

I have a simple, inexpensive soundcard and have been advised that the output of this card contains steep-skirted filters to suppress any interference causes by the PC power supply or the card itself. This is manifested by the fact that when I use a tone generator program the peak values of the high-frequency signals start dropping from about 6 kHz. Are such filters also used on a card like the

### Soundblaster 16?

On asking several dealers trading in such cards, I could not get the right information because the specifications supplied with the card do not include this. Cards from Terradec, I understand, are superior as regards the audio specification to S816 cards from Creative Labs. Can you give me any advice as to which to obtain?

The second question I have is: what can be done to suppress interference and nolse signals inside the computer? For instance, does whole or partial screening of the soundcard make sense?

## J.W.

*There are, indeed, appreciable dillerences in quality between the various soundcards on the market. Inexpensive soundcards olten have* a *poor Irequency*  $r$ *esponse which rolls off very steeply at both sides* 01 *the band. If reliable measurements are to be carried out, the soundcard used must have* a *wide, linear Irequency response and,* il *at all allordable, low distortion. We cannot advise on which to bur, but suggest that you glean the tests on soundcards that are carried out lrom time to time by various computer magazines.*

*Soundblaster cards are gen* $erally$  *of good to very good quality and, therelore, normally* a *good buy. What is important when such* a *card* is *used in combination with test software is the protocol by which the card provides its drive power Many Soundblaster-compatible cards simulate (in DOS) an old 8-bit Soundblaster card. Testsoltware running under DOS that require 16-bit precision cannot cope with that. So, make sure that you use* a *genuine Soundblaster card (or an DEM product with* a *Vibra chip).*

*Screening tne card is* a *good means* 01 *excluding external stray interlerence and noise. It does not reduce such interlerence on the supply lines, however These can only be avoided by locating the card outside the computer and give it its own power supply.*

## ~ *CDRRECTIDN§ <sup>~</sup>* . U~

## **Dark-room timer** (October 1996 . 960086)

The proposed stop scale for the timer (Figure 5) should be turned around because the delay time increases when the control is turned clockwise. Also, the value of  $C_1$  is incorrectly given as 1  $\mu$ F in the parts list, whereas the correct value is 1.8  $\mu$ F as shown in the circuit diagram.

## **Matchbox BASIC computer as data logger** (September 1996 - 960065)

Owing to a text conversion error, all underscores in the names of variables have dropped out of the program listing shown in Figure 4. The correct variable names are LOG MAX, START LOG, COM CHR. LOG RAM, LOG\_DATA, READ\_MAXIM and DUMP\_PTR. Also. The compiler is unable to process the line WHILE DUMP PTRG MAX DO which is best replaced by

WHILE DUMP PTR GMAX DO

## **Motor controller lor R/C models**

 $(February 1997 - 960095)$ The text incorrectly states that D<sub>1</sub> and  $D<sub>2</sub>$  are not required for unidirectional mode. This should be D<sub>1</sub> and T<sub>1</sub>. The penultimate paragraph on page 17 and the first complete paragraph in the right-hand column on page 18 should be amended accordingly.

## **68HC11 Emulator** (February 1997 . 970008~

The correct name of the Talker for use with a 5 MHz crystal is TKAXTS\_BOO(inset *Talkers tor use* with the *emulator*, page 25). Contrary to what is stated under the *Applications examples, FAQs* heading, the Hi-Tech compiler is not in the M11DISK\UTILI\ directory. Users having access to version 7 of this compiler may, however. use SYMWICE.EXE to build a small high-level debugger. Likewise, the SYMWICE.C file may help users of other compilers or earlier versions of the Hi-Tech compiler. SYMWICE.EXE also works for the WICE emulator. The text *In the laffer case, ports B and C* ... (page 23, third line from the bottom) should be corrected to read: *In both* cases, *ports Band* C .. The TL7705 will switch at a lowsupply voltage of 4.5 V, not 3.6 V as stated at the top of the right· hand column on page 24. The reference voltaqe is calculated from:  $V_{ref}(R_2+R_1)/R_1 =$  $2.53 \times 17.8/10 = 4.5$  V.

## **Simple inductance meter Icr meter -** part 1 (February 1997-970009) K(April <sup>1997</sup> . 970028/1)

diodes  $D_2$  through  $D_9$  should be crept into some text and the box connected to K<sub>1</sub> pins 2 through 9. on p. 32. connected to  $K_1$  pins  $\overline{2}$  through  $9$ , on p. 32.<br>not pins 1 through 8. The layout In the 8th line, centre column, not pins 1 through 8. The layout of the printed circuit board is not 10<sup>2</sup>/10<sup>5</sup> should read 10<sup>2</sup>//10<sup>5</sup>.

## **Copybit** inverter (January 1996 - 950104) \)'-

The input stage around gate  $IC_{1a}$ may start to oscillate when the opti· mum sensitivity is reached by adjusting preset  $P_1$ . This spurious

oscillation may upset the normal operation of the circuit. The problem is remedied by fitting a  $47\mu$ F/25V electrolytic capacitor in parallel with C<sup>2</sup> at the track side *ot* the board.The relevant connections should be kept as short as possible.

The settings of the three presets on the board are determined to a large extent by the quality of the applied S/PDIF signal. The settings are, therefore, dependent on the digital signal source.

In the circuit diagram on page 32. Some unfortunate errors have

affected.  $Z_{\text{out}}$  in the 9th and 12th lines should read  $Z_{dot}$  (where dot is the device on test).

> In the formulas in the box, *2ni* should read  $2\pi i$  in all five cases. The first formula should start:  $U_1 \cos \varphi_1 =$ , and the second formula:  $U_1$ sin $\varphi_1$ .

**61**

## **CORRECTIONS & UPDATES**

## **Motor Controller for** R/C **models**

*(February* 1997· *960095)* V

*The components list printed on page* 18 *should be amended* 10 *read C3,C5* = *100nF,SMD*  $C4 = 10nF$ , SMD  $C6 = 47uF$   $10V$  *SMD IC2* = *L4940V5*

## **PIC Controlled Horne Alarm System** *\J (April* 1997· *970022)*

*All PICs in the firsl batch we supplied* 10 *individual readers and kit dealers contain an incorrect oscillator code word which lotal/y disables the device. These PICs are marked by the total absence of oscil/ator activity. Readers experiencing problems are tecuested to return the faulty PIe (order code 976501-1)* 10 *us for* a *free replacemen!. Please enclose* a *short note staling your name and return address, and ensure proper packaging.*

## **Magnetic-Field Meter** *(960100 . January* 1997) \.)

*In the circuit diagram on page 28, RI2 is incorrectfy shown* as a *10* kR *resistot. tne correcl value is* 22 kR 1%,as *stated in the components list.*

## **4-Channel Logic** J **Analyser** *(970042 . May 1997)*

*The program shown in Figure 3 has been tested under QBASIC 1.1 and QuickBASIC* 4.5, *not GW-BASICas menlioned in the article. Because QuickBASIC is* a *compiler, it wil/ produce* a *faster executable program than QBASIC. The highest signal* *speed the program can handle is mainly determined by the speed of the PC. Using* a *486DX33 the maximum input signal frequency will be about 75 Hz under QBASle* 1.1, *or about 20 Hz in 4-channel mode. The respective values for a Penlium 150 pe are about 250 Hz and* 75 *Hz. The use of QuickBA-SIC* 4.5 *wiff result in values which are about* 6 *limes higher The program will only work in a true DOS environment, i.e., not in* a DOS box produced by Win*dows 95.*

*Finally, to obtain* a *cafibrated timebase, simply apply* a *clock signal wilh* a *known frequency to one* 01 *the channels.*

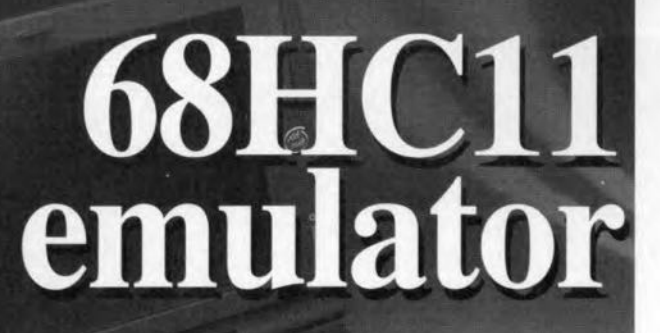

## *. sahle tOOI indispensioners <u>for</u> active*

Motorola's 68HC11 is currently one of the world's most popular microcontrollers. This article presents an emulator for this wonderful device. We are pretty sure that the design will appeal to died-in-the-wool as well as budding 68HC11 users, whose patience has been cruelly tried of late by production shortages of some of the most interesting controllers in the Motorola product ranges. On your marks!

## **Main Specifications**

•

*Emulation RAM: Clock Frequency: Probe boards:*

*32 Kbytes variable, removable emulator crystal 2, one for stacked-board connection, one tor f1atcable connection*

*Serial interfaces:*

*2, one standard (MAX232), 3Bk4 bitsls max., one e/ectricafly isolated (4N35), 19k2 bitsls max.*

*Supply connector for afl-Iogic use. Reset push-button*

## *!ipecial t'eatures*

*Emulator does not employ target system quartz crystal no debugging under watchdog control SCI used by emulator SWI reserved for emulator XIRQ generafly reserved for emulator*

The 68HCl1 emulator card was designed to fulfill two functions. It may acts as:

• an emulator in single-chip mode for the 68HC11;

• an application board, equivalent to a single chip equipped with 32 kBytes of RAM. In this case, the probe connectors are used to connect to an input/output card. The internal PROM of a 711E9 may additionally load RAM addresses. Priorities are foreseen in the HC11. We have also fitted the emulator with a pair of probes, of which the pinning is identical, but the use, totally different: one for direct connection to the emulator board, and another, which allows the connection to the

host circuit to be made via two lengths of flatcable.

In the first case (emulator in 'singlechip' mode), a double approach is available:

Emulator fitted on top of probe board. The total assembly then consists of two boards mounted in 'piggy-back' style (three boards if you indude the host board). The emulator card is fitted on top of the probe board. whose pinning corresponds to that of the 68HC11 controller removed from the host system.

Emulator used with probe having flatcable connectors.

Design by J. Gonzales

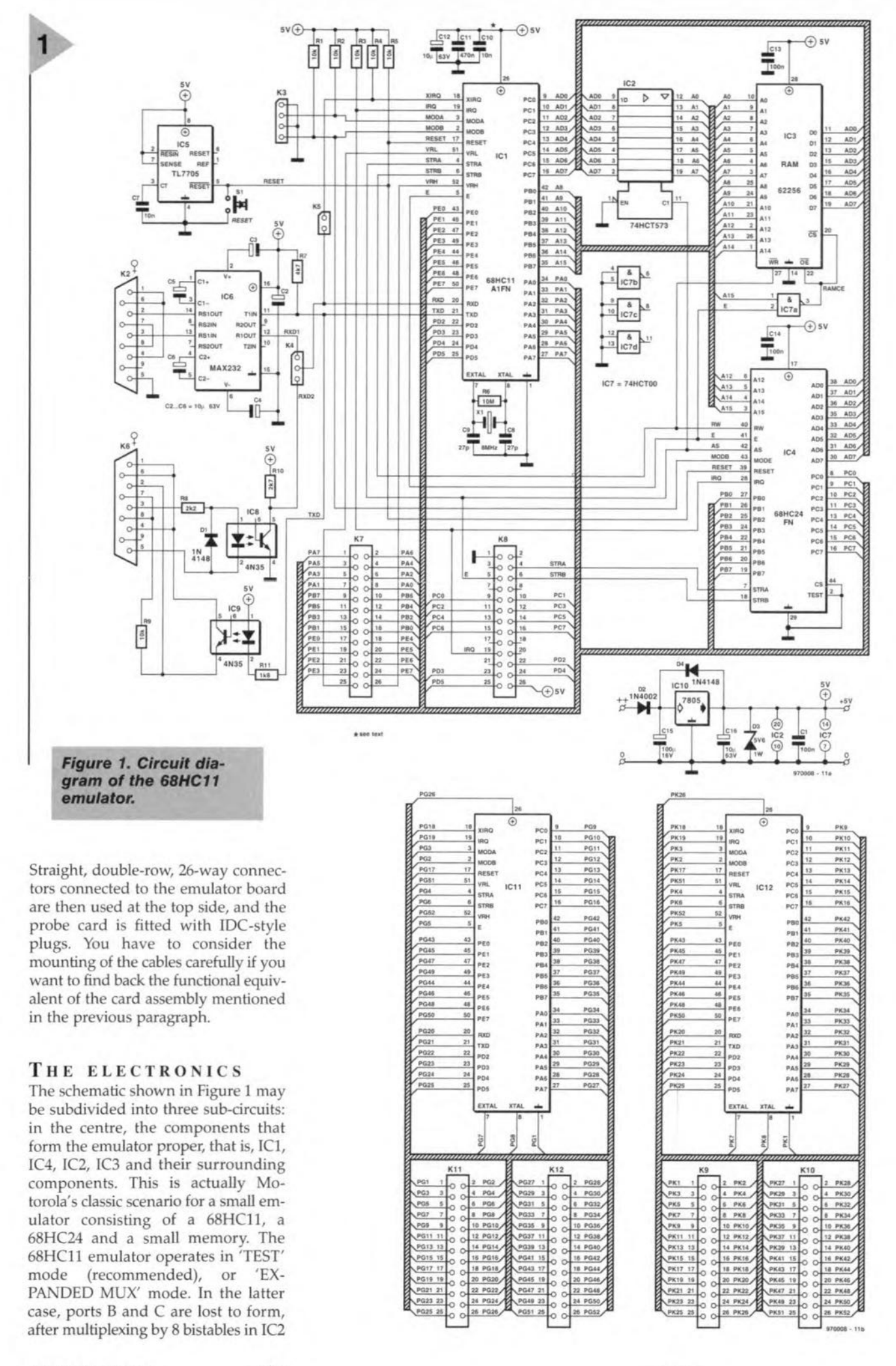

**Elektor Electronics** 

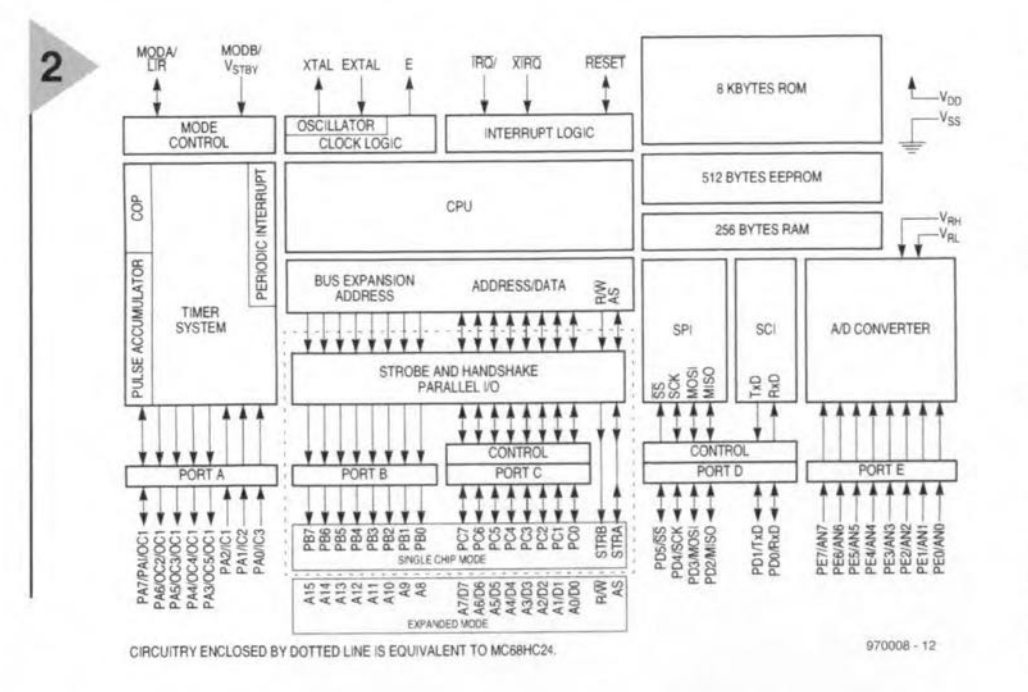

*Figure* 2\_ *Archileclure ollhe 68HC11\_Nole Ihe 68HC24block\_* (source: *Malorola)*

cause the emulator operates in singlechip mode. The function of this emulation RAM (which occupies addresses normally reserved for ROM) is to enable multiple versions of a program to be downloaded very quickly, as well as to allow advanced debugging functions such as *single-stepping*, *JSR step* $ping$ , *no-branch stepping* and *break points* to be used, all in combination with the actual controls and actuators of the host system, and without requiring a power supply. Moreover, electrical isolation is provided between the emulator and the PC

Those of you burning midnight oil over a simulator for the 68HC11 environment will appreciate all this. The 68HC24 is incompletely decoded: from AD7, we jump directly to AD12, skipping A8 through A11 which are omitted in the decoding. The B and C ports restored by the HC24 are thus redundant. This is really not important for an emulation of a 'single-chip' 68HC11 which contains nothing else at these .addresses.

### Power supply

The 68HC11 emulator draws its supply current (approx. 20 mA) from the HCll socket in which the probe is inserted. In the current mode, it is, therefore, not necessary to power it at the level of connector JP1. The TL7705 from Texas Instruments (lC5) is a supply voltage monitor specially designed for use in microprocessor reset circuits. It monitors the supply voltage with the aid of its SENSE input, and detects any (sudden) voltage drop. If the supply voltage drops below 3.6 V, the TL7705 triggers a delay period, at the end of which the RESET and RESET\ outputs are actuated. Here, only the RESET\ line is used (active low).

### Peripherals

The serial interface on the emulator board enables the 68HC11 and the PC to communicate, as weil as all kinds of programs to be conveyed. The interface is based on the ubiquitous MAX232 (lC6) whose TxD and RxD lines are taken to pins on connector K2. Note that the emulator has to be connecred to the PC via a *non-crossed* serial cable. If you do not have such <sup>a</sup> cable, you may make one yourself from a length of flatcable with IDCstyle ('press-on') 9-way sub-D sockets at either end. In some cases, you may have to use a 9-to-25-way adapter because the RS232 port you want to use for the emulator may have a 25-way connector. In many cases, one serial port will be in use for the mouse already.

## BRIEF DATA ON THE 68HCll AND 68HC24

The essential components in the emulator are, of course, the 68HCll and the 68HC24. Unfortunately, a full discussion of all the programming and hardware features of these components is way beyond the scope of this article, and interested readers are referred to Motorola's extensive databooks and application notes. As a useful programmer's aid which is easily consulted during programming sessions, this month's *Elektor Electronics* Datasheets provide an overview of the 68HCll's register array. In addition, the pin-outs of the 68HCll are presented.

Note that the 68HCl1 comes in many different versions. The ones of interest to us are the 68HCllAl and the 68HC11E1. The architecture of the 68HC11A8 is given in Figure 2. It is virtually identical with that of the 68HCllAl. The 68HCllA has two modes of operation: 'single-chip', in which it does not have an address or data bus, and an 'expanded multiplexed' mode in which it is able to access an address range of 64 kBytes. A special bootstrap mode allows programs with a specific function to be loaded into the internal RAM. The 'bootloader' employs the sub-circuit called SCI (Serial Communication Inter*face)* for the transfer of a 256-byte program into device-lntemal RAM, covering the address range \$0000 and \$OOFF.After reception of the character at address \$00FF, the program loaded

## *EiBHC' , Technical Feature§*

*M68HCll central processing unit 512 bytes of EEPROM No ROM 256 bytes of RAM 16-bit timer system Real-time interrupt circuit 8-bit 8-channel AID converter Serial Communication Interface (SCI) 32 multifunction* 1/0 *pins (divided into* 15 *bidirectional* 1/0 *pins, 12 outout pins, and* 11 *input pins)*

> (a 74HCT573), the 24lines of a classic microprocessor bus with 16address lines and 8 data lines. This microprocessor bus remains confined to the 68HC11 emulator card, only the ports corresponding with the "single-chip' function are wired to the probe. This bus allows a 32-kByte emulator RAM to be connected. Next, the lost ports (B and C) are recovered by the 68HC24, IC4. The lot thus forms a 68HCll 'single-chip' having 32 kBytes of RAM between \$8000 and \$FFFE The emulator will be fitted with an inexpensive HC11, i.e., a 68HC11A1 from any source, or an 68HC11E1, preferably from Toshiba (this has to do with the bootstrap mode). Although it has an external RAM, the eard starts in 'bootstrap' mode: 2 jumpers fitted on K3. A pull-up resistor is used on the TxD line because in bootstrap mode port D is initiated using the open-drain option. Next, the Talker utility switches to 'test' mode to have access to the RAM. However, that is of no consequence other than for the RAM amount be-

> > Elektor Electronics 2/97

and launehing from address *\$0000* takes aver.

The other essential component is the 68HC24, which is less known than the 68HCll. The '24 is a PRU *(Port Replacement Ullit),* a *gate array* designed to emulate the functions of the B and C ports which are 'lost' to the bus extending function in single-chip mode, when the CPU is used in *expnnded* mode. This particular mode allows a program in external EPROM to be developed. The internal logic of the 68HCll has been specifically designed to permit the emulation of single chip functions by a 68HC24.

## BUILDING THE BOARDS

The track layouts and component overlays of the double-sided, throughplated printed circuit board designed for the 68HC11 emulator are shown in Figure 3. The board is available readymade through our Readers Services. K7 and K8 on the emulator board are 26-way double-row straight wire-wrap style pinheaders with O.64-mm square pins at a pitch of  $0.1$  inch  $(2.54$  mm). The plastic part of the pinheader should be at the component side of the board, and the long (approx. 20 mm) pins are pushed through the PCB holes. The long pins are then *carefully* soldered from the solder side of the board. They mate with 26-way sockets, Kl1 and K12, on the larger probe board. The top sides of the square pins mate with 26-way IDC sockets pressed on to flatcables. The other end of each flatcable is secured to a 26-way IDC plug whose pins are soldered to locations K9 and K10 on the smaller probe board. lf you ean not get hold of double-row 26-way wire-wrap style pinheaders, you may resort to single-in-Iine strips which may be cut to length and mounted alongside each other.

Each probe board reproduces the  $0.05$ -inch $(1.27 \text{ mm})$  pitch PLCC52 footprint of the 68HCll processor. At the solder side of the probe boards you have to fit 52 O.64-mm square pins with a length of about 8 mm. This is very delicate work, and it is probably best to solder the pins alternately. The aim is to be able, later; to insert these pins into the (empty) PLCC socket for the 68HCll on the host system board. So, the total assembly of the emulator may consist of three stacked boards (host board. probe board, emulator board). In the author's experience, this type of connection to a PLCC52 socket is sufficiently reliable, although it has not been tested in respect of Iong-tenn behaviour.

The alternative is to use the smaller probe board which is connected to the emulator via two flatcables. This solution may be useful if there is limited space above the host system board. The pin connection to the PLCC52 socket remains the same, though, also requiring extreme care in inserting and removing to make sure the pins remain properly aligned with the socket contacts.

## THE SOFTWARE

The software developed for the emulator comes on a diskette which may be obtained through our Readers Services, in combination with the PCB, or as aseparate item under order code 976002-1. The disk contains a self-extracting program, Ml1DlSK.EXE, which produces a small (public-domain) assernbler, and a programmer/debugger for the 68HCll called Ml1.EXE. These two programs should be sufficient to handle almost any situation, with or without the emulator.

Two subdirectories are created which are worth exploring. The first is A5MHCll which contains Motorola's 68HCll assembler version 2.0. The second subdirectory is 'MIl', which holds the Mll.EXE program that arranges the communication with the PC. The program is accompanied by eight other options, each of which giving aceess to a pull-down menu.

Each subdirectory contains a number of useful 'information' type files in English and French. This program, though running under DOS, is very user friendly. You even have direct access to EOlT.COM, the MS-OOS text editor from Microsoft, without having to quit the M11 program. The Help option gives access to an impressive number of on-Iine help files.

The other subdirectories are: SAM-PLES, HARDWARE and UTILL which will be reverted to at the end of this article where some examples are presented, and possible problems diseussed.

Inside the HCll, Mll launehes a sma11 communication utility called Talker. This little program makes use of the serial link to the PC. It also provides access to memory areas and registers which, in turn, enable Mll.EXE to create the debugging functions. M11 is easy-going: mouse, pull-down menus, symbols. automatic screen refreshing of memory and register contents. The program will not pose problems to beginners working in 'bootstrap' mode all the time. By contrast, the mode switching of the HCll and the work that need to be done in between require a deep knowledge of the processor; and lots of programming experience. In all cases, it is essential to have some knowledge of the 68HCll, or at least on Motorola's 8-bit processors in general, and, finally, to examine the examples in the subdirectory SAMPLES. Rummaging through the different .TXT files you may find a lot of useful information.

Even if your have the right development hardware, it is still useful to get acquainted with Mll beeause being able to switch to special modes and launch them, work without buffers, and being aware that the bus may never left in high-impedance mode (as certain ernulators da) may all help you to stay out of, or solve, problematic situations.

The inset lists all Talkers that may be used in conjunction with the emulator. These Talkers switch to 'test' mode to have access to the external 32 Kbyte RAM (mode switehing is allowed on the HCII when you are in a special mode). Note, however, that the vectors are still those of the 'bootstrap' mode, because the bit called 'RBOOT is not modified by the Talker.This has to do with the fact that the author often uses the same programs, with or without the 68HC11 emulator. Experimentally minded users may want to rewrite and re-assernble these TaJkers to obtain the vectors pointing at \$BFFF

## *Talkers* **'Tor use** *lIIfith the emulator*

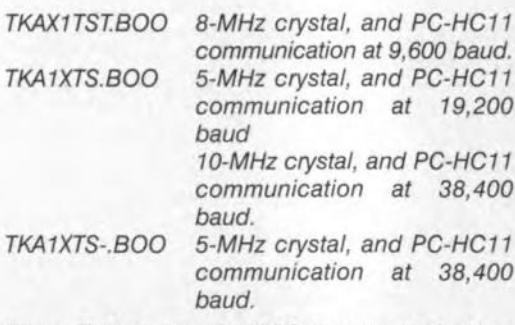

*These Talkers use the XIRQ interrupt whieh has higher priority than the SGI interrupt,* so *that* a *jumper has to be litted on K5. Beginners are edvised to stick to these three Talkers.*

*TKA1TEST.BOO Switehes to 'test' mode, but does not employ XIRQ*

in 'test' mode. *Attention:* if you do that, the vectors used by the Talker for the communication with Mll have to be written to *ad hoc* addresses also, or those which belong to the 'expanded MUX' mode. If you are a 68HC11 specialist, you may want to have a go at creating XlRQ versions of the Talkers type TKA1EEPR or TKAEXPD.S19. Having arrived there, you will discover the many combinations of modes and vector locations, as weil as the Talker locations, each of which having its own advantages and disadvantages.

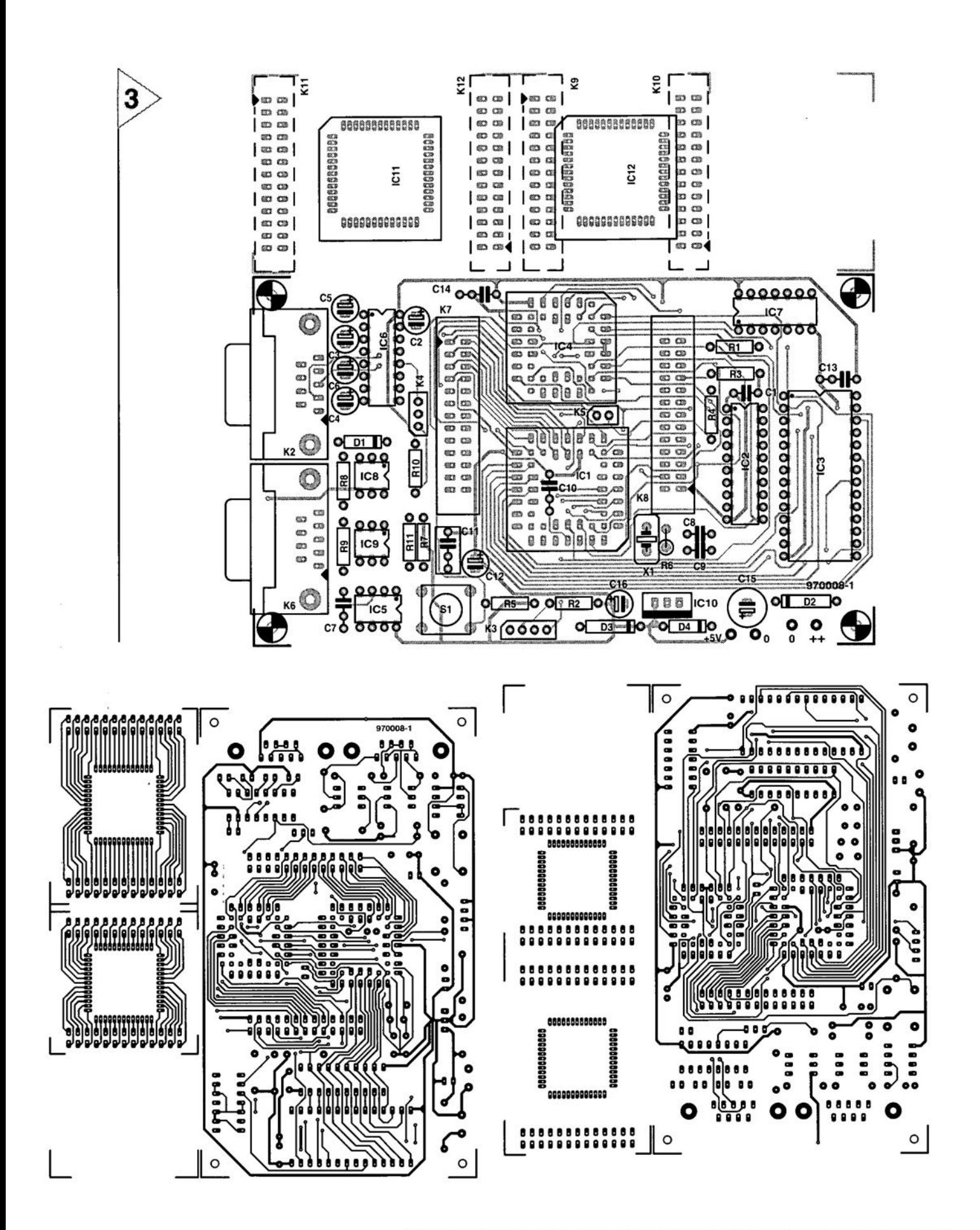

Figure 3. Component mounting plan (actual size) and track layouts (75%) of the PCB designed for the emulator. The doublesided board has to be cut to separate the emulator section from the two probes, which are single-sided boards (board available ready-made, see Readers Services page).

### COMPONENTS UST

## Resistors:

 $R1-R5.R9 = 10k\Omega$  $R6 = 10M<sub>2</sub>$  $R7 = 4k\Omega$ 7  $R8 = 2k\Omega2$  $R10 = 2k\Omega7$  $R11 = 1k\Omega8$ 

### Capacitors:

 $C1 = 100nF$ , pitch 5mm  $C2 - C6, C12, C16 = 10 \mu F 63V$  $C7, C10 = 10nF$  $C8$ , $C9 = 27pF$  ceramic  $C11 = 470nF$  $C13, C14 = 100nF$  $C15 = 100 \mu F 16V$ 

## Semiconductors:

 $D1, D4 = 1N4148$  $D2 = 1N4001$  $D3$  = zener diode  $5V6/1W$  $IC1 = 68$ HC11A1FN (PLCC52 case) (Motorola)  $IC2 = 74HCT573$  $IC3 = 62256$  $IC4 = 68$ HC24FN (PLCC44 case) Motorola)  $IC5 = TL7705 (Texas Instruments)$  $IC6 = MAX232 (Maximum)$  $IC7 = 74HCT00$  $IC8, IC9 = 4N35$  $IC10 = 7805$  $IC11, IC12 = 52$  long pins (wirewrap), 0.64mm square, total length approx. 21 mm

### Miscellaneous:

- $X1 = 8$ -MHz quartz crystal  $S1 = push-button$ , make contact, e.q. CTL3 (Multimec)  $K2$ , $K6 = 9$ -way sub-D socket, PCB mount  $K3 = 4$ -way SIL pin header K4 = 3-way 81L pin header  $K5 = 2$ -way pin header  $K7,K8 = 26$ -pin header, wire-wrap, double-row  $K9,K10 = 26$ -way IDC style plug,
- PCB mount, plus two pieces of 26way flatcable fitted with 26-way IDG sockets  $K11,K12 = 26$ -way socket, PCB
- mount
- IC sockets: 1 x PLCC52, 1 x PLCC44 PCB and diskette: order code 970008-C (see Readers Services
- paqe). Diskette only: order code 976002-1 (see Readers Services page).

## PRACTICAL USE

This article being aimed at experienced microcontroller enthusiasts, and in particular, the fans of the 68HCll, there is probably no need to explain the use and function of an emulator. In practice. one of the probe boards is inserted in the socket from which the 68HC1 processor was removed on the target system board. lf there is sufficient space above the host system board. you use the stacked assembly with the larger probe board. If space is tight, it is best to use the smaller probe board attached to the flatcables.

Once the connections are secure (in particular, the 52 pins in the target system socket), it is time to launch the Mll software which enables you to get in touch with the HCll controller on the emulator board. From there on, it's all software, and there is a lot to discover. The information found on the disk should enable you to make a quick entry into the world of microprocessor emulation. Good luck!

## ApPLICATION EXAM-PLES, FAQs

## I have a card of the 'slngle-chip" type. Now what?

(Very) sma11 applications may be tested and tweaked with the aid of M1LEXE, without the emulator described here, but only if the said card is capable of starting in 'bootstrap' mode. This will be possible with most (simple) cards described in electronics magazines. In all other cases, you will need the emulator hardware, that is to say. if the 'stngle-chip' application is reiatively complex, if you have a card which is unable to start in 'bootstrap' mode, if you want to solve memory size problems more easily, or if you want to use 'C' higher-Ianguage programming. A note on the use of 'C': it is possible to create a small debugger source code file with the aid of the Hi-TECH compiler in the M11DISK\UTILI\ subdirectory. In 'C' as well as in 'single-chip' mode, floating-point arithmetie (FPA) is preferably avoided up to the version 711E9, mainly because of the size of the mathematical libraries. The 711E20 is really the first chip suitable for FPA.

I have a card which functions in 'expanded MUX' mode, capable of starting in 'bootstrap' mode. Now what? Use the Mll software only

I have a card which functions in 'expanded MUX' mode, but not capabIe of starting in 'bootstrap' mode. What da I do?

Build the card described in the directory M11DISK\HARDWARE\MINIPROB\. This uses the same type of probe as the 68HCll emulator, although the connection is established with the aid of flatcable. The mini probe is the equivalent of the emulator for eards of the 'expanded MUX' type, Moreover, it allows '711 processors to be programmed (12 V on the XIRQ pin).

I want to program the PROM/EPROM in the '711 versions. See above paragraph.

## Iwant to program the EEPROM inside the HC11.

The Mll software is capable of doing this in any case.

I have built an 'expanded MUX' card, but the memory access does not work. The Talker ealled TKAlTESTBOO switches to 'test' mode without moving the vectors, which remain in the internal RAM. The card will therefore function with M1LEXE, although there is no access to external memory. It is then possible to run a small program, in the internal EEPROM, which handles read/write access to/from external memories. This allows the presence of 'chip select' signals, and others, to be verified with the aid of an oscilloscope.

## FINAL REMARKS

For circuits that do not consume a lot of power, you may use a floating supply (i.e. without a ground connection). In that case, the PC determines the reference potential if you use the straight (non-isolated) RS232 connection.

The Mll software may be used with any card capable of starting in bootstrap mode. Similarly, the present 68HCll emulator should, in principle, run with Motorola's PBUG11 software in 'test' mode and using the non-isolated serial link. Note, however, that the Talkers of the two systems should not be mixed beeause certain softwäre incompatibilities exist at this level.

(97008)

## *Bibliography*

- *L,* 68HCll *Processor Bcard, Elektor Eleetronies April* 1994
- 2. *HC1)* MC68HCllA8 *Tectmicat Datn Bock; Motorola.*
- *3, AN1060:* 'MC68HCll *Bootstrap Mode' Apptication Note, Motoraln, 1990,*
- *4. MC68HC11 Progrnmmer's Reference Manual.*
- *5, AN456: 'Using PCBugll as a Dingnoetic Aid for Expanded mode* M68HCll *Systems', Motorola, 1992,*
- *6, AN458:* :4 *self-test approach for tue MC68HCllNE', Motoroln, 1992,*

## Internet address:

www.mcu.motsps.com/lit/faml1.htm this url gives access to the Acrobat Reader file 'HC11RM.PDF' (510 pages, approx. 3 Mbytes, download time approx, 33 min at 28k8)

## ~ *CDRRECTIDN§ <sup>~</sup>* . U~

## **Dark-room timer** (October 1996 . 960086)

The proposed stop scale for the timer (Figure 5) should be turned around because the delay time increases when the control is turned clockwise. Also, the value of  $C_1$  is incorrectly given as 1  $\mu$ F in the parts list, whereas the correct value is 1.8  $\mu$ F as shown in the circuit diagram.

## **Matchbox BASIC computer as data logger** (September 1996 - 960065)

Owing to a text conversion error, all underscores in the names of variables have dropped out of the program listing shown in Figure 4. The correct variable names are LOG MAX, START LOG, COM CHR. LOG RAM, LOG\_DATA, READ\_MAXIM and DUMP\_PTR. Also. The compiler is unable to process the line WHILE DUMP PTRG MAX DO which is best replaced by

WHILE DUMP PTR GMAX DO

## **Motor controller lor R/C models**

 $(February 1997 - 960095)$ The text incorrectly states that D<sub>1</sub> and  $D<sub>2</sub>$  are not required for unidirectional mode. This should be D<sub>1</sub> and T<sub>1</sub>. The penultimate paragraph on page 17 and the first complete paragraph in the right-hand column on page 18 should be amended accordingly.

## **68HC11 Emulator** (February 1997 . 970008~

The correct name of the Talker for use with a 5 MHz crystal is TKAXTS\_BOO(inset *Talkers tor use* with the *emulator*, page 25). Contrary to what is stated under the *Applications examples, FAQs* heading, the Hi-Tech compiler is not in the M11DISK\UTILI\ directory. Users having access to version 7 of this compiler may, however. use SYMWICE.EXE to build a small high-level debugger. Likewise, the SYMWICE.C file may help users of other compilers or earlier versions of the Hi-Tech compiler. SYMWICE.EXE also works for the WICE emulator. The text *In the laffer case, ports B and C* ... (page 23, third line from the bottom) should be corrected to read: *In both* cases, *ports Band* C .. The TL7705 will switch at a lowsupply voltage of 4.5 V, not 3.6 V as stated at the top of the right· hand column on page 24. The reference voltaqe is calculated from:  $V_{ref}(R_2+R_1)/R_1 =$  $2.53 \times 17.8/10 = 4.5$  V.

## **Simple inductance meter Icr meter -** part 1 (February 1997-970009) K(April <sup>1997</sup> . 970028/1)

diodes  $D_2$  through  $D_9$  should be crept into some text and the box connected to K<sub>1</sub> pins 2 through 9. on p. 32. connected to  $K_1$  pins  $\overline{2}$  through  $9$ , on p. 32.<br>not pins 1 through 8. The layout In the 8th line, centre column, not pins 1 through 8. The layout of the printed circuit board is not 10<sup>2</sup>/10<sup>5</sup> should read 10<sup>2</sup>//10<sup>5</sup>.

## **Copybit** inverter (January 1996 - 950104) \)'-

The input stage around gate  $IC_{1a}$ may start to oscillate when the opti· mum sensitivity is reached by adjusting preset  $P_1$ . This spurious

oscillation may upset the normal operation of the circuit. The problem is remedied by fitting a  $47\mu$ F/25V electrolytic capacitor in parallel with C<sup>2</sup> at the track side *ot* the board.The relevant connections should be kept as short as possible.

The settings of the three presets on the board are determined to a large extent by the quality of the applied S/PDIF signal. The settings are, therefore, dependent on the digital signal source.

In the circuit diagram on page 32. Some unfortunate errors have

affected.  $Z_{\text{out}}$  in the 9th and 12th lines should read  $Z_{dot}$  (where dot is the device on test).

> In the formulas in the box, *2ni* should read  $2\pi i$  in all five cases. The first formula should start:  $U_1 \cos \varphi_1 =$ , and the second formula:  $U_1$ sin $\varphi_1$ .

**61**

## **CORRECTIONS & UPDATES**

68HC11 Emulator February 1997 - 970008

If the reset does not work properly it is recommended to fit a 100-nF capacitor near C5. between pins 1 (REF) and 4 (ground).

In case there is insufficient room for C10 (located inside the socket), then this part (preferably SMA) may be fitted at the underside of the board.

## **Earth Leakage Meter** June 1997 - 970046

The article states incorrect type numbers for the inductor cores. Although this does not affect the operation of the circuit, problems may arise when the circuit is built into the specified case. The correct core type is: TN26/15/10-3C11.  $A<sub>1</sub>=5uH$ (Philips Components)

## **Advanced LCR Meter** April, May, June 1997 - 970028

Crystal X1 has to be suitable for oscillation at its fundamental frequency (24.576 MHz). A number of kit and parts dealers apparently supply third-overtone crys-

tals, which produce oscillation at 8.192 MHz in this circuit. The frequency measured at the adjustment point on the PCB is then 4.096 MHz. The problem may be solved by changing C1 to 68 pF, and shunting it with an L-C series network consisting of a 1-nF capacitor and a 4.7-uH inductor. These parts are fitted at the underside of the board.

for use<br>with a PC

Coils having self-inductance have a mystique for many electronics constructors and designers, particularly amateurs, that is quite unwarranted. Do the mathematics associated with these devices cause this feeling? It is, of course, true that measuring selfinductance is not as straightforward as resistance or capacitance. The most accurate method of measuring self-inductance involves inductive bridges (comparison, Maxwell-Wien, Hay, Owen or Campbell). Where accuracy is not that important, a PC may be used nowadays to measure self-inductance. This article describes a circuit and associated software that enable this to be done in a simple manner.

Design by K. Hagen

30

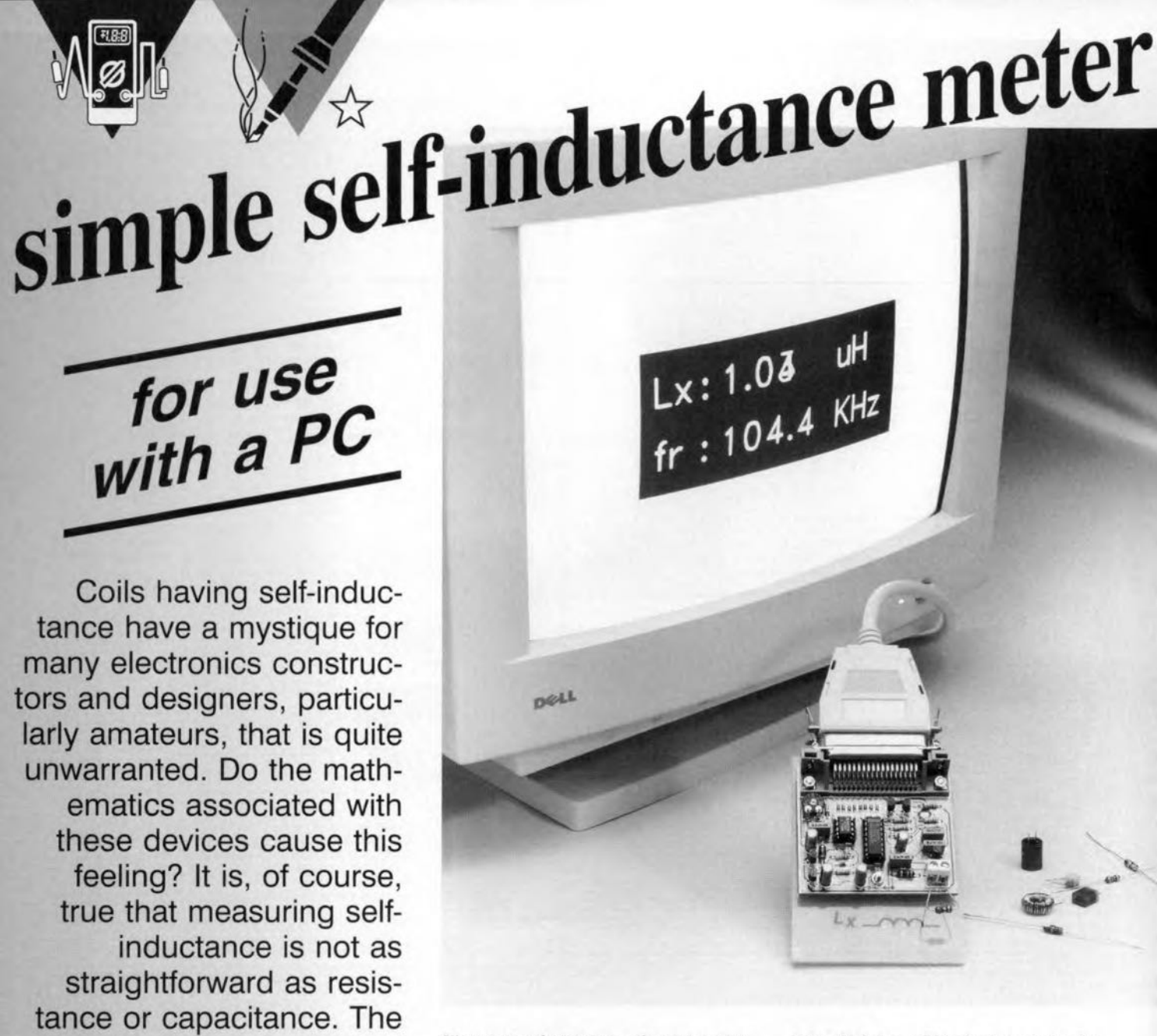

Electronics designers and constructors use three main types of passive component: resistors, capacitors, and inductors. The value of the first two is normally easily determined from their colour code or body marking. For most applications, these components are close to the ideal: resistors generally have negligible self-inductance or capacitance, while most capacitors have insignificant resistance and selfinductance. Matters are different with inductors, which usually have some resistance and some capacitance.

Resistance and capacitance can usually be measured directly with a good multimeter but this invariably has no facility for measuring self-inductance. This deficiency can be made good by the interface circuit described which enables a PC to determine the value of an unknown inductance rapidly and (fairly) accurately. The circuit is

> **Figure 1. Basic setup** of an oscillator using a parallel LC network.

intended for self-inductances in the range  $1 \mu$ H to 10 mH, which for most practical purposes is sufficient.

## MEASUREMENT METHOD

Coils having self-inductance, that is, inductors, are discrete components with analogue properties. Computers need digital data to operate. So, it is

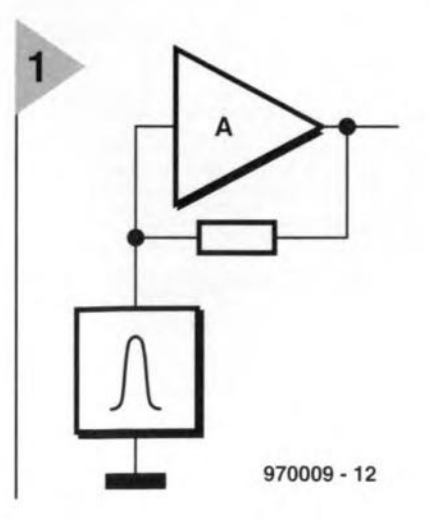

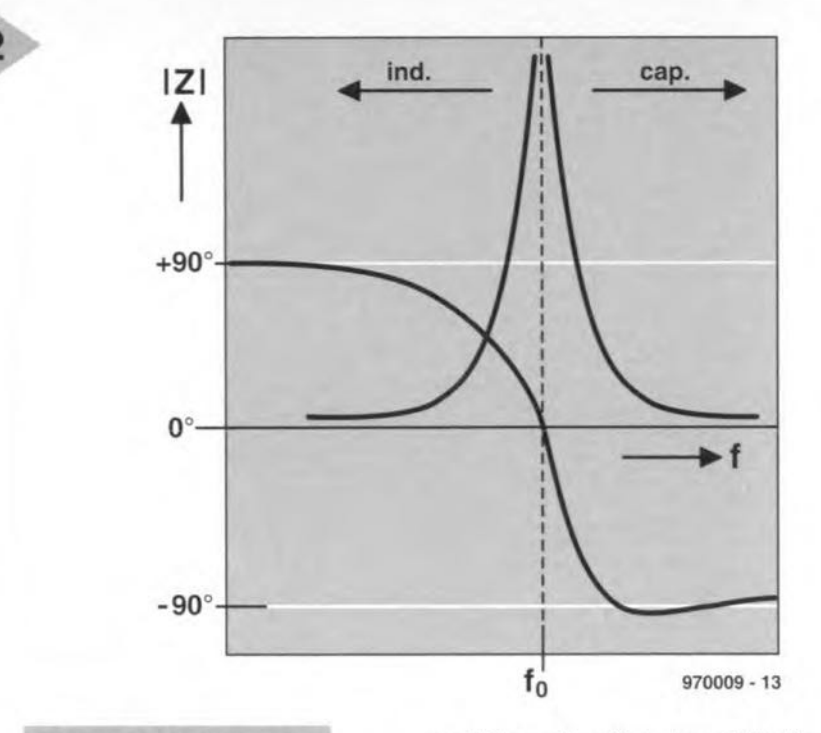

*Figure* 2. At *and* near *the* resonance *frequency, the Imped*ance *of the LC network* is *very high and the phase shift* is 0".

necessary for some conversion to be effected and this is the function of the circuit presented here. However, before describing this, a few words on the general method of measurement.

The circuit works on the principle of resonating an LC network (oscillator), measuring the frequency and ca1 culating the unknown inductance  $L_x$ from the well-known formula

$$
L_{\rm X} = [(2\pi f_{\rm r}^2)C]^{-1}.
$$
 (1)

Non-mathematicians need not worry: all this is later done by the computer.

A basic LC oscillator is shown in Figure 1. Most readers already know that an oscillator is really an amplifier with positive feedback. This feedback is arranged so that it is only available at one single frequency, the resonant frequency. For oscillations to be set up, two conditions need to be met: (1) the amplification at the resonant frequency must be unity, and (2) the phase shift between input and output must be O. Normally, the (parallel) LC network is located between the input and output of the oscillator circuit. Figure 2 shows the effect a tuned (that is, resonating) *LC* network has on the signal. The impedance at the resonant frequency is very high and the phase shift is O.

The oscillator output is a sinusoidal signal at the resonant frequency (which is determined by the *LC* network).

CIRCUIT DESCRIPTION The block diagram of the self-inductance meter is shown in Figure 3. This may be divided into two parts: the self-inductance-to-frequency convertor with integral divisor  $n$ , and the power supply. The circuit proper is shown in

Figure 4. The power supply is a step-up regulator; that is, a reetangular waveform generator which magnifies the voltage with the aid of an inductor, Its output is fed to the data outputs of the printer port (LPT) of the PC via diodes  $D_2-D_9$ . Although the Centronics definition assumes open-collector outputs with pull-up resistors, TTL buffers are normally used nowadays.

> *Figure* 3. *Block diagram* of *the* meter, *which consists of* a *se/f-inductance-to-frequency converter,* a *divider network and* a *power supply.*

The data outputs can provide small currents. These are summed via the diodes to give a sufficiently high level to power the entire circuit.

Because the buffers are TIL ports, the output voltage can vary appreciably: levels between 3 V and 4.5 V are not uncommon. This is why the voltage is magnified to convert it into a stable supply of 5 V.

Circuit  $IC<sub>1</sub>$  is an astable multivibrator the pulse width of whose output can be varied with preset  $P_1$ . The rectangular output signal is used to drive transistor  $T_1$  in a pulsating manner.

The resulting output of  $T_1$  is an alternating voltage across inductor L<sub>1</sub>. This voltage is rectified by  $D_1$ , resulting in a direct voltage of 10 V

The direct voltage is converted by IC<sub>2</sub>, an integrated 3-pin voltage regulator, into the desired supply potential of 5 V.

In (the unlikely) case the PC cannot supply the circuit, a 1.5 V primary battery may be used as the power souree. The battery must be connected between earth and junction B.

The oscillator cireuit in the lower part of Figure 3 is based on transistor T<sub>2</sub>. The (parallel) LC network consists of  $L_2$ , the unknown inductance  $L_{xy}$ and capacitors C<sub>7</sub>-C<sub>9</sub>. Inductor L<sub>2</sub> serves merely to ensure that the network contains some inductance at a11 times, so that the minimum frequency is always within the measuring range (and this guarantees that the circuit will always start to oscillate). The inductance of  $L_2$  must, of course, be taken into account in the subsequent computations.

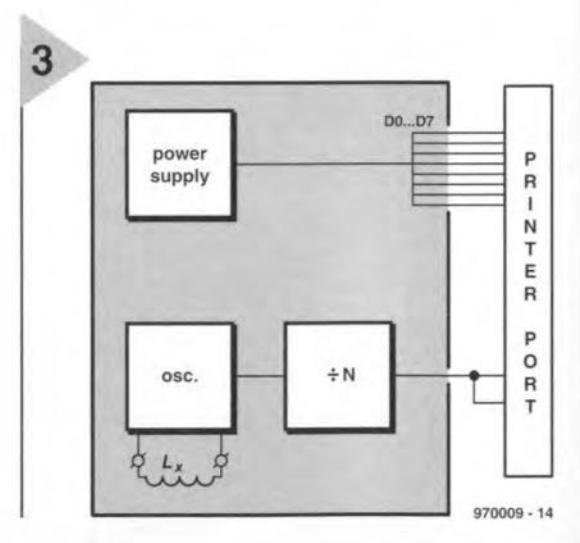

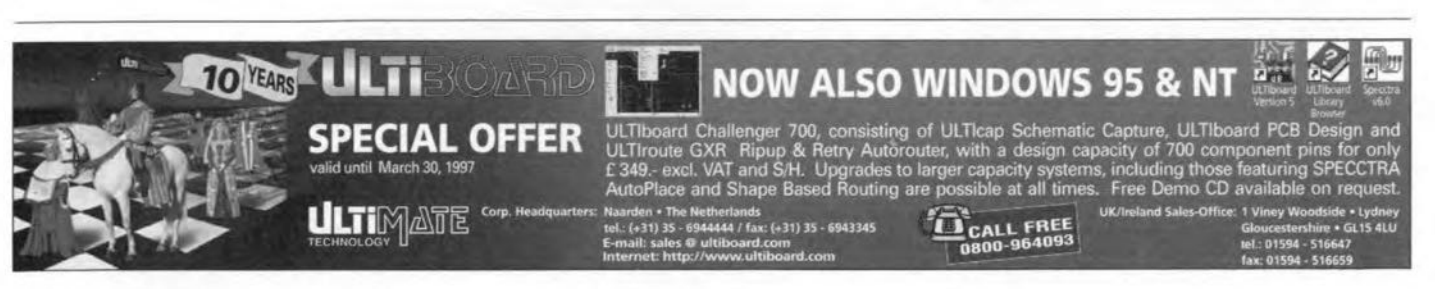

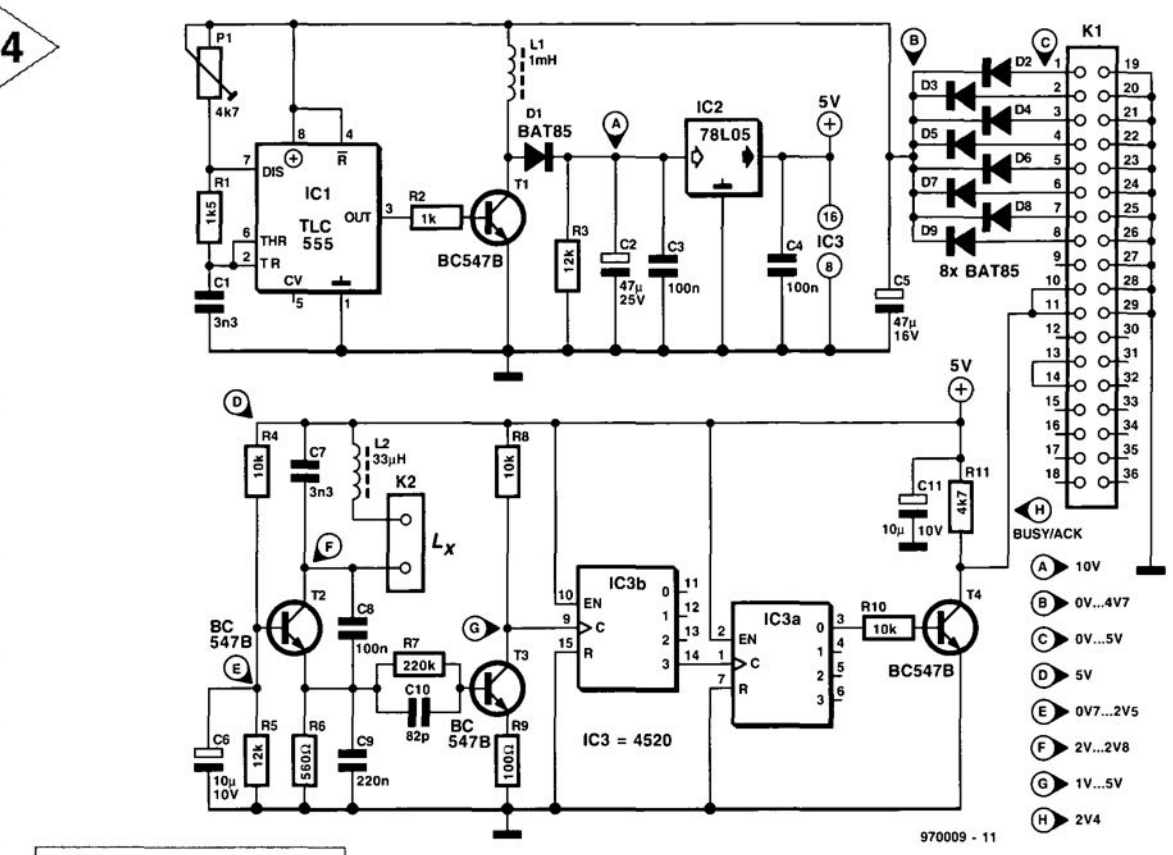

*Figure* **4.** *Diagram of the complete circuit. Since all the arlthmetic is carried out by* **a** *pe, the circuit has been kept fairly compact.*

The sinusoidal output of the oscillator is taken from the collector of  $T_2$ . Transistor  $T_3$  converts this sine wave into a rectangular signal that can be processed by two series-connected digital dividers. The first of these divides by  $2<sup>4</sup>$  and the other by 2, giving a total division of  $2^5$  (= 32). Transistor  $T_4$  pro-

> *Figure* **5.** *The printedcircuit board for the self-inductance meter.*

vides the requisite buffering. Its output signal is taken from the collector and applied to two inputs of the printer port: ack(nowledge) and busy. In practice, one of these inputs is always internally connected.

## CONSTRUCTION

Building the meter is straightforward, particularly if the printed-circuit board in Figure 5 is used.

Start the work by placing the three wire bridges. Then fit the Centronics connector to the board with two M3 screws, nuts and washers and solder the various terminal pins into place.

Fit connector 2, followed by the resistors, capacitors and diodes. Bend the leads of these components as required with pliers or a bending jig and solder them in place. Mind the polarity of the diodes and electrolytic capacitors.

Finally, fit and solder the transistors and ICs.

When this work is completed, check the board thoroughly for good soldering. polarity where necessary, and correct positioning of all components.

Set preset  $P_1$  to the centre of its travel and connect the board to the printer port of a PC. Switch on the computer and measure the potential across  $C_2$ , which should be about 10 V when the associated program has been started (see later). If the potential is too low, readjust  $P_1$  until it is as specified. If it is not possible to obtain this voltage, remove the wire bridge along  $C_{5}$ ,

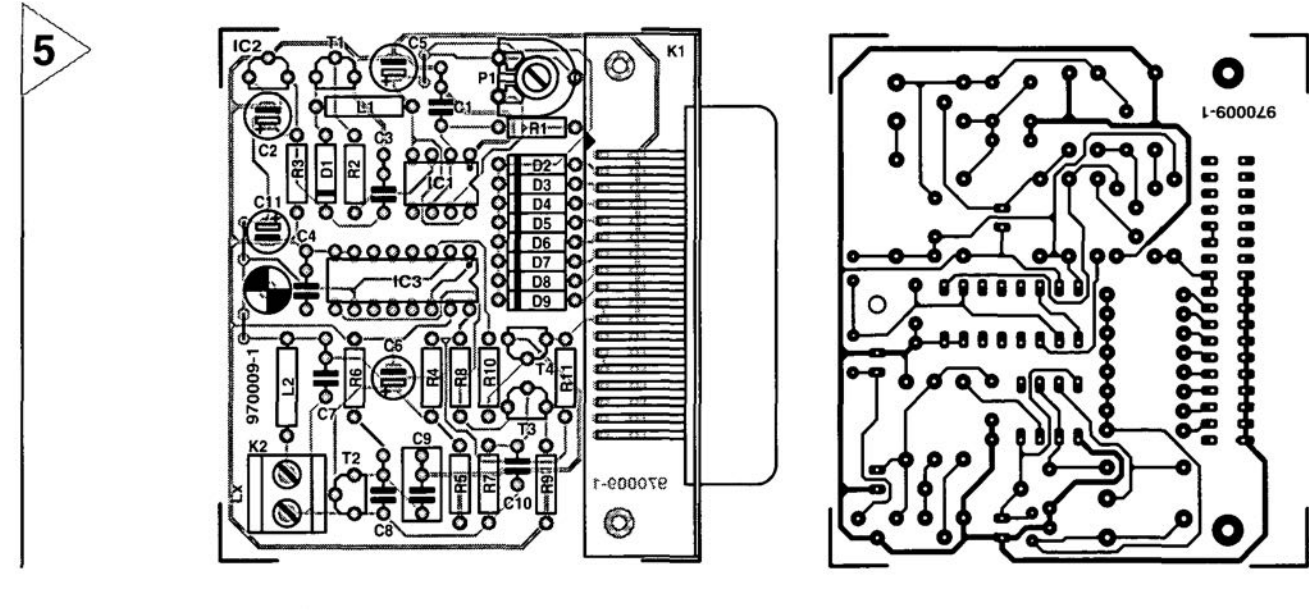

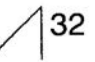

switch off the computer, remove the board from the printer port, and connect a 1.5 V battery across this capacitor.The supply should then be present.

Connect a coil of, say, 1 mH to the terminals marked L<sub>y</sub>. Check the voltages at all test points indicated on the circuit diagram. If all is well, the software may be installed.

## INSTALLING THE SOFTWARE

The software is available via the Readers Services (see towards the end of this issue) against Order No. 976001. It contains a DOS as well as a Windows version. In either case, the installation is straightforward.

## Parts list

Resistors:  $R_1 = 1.5 \text{ k}\Omega$  $R_2 = 1 k\Omega$  $R_3$ ,  $R_5 = 12 \text{ k}\Omega$  $R_4$ ,  $R_8$ ,  $R_{10} = 10$  k $\Omega$  $R_6=560\ \Omega$  $R_7 = 220 k\Omega$  $R_9=100 \Omega$  $R_{11} = 4.7 \text{ k}\Omega$  $P_1 = 4.7 \text{ k}\Omega$  preset

### Capacitors:

 $C_1$ ,  $C_7 = 3.3$  nF, polyester  $C_2 = 47 \,\mu\text{F}$ , 25 V, radial  $C_3$ ,  $C_4$  = 100 nF, high stability  $C_5 = 47 \mu F$ , 16 V, radial  $C_6$ ,  $C_{11} = 10 \mu F$ , 10 V, radia<br> $C_8 = 100 \text{ nF}$ , polyester  $C<sub>9</sub> = 220$  nF, polyester  $C_{10}$  = 82 pF. ceramic

## Inductors:

 $L_1 = 1$  mH  $L_2 = 33 \mu H$ 

## Semiconductors:

 $D_1 - D_9 = BAT85$ <br> $T_1 - T_4 = BC547B$ 

## Integrated circuits:

 $IC<sub>1</sub> = TLC555$  $IC_2 = 78L05$  $IC_3 = 4520$ 

## Miscellaneous:

- $K_1 = 36$ -way Centronics socket, right-angled  $K_2 = 2$ -way terminal block, pitch 5 mm PCS+software package
- Order no. 970009-C
- If the PCB is not required, the software may be ordered against

Order no. 976001

In case of the DOS version, copy the directory with the DOS program to the hard disc, and start program COlLCE.EXE\_That's all!

In case of the Windows version, start the associated installation program, INSTALL.EXE. The program copies the requisite files and prepares an icon.

## CALIBRATION

For the calibration, it is assumed that the value of the capacitors is known. Capacitor  $C_7$  is shunted by series-connected C<sub>8</sub> and C<sub>9</sub>; the replacement value of this combination is 72.05 nF. The text in the box shows how this value can be calculated. If the value of the individual capacitors can be measured, the calculated value is very preeise. In case of doubt, use the stated value.

In configuration file COlLCE.CFG, both the value of the replacement capacitance and that of the self-inductance are stated. Short-circuit the terminals marked  $L_x$  and have the software determine the measured value, which must be 0, but will probably not be. Alter the value of the self-inductance in the configuration file until the measured value is O.

## SOMETHING WRONG?

In spite of careful work and a thorough inspection, it may happen that the meter does not function correctly. As a first step in the faultfinding

## *Same arithmetic*

*Broadly speaking, the analogue value* 01 *the self-inductance* is *converted into the digital value* 01 *the Irequency by the oscil/ator.*

*The resonant Irequency, t,* 01 a *parallel LC network* is

 $f_r = 1/2\pi\sqrt{LC}$ 

*Irom which*

$$
L = [(2\pi f_r^2)C]^{-1}.
$$

*Since* C *has* a *known va/ue,* 2rr *is* a *constant, and the frequency can be measured, the value* 01 *the inductance may be calculated very easily.*

*In the calcufation it is assumed that ideal components are used, because* a *measurement error* 012-5 *per cent is perfectly acceptable*

## *Equivalent capacitance*

*The equivalent value, Ce1, of two series-connected capacitors* is

$$
C_{\Theta 1} = C_8 C_9/(C_8 + C_9).
$$

*The equivalent value, Ce2,* 01*two parallel-connected capacitors is*

 $C_{\alpha 2} = C_8 C_9 / (C_8 + C_9) + C_7$ 

so *that the equivalent vaJue, Ce3,* 01 *the three capacitors in Figure* 4 *is*

 $C_{e3} = 10^{-7} \times 22 \times 10^{-8}$  /  $(10^{-7} + 22 \times 10^{-8}) + 3.3 \times 10^{-9}$ 

 $= 72.05 \times 10^{-9} = 72.05$  *nF*.

*This value is used in the conliguration lile that lorms part* 01 *the program. The value* 01*inductor L2, also stated in this lile, must be deducted by the computer lrom the calculated value to arrive at the value* 01 *L,*

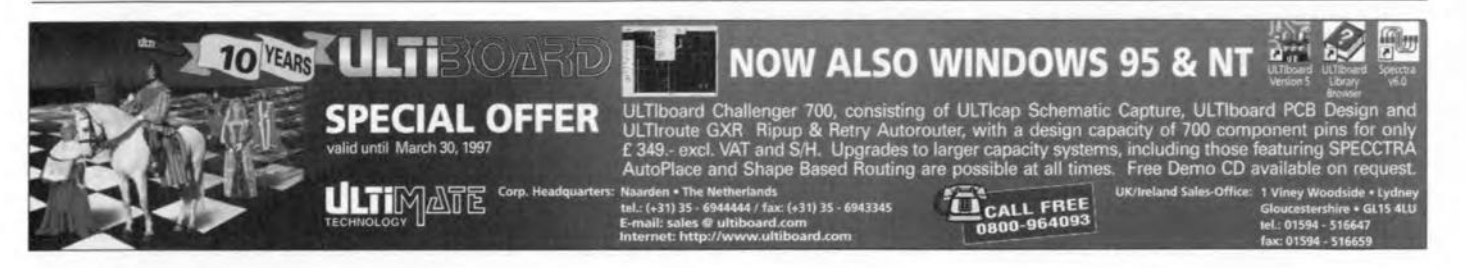

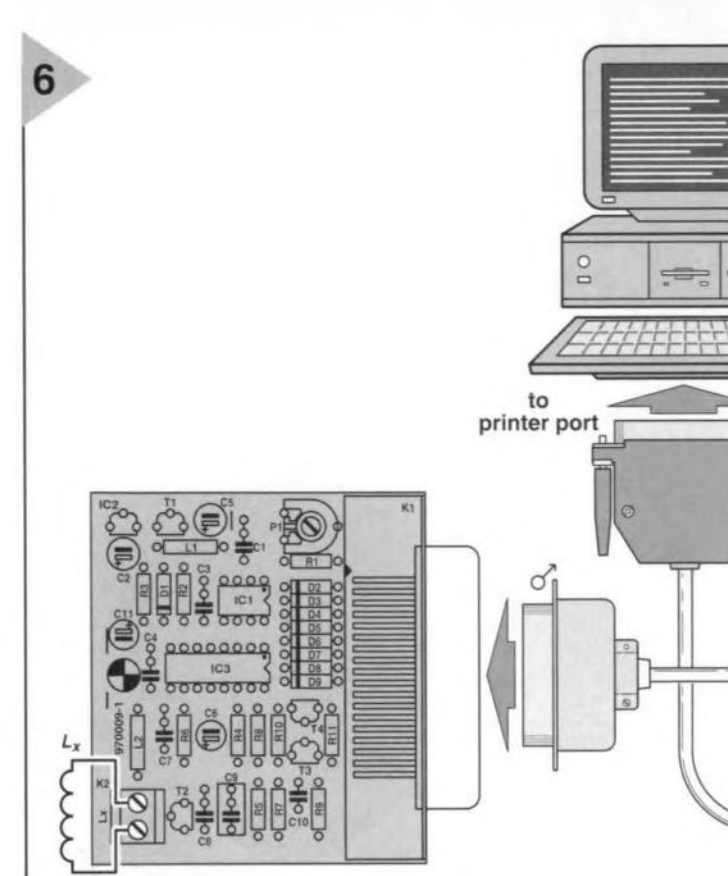

than  $3V$  and diodes  $D_2-D_9$  are mounted correctly, the power from the PC is not suitable. In that case, use a discrete battery.

If the voltage at test point  $D$  is  $5V$ and the meter does not function properly, check the operation of the oscillator thoroughly, Check the potential at test point E. If this is quite different from that specified and resistors of correct value have been used,  $T_2$  is defect or the wrong type.

Check the voltage at test point E lf this differs from the specified value, there is an open-circuit in  $L_2$  or  $L_x$ .

Check the potential at test point G, which should be about 2.5 V. If so, the oscillator works correctly and the fault must be in the dividers.

Check the voltage at pins 3 and 14 of  $IC_3$ , which must be about 2.5 V. If so, transistor  $T_4$  is faulty or of the wrong type. [97009]

970009·15 *Figure* 7. *Photograph of the completed prototype, which* con*verts* a PC to a *sett-*

*Figure* 6. Connect*ing the meter to the* PC is *straightforward via* a *printer cable to the* Centronics *port. The unknown inductance is connected* to *the terminals marked* L<sub>r</sub>.

process, check whether the software can be started; if so, the meter is correctly linked to the computer.

The operation of the meter itself is checked with the aid of a number of test points indicated in Figure 4 and a multimeter.

Check that the voltage at test point A W.T.t. earth is 10 *V.* lf the measured value is low, check the potential at test point B. If this is 3 V or more, the regulator is not functioning properly. If there is an alternating voltage at pin 3 of IC<sub>1</sub>, the oscillator works. Check  $T_1$ , the polarity of D<sub>1</sub>, and the self-inductance of  $L_1$ . There must be a fault here somewhere.

If the voltage at test point B is lower

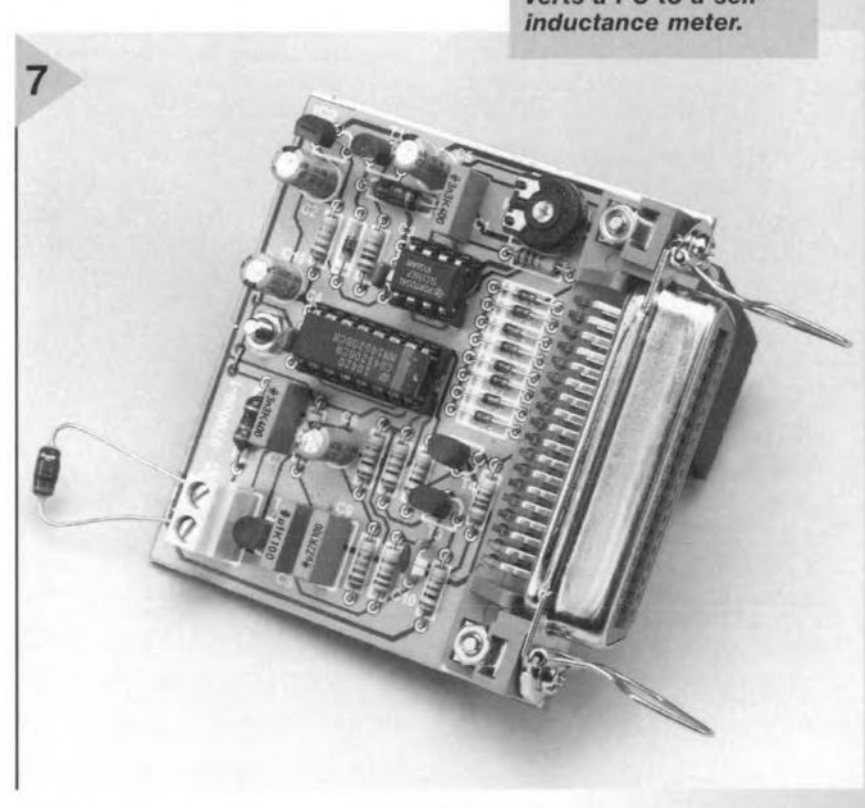

d"

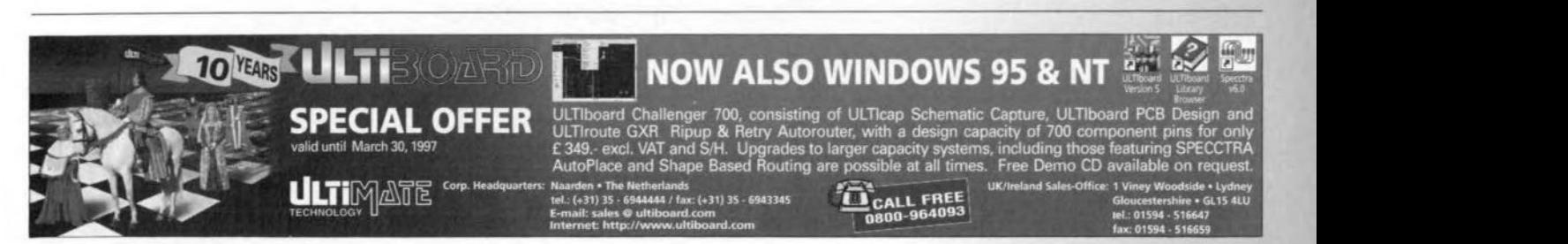

Elektor Electronics 2/97 2007

## ~ *CDRRECTIDN§ <sup>~</sup>* . U~

## **Dark-room timer** (October 1996 . 960086)

The proposed stop scale for the timer (Figure 5) should be turned around because the delay time increases when the control is turned clockwise. Also, the value of  $C_1$  is incorrectly given as 1  $\mu$ F in the parts list, whereas the correct value is 1.8  $\mu$ F as shown in the circuit diagram.

## **Matchbox BASIC computer as data logger** (September 1996 - 960065)

Owing to a text conversion error, all underscores in the names of variables have dropped out of the program listing shown in Figure 4. The correct variable names are LOG MAX, START LOG, COM CHR. LOG RAM, LOG\_DATA, READ\_MAXIM and DUMP\_PTR. Also. The compiler is unable to process the line WHILE DUMP PTRG MAX DO which is best replaced by

WHILE DUMP PTR GMAX DO

## **Motor controller lor R/C models**

 $(February 1997 - 960095)$ The text incorrectly states that D<sub>1</sub> and  $D<sub>2</sub>$  are not required for unidirectional mode. This should be D<sub>1</sub> and T<sub>1</sub>. The penultimate paragraph on page 17 and the first complete paragraph in the right-hand column on page 18 should be amended accordingly.

## **68HC11 Emulator** (February 1997 . 970008~

The correct name of the Talker for use with a 5 MHz crystal is TKAXTS\_BOO(inset *Talkers tor use* with the *emulator*, page 25). Contrary to what is stated under the *Applications examples, FAQs* heading, the Hi-Tech compiler is not in the M11DISK\UTILI\ directory. Users having access to version 7 of this compiler may, however. use SYMWICE.EXE to build a small high-level debugger. Likewise, the SYMWICE.C file may help users of other compilers or earlier versions of the Hi-Tech compiler. SYMWICE.EXE also works for the WICE emulator. The text *In the laffer case, ports B and C* ... (page 23, third line from the bottom) should be corrected to read: *In both* cases, *ports Band* C .. The TL7705 will switch at a lowsupply voltage of 4.5 V, not 3.6 V as stated at the top of the right· hand column on page 24. The reference voltaqe is calculated from:  $V_{ref}(R_2+R_1)/R_1 =$  $2.53 \times 17.8/10 = 4.5$  V.

## **Simple inductance meter Icr meter -** part 1 (February 1997-970009) K(April <sup>1997</sup> . 970028/1)

diodes  $D_2$  through  $D_9$  should be crept into some text and the box connected to K<sub>1</sub> pins 2 through 9. on p. 32. connected to  $K_1$  pins  $\overline{2}$  through  $9$ , on p. 32.<br>not pins 1 through 8. The layout In the 8th line, centre column, not pins 1 through 8. The layout of the printed circuit board is not 10<sup>2</sup>/10<sup>5</sup> should read 10<sup>2</sup>//10<sup>5</sup>.

## **Copybit** inverter (January 1996 - 950104) \)'-

The input stage around gate  $IC_{1a}$ may start to oscillate when the opti· mum sensitivity is reached by adjusting preset  $P_1$ . This spurious

oscillation may upset the normal operation of the circuit. The problem is remedied by fitting a  $47\mu$ F/25V electrolytic capacitor in parallel with C<sup>2</sup> at the track side *ot* the board.The relevant connections should be kept as short as possible.

The settings of the three presets on the board are determined to a large extent by the quality of the applied S/PDIF signal. The settings are, therefore, dependent on the digital signal source.

In the circuit diagram on page 32. Some unfortunate errors have

affected.  $Z_{\text{out}}$  in the 9th and 12th lines should read  $Z_{dot}$  (where dot is the device on test).

> In the formulas in the box, *2ni* should read  $2\pi i$  in all five cases. The first formula should start:  $U_1 \cos \varphi_1 =$ , and the second formula:  $U_1$ sin $\varphi_1$ .

**61**

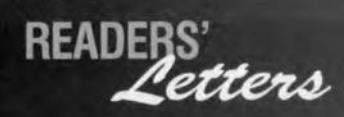

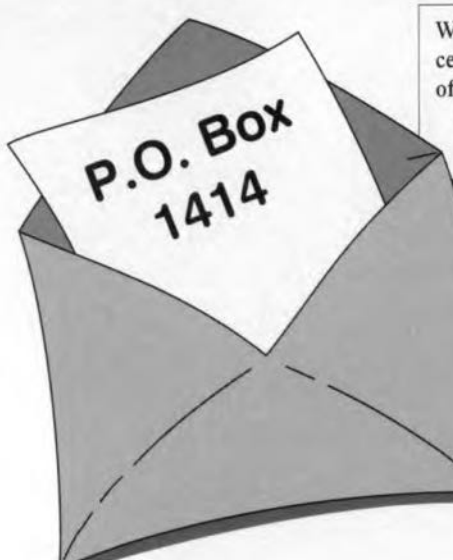

**We can only answer questions or remarks of general interest to Dur readers, concerning projects not older than two years and published in** *Elektor Electronics.* **Lnview of** the **amount of post received, it is not possible to answer allietters, and we are** un**able to respond to individual wishes and requests for modifications to, or additional information about,** *Elektor Electronics* **projects.**

## **Sampling rale converler**

I am using the Sampling Rate Converter (October 1996) to transfer recordings from a OAT recorder (48 kHz) to a CO recorder (44.1 kHz) to burn my own COs. This works quite weil, only the track numbers seem to drop out of the copy process. How come? A. Eggert, Germany

*Your observation* is *correct. The SRC only converts the audio sampies, that is, audio data only. As you may have seen from the circuit diagram on page* 31, *the Channel Status, User and Validity bits are not decoded and not transferred. The corresponding serial inputs, C U and V, of the output IC type CS8402A are tied to ground. At the output, the channel status bits may be programmed using tne* 7 *DIP switches in* SI. *In this way, it* is *possible to redefine the channel status bits like Copybit, Category code and Generation bit and change between Professional and Consumer mode.*

## **Mini Flash** Programm er **lip**

While building up the Mini Flash programmer described in your October 1996 magazine I stumbled on the error mentioned in the text regarding the Centronics interface (thanks for your helpful note on the signal levels). Because I have a relatively new motherboard which I would not like to change *(never change a winning team)* I have used two gates from a 4050 package, one is inserted in the OOUT line, the other, in the BUSY line. The inputs of the other four gates in the 4050 are tied to ground. The programmer now works without problems, and without any modification to the PC.

## G, Mayer, Austria

*Thank you for this useful tip which we hope will benefit other readers* as *weil.*

## **Measuring induclance**

I am still riddled by your article 'Simple Inductance Meter' in the February 1997 issue. The principle used by the author is based on measuring the resonance frequency of an L-C network. In the past, I have often measured inductances with the aid of a voltage/current diagram. In this way, one measures the inductance in series with a known (non-reactive) resistance. That allows the R-L network to be supplied with a 50-Hz test frequency using an adjustable transformer (even one for model trains is okay for this purpose). The inductors were soft iron core types with values between 0.1 mH and 0.3 mH. The transformer was set to different output voltaqes, whereupon the voltage across the network was measured, as weil as the current through it. Using the formula

 $L = \frac{1}{\omega} \cdot \sqrt{\left(\frac{u}{l}\right)^2 - R^2}$ 

 $\blacktriangle$ 

I then calculated the inductance. In the equation, *U* is the voltage across the R-L network, I the current through the network, and *R* the non-reactive series resistance. One problems is that the inductance does not appear to be constant. Instead, it shows up small variations depending on the test current. I reckon the effect is caused by the fact that the core permeability is not constant. Consequently, I was wondering if the test current should not be stated along with the inductance.

Regarding your Magnetic-Field Meter project (January 1997), I would like to know if it is possible to extend the measuring range to 3 Tesla, in order to do measurements on large inductors, too. Can I use a pick-up coil for this purpose, or should I go for a Hall sensor?

## R. Leurs (Netherlands)

*The formula you are using is, in prineiple, suitable for measuring inductanees. However, the test frequency* is *pretty low, whieh causes problems with many induetors. In any ease, the test eurrents should not be too high to prevent the risk of eore saturation. With large induetors, say,* loudspeaker filter coils, the man*ufaeturer therefore states the maximum permissible* coil *currem.*

*Extending the measurement range of the Magnetic-Field Meter is, in prineiple, poss/ble by means of a corresponding* *reduction of the number of turns of the pick-up* coil. *For reliable measurements of* coil *inductances we oo, however, recommend a dedicated and accurate test instrument like the Advaneed RLC Meter deseribed in the April, may and June 1997 issues of Elektor Eleetronies. Ibis instrument* is *also useful for measuring unknown eapacitors and resistors.*

## **Power-off acceleralor**

*In our article '50 Wa.f. amplifier' (November* 1996), *an option was mentioned that would a/low switeh-off noises to be* elimi*nated. This, we said, could be achieved by having the 'mute' and 'standby' connections on the board eontrolled by a small add-on circuit eonsisting of two diodes an a reservoir eapacitor Apparently that deseription was not aecurate enough for some readers, who wrote in requesting a detailed cireuit diagram. Also, this 'simple' solution may still result in switcti-ott noises beeause the voltage at the 'mute' and 'standby' pins does not drop fast enough when the amplifier* is *switched off.*

*The diagram shows a sma/l extension cireuit which does the trick. A relay* is *used to speed up the mute eircuit in a reliable manner Because a 24-V relay* is *used, it* is *de-actuated as soon as the transformer voltage disappears. Capacitors C4 and C5*

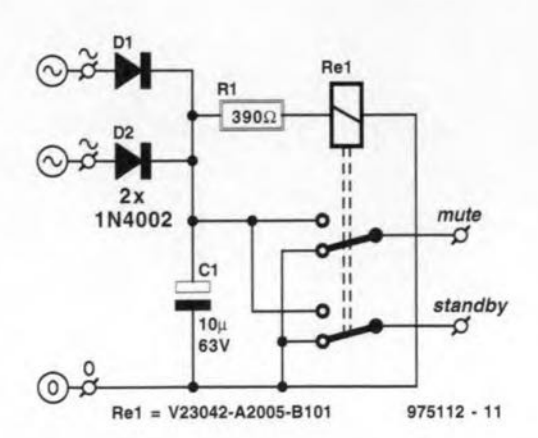

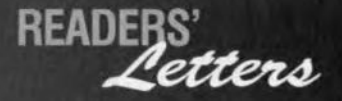

*in the amplifier circuit are then al/owed to be discharged quick-Iy via R4 or R5 and the relay contacts. The anodes of D land D2 are connected to the transformer secondary voltages* (22 *V each). Instead of the indicated relay type from Siemens (nominal coi! vOltage* 24 *V. coi! resistance 2210* Q) *you may, of course, use another relay, provided the series resistor RI is mOdified accordingly. A relative-* *Iy light rating is sufficient for the contacts (60 V/IO mAi.*

## Hygrometer

Your July/August 1997 magazine had an article about a hygrometer. I would appreciate if I could get more information about capacitor C1. According to my calculations. it should have a value of the order of 150 pF. My problem is that I do not understand how a capacitor

can function as a humidity sensor. because its case would have to be open to air. Piease *inform* me where this capacitor may be obtained, is the calculated value correct, and what do you call this capacitor?

## Jan Nel, South Africa.

*In the cireuit diagram, the tunetional symbol given to component* CI *is that of a variable capacitor. The actual device is,*

*tiowevet, not a capacitor but a dedicated humidity sensor type <sup>H</sup>* I*from Philips Components. This device, which was alerady used in a number of our earlier designs, is normally available from our regular advertiser C-I Electronies.*

# $\overline{\mathsf{I}}$ **battery-operated AF pre-amplifier - part 2**

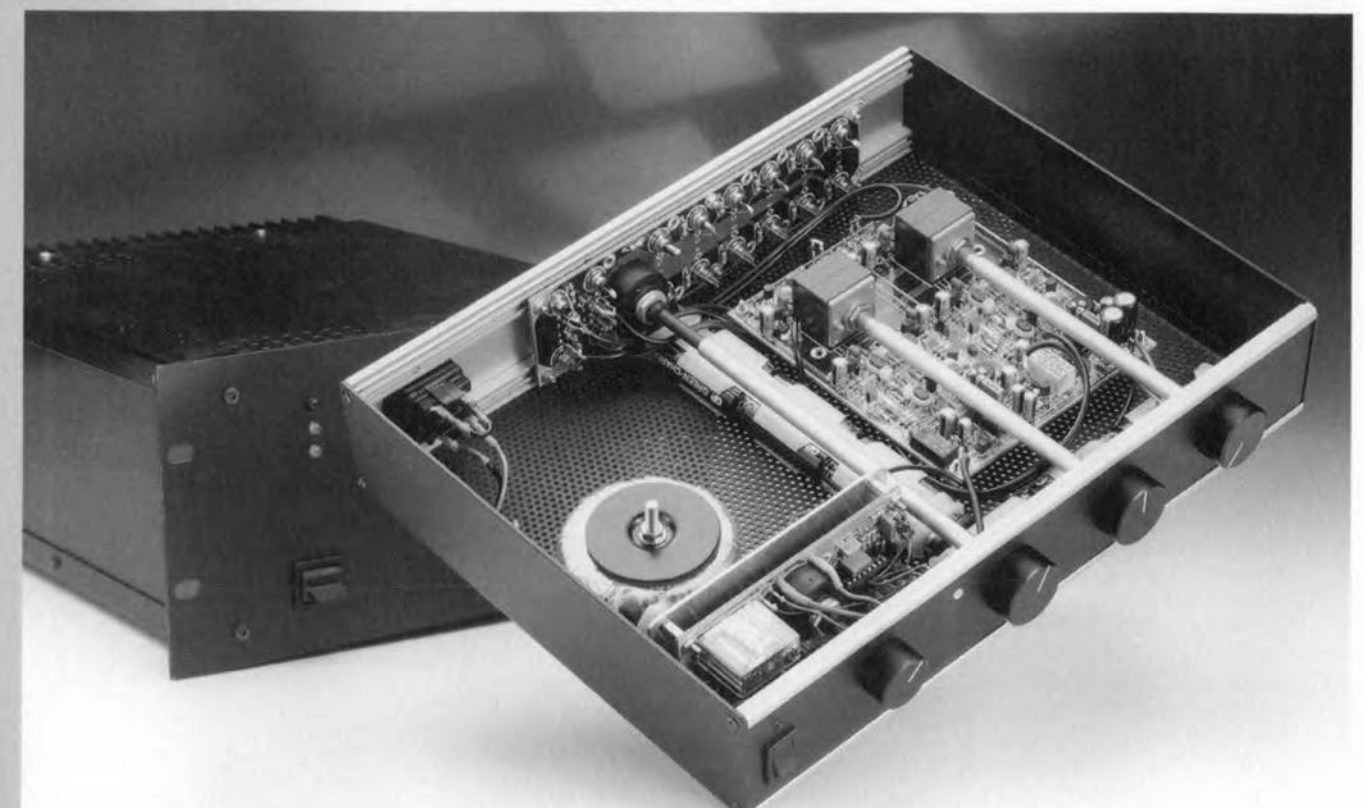

## *power supply and construction*

Following the detailed description of the preamplifier in last month's instalment, this second and final part of the article deals with the power supply and the construction of the complete unit. More so than usual, the power supply forms an important part of the overall design. It consists of 12 NiMH batteries, size AA (RG/HP7) with a nominal capacity of 1.2 Ah, and a moderately fast charger that takes about three hours to fully charge a set of flat batteries (note that it is not a good idea to discharge these batteries completely - the nominal voltage level is maintained at 1.2 V during 80% of the discharge cycle).

Design by T. Giesberts

Since the current drain of the preamplifier is not more than 21 mA, a set of fully charged 12 NiMH batteries will enable the preamplifier to operate about 50 hours continuously. As this type of operation is seldom, if ever, required, there is normally plenty of time for the batteries to be recharged. Note, by the way, that NiMH batteries are free of the undesirable memory effect. Nevertheless, NiCd batteries may be used if for one reason or another NiMH batteries cannot be obtained. Unlike NiMH batteries, NiCd cells will show some degradation of capacity in the long term.

The charger is based on the wellknown Type TEA1101 IC, which is eminently suitable for this purpose since it uses the  $\Delta U$  method for controlling the charging current. With this method, the terminal voltage of the battery rises gradually when it is being charged. When the battery is fully charged, its temperature rises, which causes a

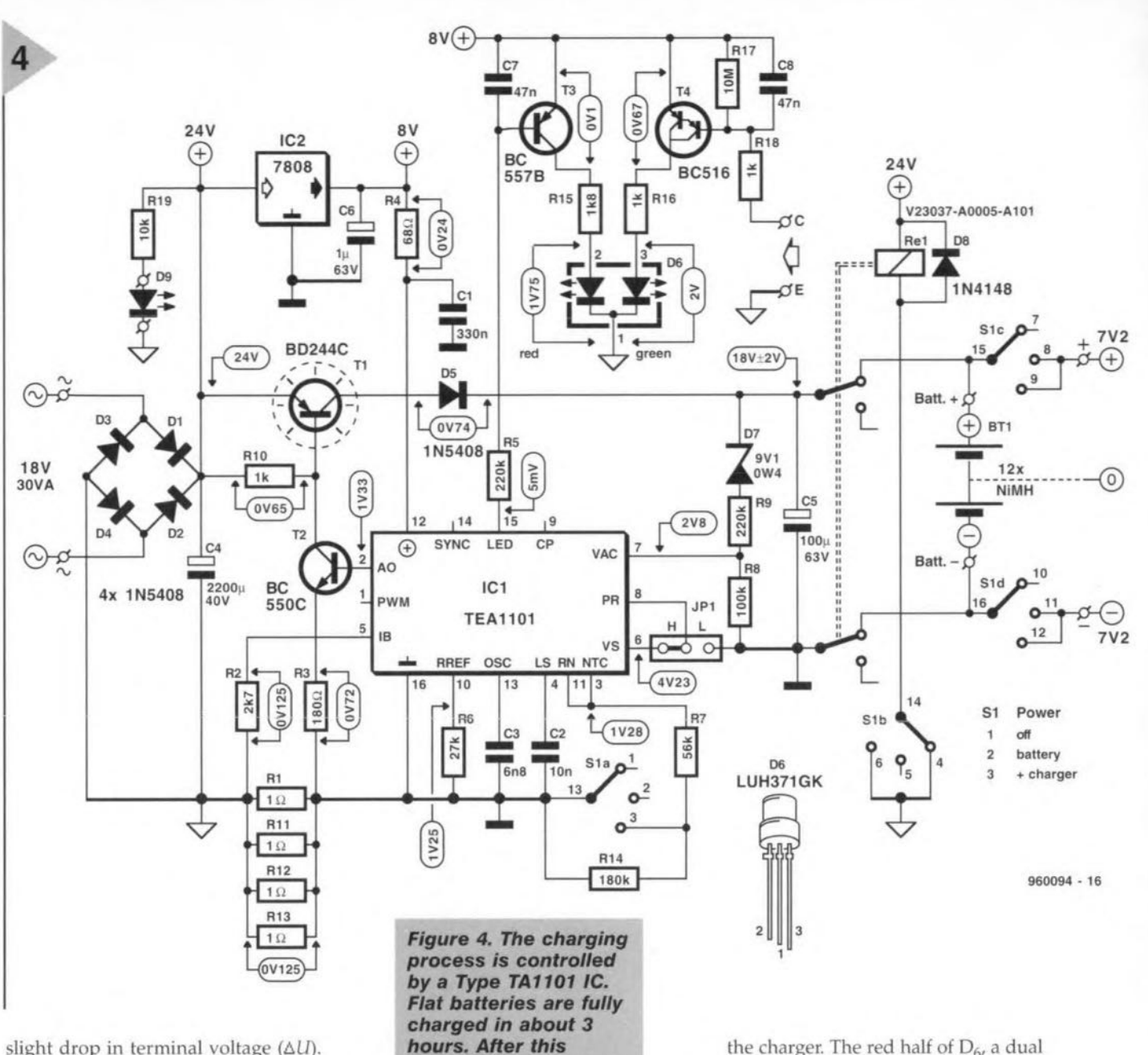

slight drop in terminal voltage ( $\Delta U$ ). The TEA1101 monitors this process continuously and regularly cuts off the charging current whereupon a precise measurement of the terminal voltage takes place. When the circuit registers the drop in terminal voltage, the full charging current is switched off and replaced by a trickle-charging current.

The level of the full charging current is 500 mA, which is high enough to charge the batteries in a fairly short time, but not so high as to require temperature monitoring of the cells. The trickle-charging current is 5 mA, but this can be altered slightly if desired.

CIRCUIT DESCRIPTION In the circuit diagram in Figure 4, switch  $S_1$  is a quadruple three-position switch. In position 1 (off), the link between the batteries and the preamplifier is broken by  $S_{1c}$  and  $S_{1D}$  – the preamplifier is then off. At the same time, double-pole relay  $Re<sub>1</sub>$  is energized via  $S_{1B}$ . The relay contacts connect the charger to the batteries,

whereupon the batteries are being charged. Note that this bappens on1y when the charger is linked to the mains supply, since otherwise the relay cannot be energized.

*period, trickle-charg-*

*ing begins.*

In position 2 (battery), the preamplifier is connected to the batteries via  $S_{1c}$  and  $S_{1D}$ , so that it is switched on. At the same time, the relay is deactuated via  $S_{1B}$ , so that the charger is disconnected from the batteries.

In position 3 (+ charger), which should not often be used, the preamplifier is switched on and the batteries are being charged. This position is really only for those situations where the batteries are flat and the preamplifier is to be used.

The various modes of operation are indicated by a number of LEOs. One of these,  $D<sub>9</sub>$ , is the on/off indicator for the charger. The red half of  $D_6$ , a dual diode, is controlled by the LED output of  $IC<sub>1</sub>$  and lights up continuously during normal charging and flashes during trickle-charging.

If terminals C and E are linked to the corresponding terminals on the preamplifier; lighting of the green half of  $D_6$  shows that the preamplifier is switehed on.

Both halves of  $D_6$  may light to give a mixture of colours. A continuous orange colour shows that the preamplifier is on and that the batteries are being charged. Green combined with flashing orange indicates that the preamplifier is on and that the batteries are being trickle-charged.

Some people may find it odd that the batteries are drawn as one unit, whereas in reality they are arranged in two sets of six, each of which provides one half of the symmetrical supply voltage. They are charged in series, The common line is taken from the junction between the 6th and 7th battery.

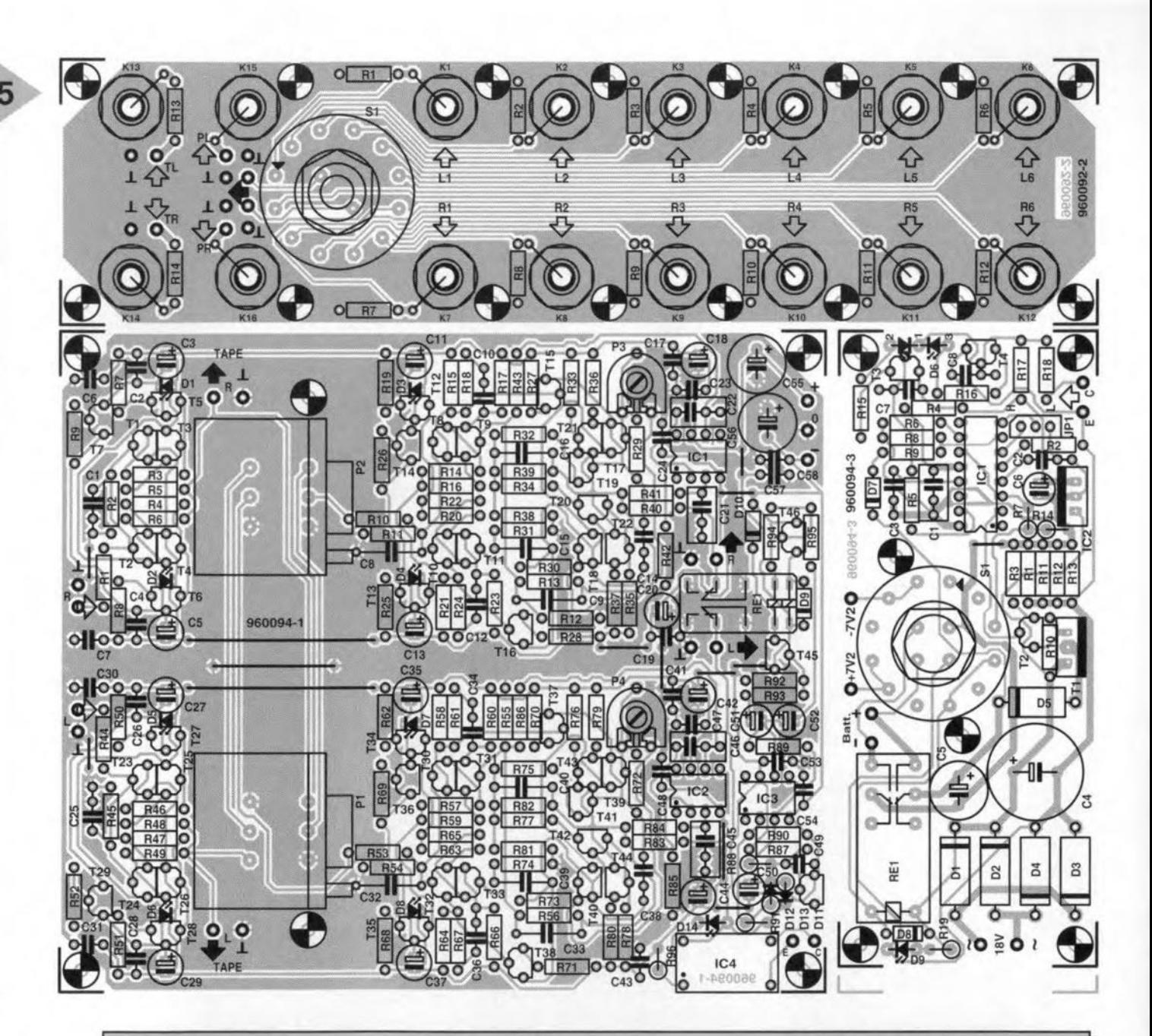

## **Parts list** PREAMPUFIER

### **Resistors:**

 $R_1, R_{44} = 560 \Omega$ R<sub>2</sub>, R<sub>11</sub>, R<sub>45</sub>, R<sub>54</sub> = 47 kΩ<br>R<sub>3</sub>, R<sub>4</sub>, R<sub>46</sub>, R<sub>47</sub> = 150 Ω  $R_5$ ,  $R_6$ ,  $R_{48}$ ,  $R_{49} = 47 \Omega$ R<sub>7</sub>, R<sub>8</sub>, R<sub>19</sub>, R<sub>25</sub>, R<sub>50</sub>, R<sub>51</sub>, R<sub>62</sub>,  $R_{68} = 1 k\Omega$  $R_{90}$ , R<sub>15</sub>, R<sub>17</sub>, R<sub>21</sub>, R<sub>23</sub>, R<sub>26</sub>, R<sub>58</sub><br>R<sub>60</sub>, R<sub>64</sub>, R<sub>66</sub>, R<sub>69</sub> = 2.2 kΩ<br>R<sub>10</sub>, R<sub>53</sub> = 1.2 kΩ  $R_{12}$ ,  $R_{55} = 3.3$  k $\Omega$  $R_{13}$ ,  $R_{31}$ ,  $R_{56}$ ,  $R_{74}$ ,  $R_{88} = 10$  k $\Omega$ R<sub>14</sub>, R<sub>16</sub>, R<sub>20</sub>, R<sub>22</sub>, R<sub>40</sub>, R<sub>57</sub>, R<sub>59</sub>, R<sub>63</sub>  $R_{65}$ ,  $R_{83} = 1 - \Omega$  $R_{18}$ ,  $R_{24}$ ,  $R_{61}$ ,  $R_{67}$  = 220  $\Omega$  $R_{27}$ ,  $R_{28}$ ,  $R_{70}$ ,  $R_{71}$  = 470  $\Omega$  $R_{29}$ ,  $R_{30}$ ,  $R_{72}$ ,  $R_{73}$  = 1.8 kΩ  $R_{32}$ <sup>,</sup>  $R_{34}$ ,  $R_{75}$ ,  $R_{77}$  = 1.5 kΩ R<sub>33</sub>, R<sub>35</sub>, R<sub>39</sub>, R<sub>76</sub>, R<sub>78</sub>, R<sub>82</sub>, R<sub>92</sub>,  $R_{94} = 4.7 k\Omega$  $R_{36}$ ,  $R_{37}$ ,  $R_{79}$ ,  $R_{80}$  = 68  $\Omega$  $R_{38}$ ,  $R_{81} = 6.8$  k $\Omega$  $R_{41}$ ,  $R_{42}$ ,  $R_{84}$ ,  $R_{85}$  = 470 k $\Omega$  $R_{43}$ ,  $R_{86} = 680$  kΩ  $\textsf{H}_{\textsf{87}} = 820 \; \text{k}\Omega$  $R_{89} = 10 M\Omega$ 

### $R_{90} = 270$  kΩ  $R_{91} = 2.2 M\Omega$  $R_{93}$ ,  $R_{95}$  = 39 k $\Omega$  $R_{96}$  = 1  $P_1 = 10 \text{ k}\Omega$  stereo linear, special balance (Alps)  $P_2 = 10 \text{ k}\Omega$  stereo log (Alps)  $P_3$ ,  $P_4 = 25$  k $\Omega$  preset

## **Capacitors:**

 $C_{1}$ ,  $C_{25}$  = 1 nF C<sub>2</sub>, C<sub>4</sub>, C<sub>6</sub>, C<sub>7</sub>, C<sub>14</sub>, C<sub>17</sub>, C<sub>19</sub>, C<sub>23</sub>, C<sub>24</sub>, C<sub>26</sub>, C<sub>28</sub>, C<sub>30</sub>, C<sub>31</sub>, C<sub>38</sub>, C<sub>41</sub>, C<sub>43</sub>, C<sub>47</sub>  $C_{48}$ ,  $C_{49}$ ,  $C_{53}$ ,  $C_{54}$ ,  $C_{57}$ ,  $C_{58}$  = 100 nF ceramic C<sub>3</sub>, C<sub>5</sub>, C<sub>11</sub>, C<sub>13</sub>, C<sub>18</sub>, C<sub>20</sub>, C<sub>27</sub>, C<sub>29</sub>.  $C_{35}$ ,  $C_{37}$ ,  $C_{42}$ ,  $C_{44}$  = 100  $\mu$ F, 25 V, radial  $C_{8}$ ,  $C_{32}$  = 150 pF, 160 V, polyeste  $C_9$ ,  $C_{33}$  = 47 pF, 160 V, polyeste  $C_{10}$ ,  $C_{12}$ ,  $C_{34}$ ,  $C_{36}$  = 1.2 nF  $C_{15}$ ,  $C_{16}$ ,  $C_{39}$ ,  $C_{40}$  = 22 pF, 160 V, polyester  $C_{21}$ ,  $C_{22}$ ,  $C_{45}$ ,  $C_{46} = 330$  nF  $C_{50} = 47 \mu F$ , 25 V, radial<br> $C_{51}$ ,  $C_{52} = 1 \mu F$ , 63 V, radia  $C_{55}$ ,  $C_{56}$  = 470  $\mu$ F, 25 V, radial;

## **Semiconductors:**

 $D_1-D_8 = LED$ , red, rectangular, 5 mm  $D_9$ ,  $D_{10} = 1N4148$  $D_{11}$  = LT1004CZ-1.2 (Linear Technology)  $D_{12}$ ,  $D_{13} = BAT85$  $D_{14}$  = low-current, green, 5 mm

- T<sub>1</sub>, T<sub>4</sub>, T<sub>5</sub>, T<sub>10</sub>, T<sub>11</sub>, T<sub>12</sub>, T<sub>15</sub>, T<sub>18</sub>, T<sub>20</sub>,<br>T<sub>21</sub>, T<sub>23</sub>, T<sub>26</sub>, T<sub>27</sub>, T<sub>32</sub>, T<sub>33</sub>, T<sub>34</sub>, T<sub>37</sub>,
- $T_{40}$ ,  $T_{42}$ ,  $T_{43} =$  BC5600
- T2• Ta, T6• Ta, T9• T'3. T'6. T17. T'9' T22•
- T24, T25, T28• T30, T31, T3S• T38, T39,
- $T_{41}$ ,  $T_{44} = BC550C$ <br>  $T_{7}$ ,  $T_{14}$ ,  $T_{29}$ ,  $T_{36} = BF245A$ <br>  $T_{45} = BC557B$
- 
- $T_{46} = BC547B$

## **Integrated circuits:**

IC<sub>1</sub>-IC<sub>3</sub> = OP90GP (Analog Devices<br>IC<sub>4</sub> = CNY65 (Temic/Telefunken)

## **Miscellaneous:**

- $Re_1$  = bistable relay, 2 change-over contacts
- Case 300x57x235 mm (12x2'v4x91/4 in), e.q. Monacor UC-202H/SW

*Figure* **5.** *The printed-circuit board for the input se/ector, preamplifier and charger must be cut into three* **as** *indicated before any further work is done.*

**Parts list** INPUT SELECTOR **Miscellaneous:**

**Resistors:**  $R_1 - R_{12} = 47$  k $\Omega$  $R_{13}$ ,  $R_{14} = 470 \Omega$ 

 $K_1-K_{16}$  = audio socket (preferably gold-plated) for chassis mounting  $S_1$  = rotary switch, 2-pole, 6-position, for board mounting

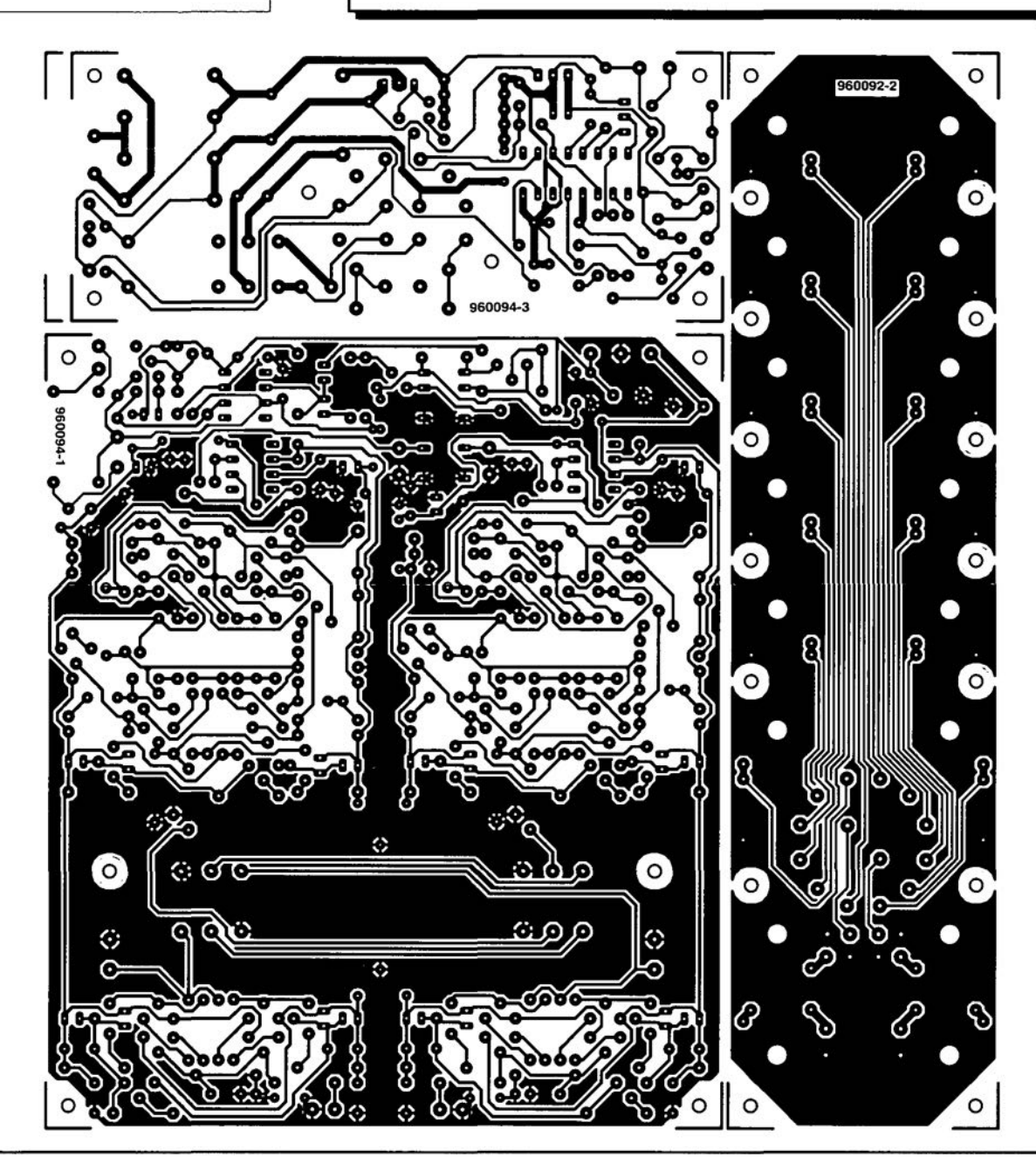

**Resistors:**  $R_1$ ,  $R_{11}$ ,  $R_{12}$ ,  $R_{13}$  = 1 $\Omega$  $R_2 = 2.7 \text{ k}\Omega$  $R_3 = 180 \Omega$  $R_4=68 \Omega$  $R_5$ ,  $R_9 = 220$  k $\Omega$  $R_6=27$  $R_7 = 56$  k $\Omega$  $R_8 = 100 \text{ k}\Omega$  $R_{10}$ ,  $R_{16}$ ,  $R_{18} = 1$  k $\Omega$  $R_{14} = 180 \text{ k}\Omega$  $R_{15} = 1.8 \text{ k}\Omega$  $R_{17} = 10 M\Omega$  $R_{19} = 10 k\Omega$ 

**Capacitors:**  $C_1 = 330 \text{ nF}$  $C_2 = 10 \text{ nF}$  $C_3 = 6.8$  nF  $C_4$  = 2200  $\mu$ F, 40 V, radial  $C_5 = 100 \,\mu\text{F}$ , 63 V, radial  $C_6 = 1 \mu F$ , 63 V, radial  $C_7, C_8 = 47 \text{ nF}$ **Parts list** CHARGER **Capacitors: Capacitors Capacitors T**<sub>3</sub> = BC557B

## **Semiconductors:**

 $D_1 - D_5 = 1N5408$  $D_6$  = dual LED, 4 mm, common cathode  $D_7$  = zener diode 9.1 V, 400 mW  $D_8 = 1N4148$  $D_9 = LED$ , low current, 3 mm  $T_1$  = BD244C  $T_2 = BCS50C$ 

## $T_4 = BC516$

**Integrated circuits:** IC<sub>1</sub> = TEA1101 (Philips

 $IC_2 = 7808$ 

## **Miscellaneous:**

 $JP<sub>1</sub> = 3$ -way header and jump lead  $S_1$  = rotary switch, 4-pole, 3-position, for board mounting  $Re_1$  = relay, 24 V, 1100  $\Omega$  coil, 2 change-over contacts Mains transformer 18 V, 30 VA secondary, preferably toroidal Mains fuse  $= 160$  mA, slow-acting Single-pole mains on *loft* switch

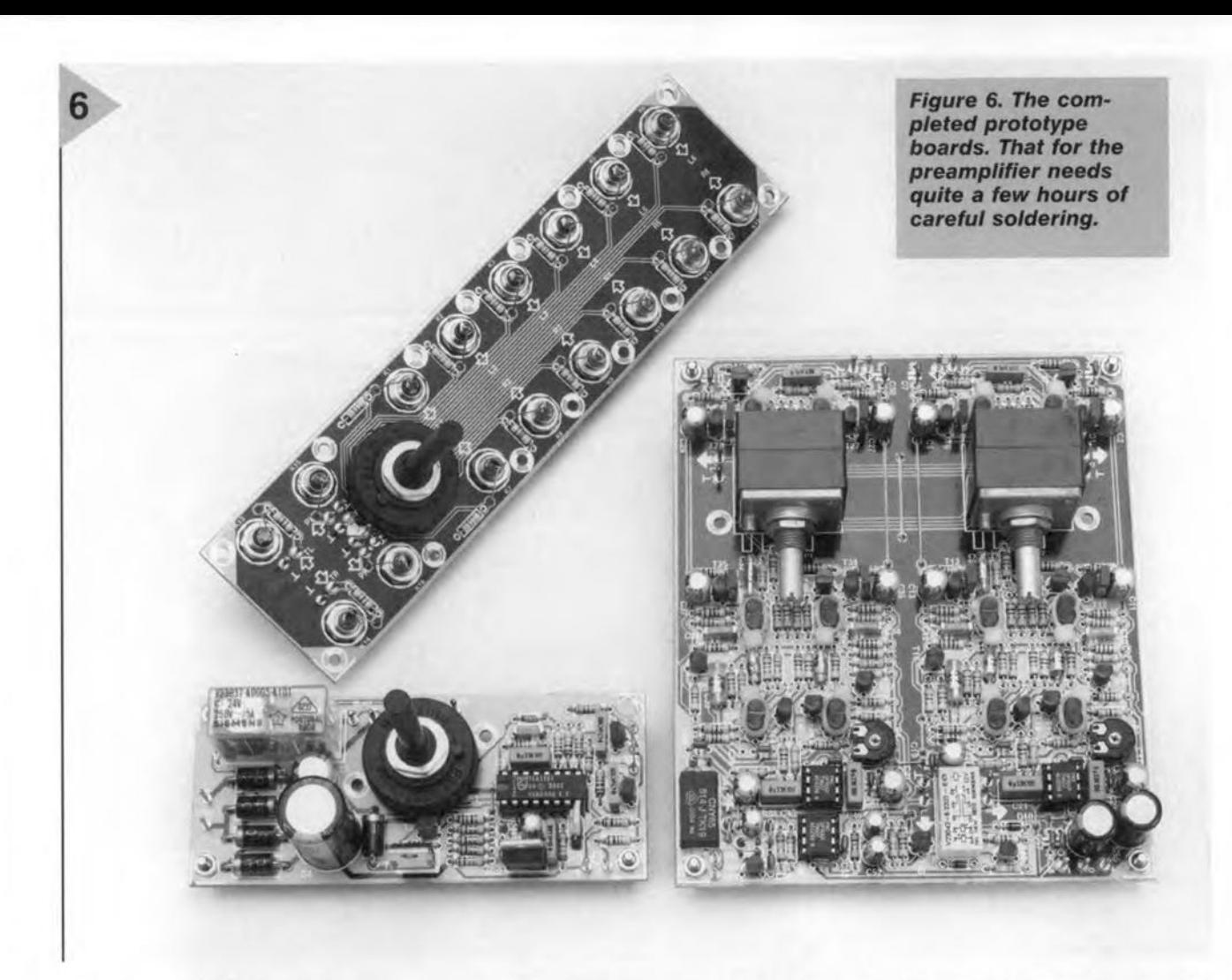

## BATTERY MONITOR

The rernainder of the circuit in Figure 4 is a linear regulator arranged in the standard application of the TEAl101 suggested by the manulacturers.

Voltage regulator  $IC_2$  provides the  $8$  V supply for  $IC_1$ .

The secondary voltage of the mains transformer is rectified by  $D_1-D_4$  and smoothed by  $C_4$ . The value of this electrolytic capacitor is purposely taken higher than strictly required to enable the circuit to be used with higher charging currents.

The control loop is formed by transistor  $T_1$ , the batteries, current sensor  $R_1-R_{11}-R_{12}-R_{13}$ , and driver  $T_2$ . The latter transistor is controlled via pin 2 (A0) of  $IC_1$ . Diode  $D_5$  prevents the batteries being discharged via  $T_1$ .

The prime function of  $I\hat{C}_1$  is performed by a monitor and control network whose input is pin 7 (VAC). The input to this pin is part of the battery voltage taken from potential divider D<sub>7</sub>-R<sub>8</sub>-R<sub>9</sub>. The internal monitor regularly checks the potential at pin 7. During these periodic tests, the charging current is discontinued via pin 2. Each measured voltage is quantized and compared with the previous one. If the new value is higher, it is stored; if it is lower, a check is made whether the difference  $(\Delta U)$  is greater than 0.25% (owing to the presence of  $D_7$ , this comes down to 0.125%). lf the latter is

40

the case, normal charging is replaced by trickle-eharging.

When at the onset of the charging cycle the value at pin 7 is below the reference value of  $380$  mV, IC<sub>1</sub> arranges for the cyde to start with trickle-charging. Only when the potential at pin 7 rises above the reference value does normal charging begin. If no difference is measured,  $IC<sub>1</sub>$  acts as if the battery is defect and disconnects the eharging current.

When at the start of the charging cycle the potential at pin 7 is high,  $IC<sub>1</sub>$ acts as if no battery is connected and resets the circuit.

The value of the charging current is determined by resistor  $R<sub>6</sub>$  (connected to pin 10): with the resistor value as specified, it is 500 mA

The level of the trickle-charging current is determined normally by  $R_7$ *-* $R_{14}$ : with values of these components as specified, the current is 5 mA With  $S_1$  in position 3, charging takes place with the preamplifier on and the trickle-charging current must then be increased to compensate for the current drain of the preamplifier. This is achieved by S<sub>1A</sub> short-circuiting R<sub>14</sub>, whereupon the trickle-eharging current rises to about 25 mA

The duty factor of the trickle-charging pulses may be lowered with jumper  $JP_1$ . This may be handy in case good-quality batteries are used which have no measurable self-discharge. Normally,  $JP_1$  should be in position H; when it is set to position L, the duty factor is lowered by 75%, which means an effective drop of the trickle-charging current to 1.25 mA.

lt should be borne in mind that for both the quality of the preamplifier and the correct functioning of the charger it is vital that the transfer resistance in the battery holders is kept as low as possible. The total transfer resistance should not exceed  $4.5 \Omega$ . So, it is advisable to use high-quality holders, preferably with sintered terminals.

## CONSTRUCTION

The entire unit, that is, the input selector, preamplifier proper and charger, is best built on the printed-circuit board shown in Figure 5. This consists of three sections which, before any further work is done, should be cut apart.

Completing the input selector board is simplicity itself, since it contains only the input and output sockets, the selector switch and terminal resistors.

The preamplifier board is densely populated and needs to be completed with great care. Aceurate soldering is of prime importance, since a number of terminals and copper tracks are very elose together.

lt is of vital importance that transistor sets  $T_1$ -T<sub>3</sub>, T<sub>2</sub>-T<sub>4</sub>, T<sub>8</sub>-T<sub>9</sub>, T<sub>10</sub>-T<sub>1</sub>  $T_{17}$ - $T_{21}$ , and  $T_{18}$ - $T_{22}$  are in good ther<br>mal contact. Therefore, their case

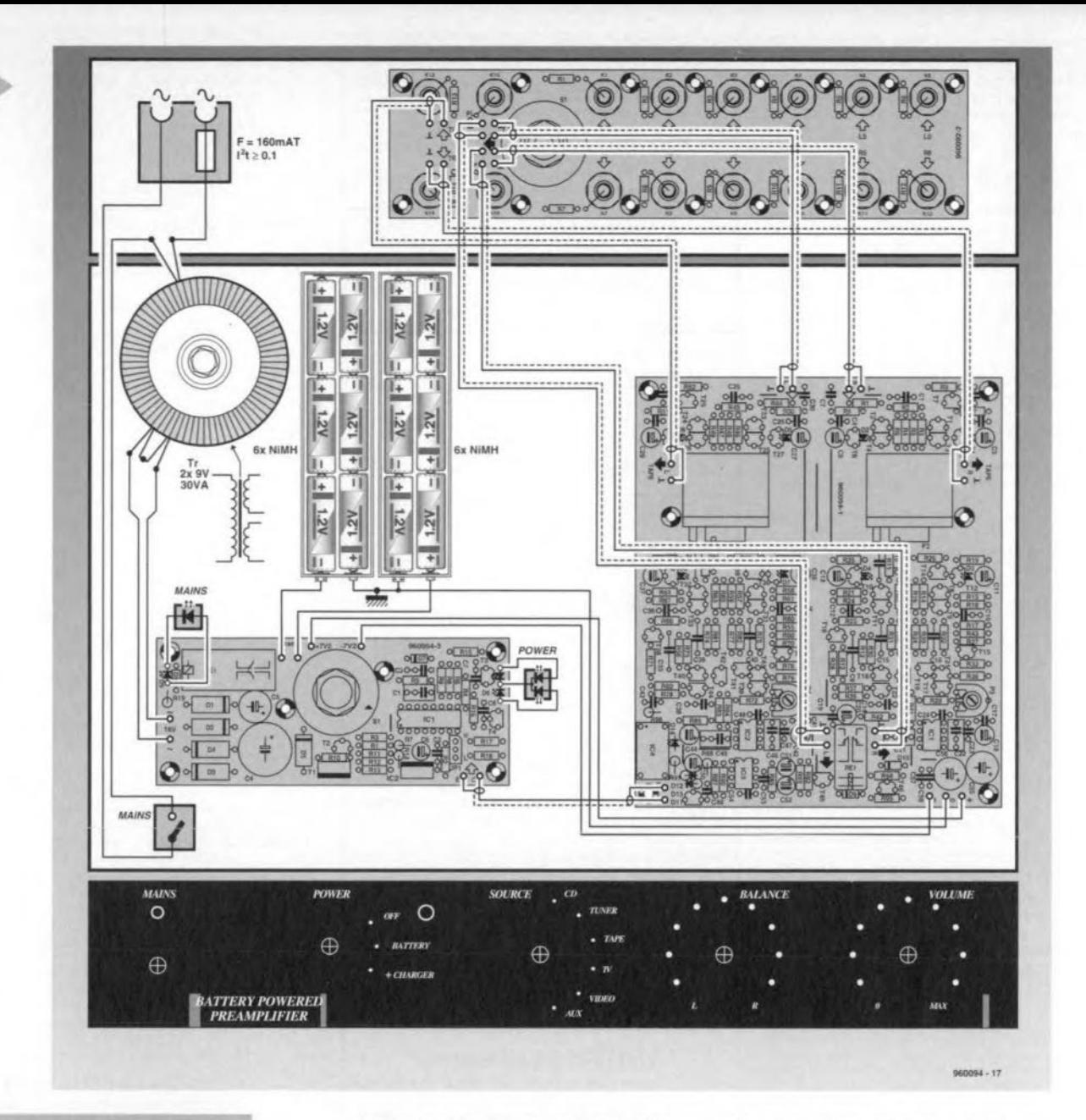

**Figure 7. The wiring** diagram shows that the link between the preamplifier common and case earth is connected to the junction of the 6th and 7th battery.

should be linked firmly with the aid of, for instance, a nylon cable strap pulled as tight as possible. Good thermal coupling is also necessary between  $D_1-D_8$ and the associated transistors. So, use rectangular diodes and fit them tightly against the flat side of the adjacent transistor: cable straps are not necessary here.

There is ample room on the board for the balance control and volume control. This has the advantage that the distances between the various components are as short as feasible and that no cables are needed between the controls and the board. The spindles of the controls are fitted with special extensions to the front panels (as in the case of the input selector).

Both the balance control and the volume control are closed Alps types. In the case of the balance control, this is a special model with half-silvered tracks to prevent attenuation when the control is at the centre of its travel.

Finally, it is imperative that axial lead 160 V polystyrene capacitors be used in the  $C_8,$   $C_9,$   $C_{15},$  and  $C_{16}$   $(C_{32},$  $C_{33}$ ,  $C_{39}$ , and  $C_{40}$ ) positions. Do not use ceramic types, which are not suitable and do not fit on the board.

Completion of the charger board is, like that of the input selector board, a piece of cake. Again, the rotary switch is mounted directly on the board. Bear in mind that  $D_6$  and  $D_9$  have to be visible at the front panel.

Cooling of transistor  $T_1$  is best effected by fitting the device isolated on a small sheet of aluminium to the bottom the enclosure.

Do not forget the jumper!

The completed prototype boards are shown in Figure 6.

CHECKING & TESTING When the boards have been completed, it is good practice to carry out a thorough check of the work. Are all diodes and electrolytic capacitors fitted with correct polarity? Are all ICs fitted correctly? This kind of check may save a lot of time later on if there is a malfunction.

When the boards appear to be all right, connect the mains transformer in a provisional, but safe way to the  $\sim$ terminals on the charger board. Do not yet connect the batteries. Measure the potential across C<sub>4</sub>, which should be about 24 V, and across  $C_{5}$ , which should be 1-2 V lower. Check that the output voltage of  $IC_2$  is about 18 V and, if so, connect the batteries. The operation of  $D_6$  shows whether the charger works correctly. If so, charge the batteries fully. In the unlikely case that the charger does not function correctly, check that the potentials at the test points shown in Figure 4 are as shown.

Next, link the batteries to the supply terminals on the preamplifier board. The subsequent faint lighting of diodes  $D_1$ - $D_8$  indicates that by and large the preamplifier works correctly. The quiescent current is set to 2 mA by

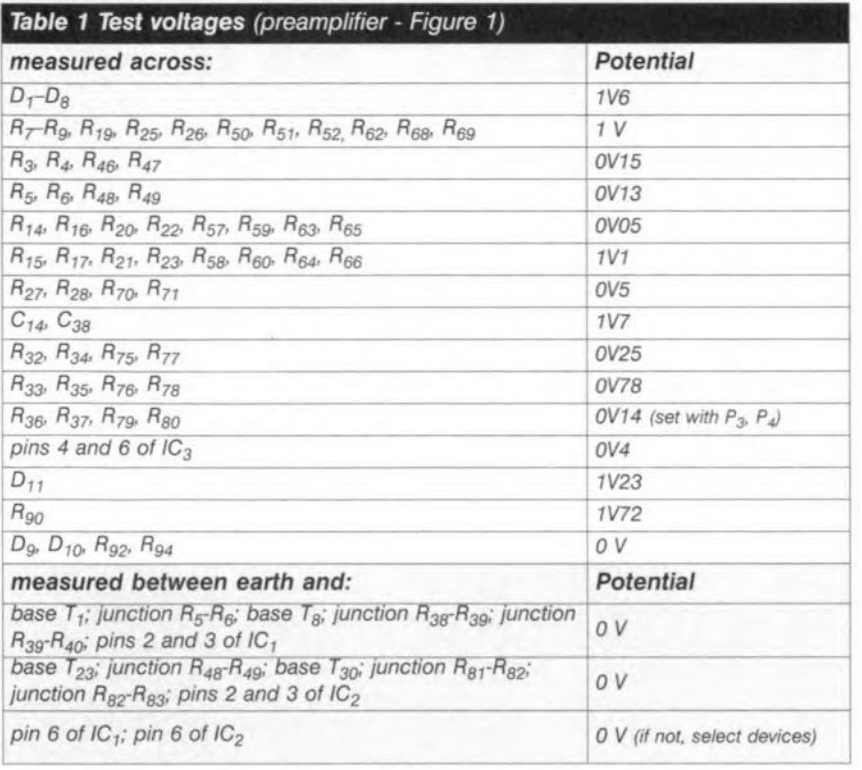

connecting a multimeter  $(1 \nabla d.c.)$ range) across  $R_{36}$  or  $R_{37}$  ( $R_{79}$  or  $R_{80}$ ) and adjusting  $P_3(P_4)$  to obtain a meter reading of 140 mV.

For clarity's sake, the voltages at the various test points in Figure 1 have been omitted and are shown in Table 1. Note that all potentials were measured with a digital multimeter (high input impedance). lf the measured voltage deviate no more than 10% front the specified ones, it may be assumed that all is well.

Be careful when using an oscilloscope for testing the preamplifier not to link the cornmon lines of the charger board and the preamplifier board as this would short-circuit the negative supply Iine.

## ASSEMßLY & WIRING

Any type of metal enclosure may be used as long as the boards fit into it easily. It is best to mount the charger board directly behind the front panel, the input selector board to the rear panel and the preamplifier board in between. The spindles of the various controls and switches must, of course, be provides with suitable extensions,

Mind that  $D_6$  and  $D_9$  can be seen at the front panel.

Fit a mains switch on the front panel and the mains entry with integral fuse at the rear. The fuse should be a slow type rated at 160 mA *(J21»0.1).* Use well-insulated wire for the connections between mains entry, transformer and on/off switch.

With the boards positioned as indicated, the (toroidal) mains transformer and battery holders fit nicely in the space behind the charger board. Keep

the transformer away as far as possible from the input selector board and as elose as feasible to the mains entry.

Although the wiring has been kept to aminimum, a wiring diagram is shown in Figure 7. The links between the input selector board and the preamplifier board need to be single screened audio cable. This type of cable is also used for interlinking terminals C and E on the charger board and the preamplifier board.

The supply lines may be normal flexible stranded circuit wire. Note that the common of the preamplifier board functions as the earth: as the wiring diagram shows, it is connected directly to the junction of the 6th and 7th battery. This junction should also be strapped to the earthing point of the metal case. Do not connect the earth of the charger board to the case earth since that would short-circuit the supply line. It is for this reason also that  $T_1$ must be isolated from the case.

Figure 8 (scale 8:10) shows a suggested front panel layout and marking for the case: this is not available ready made.

[960094-2]

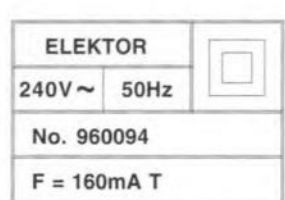

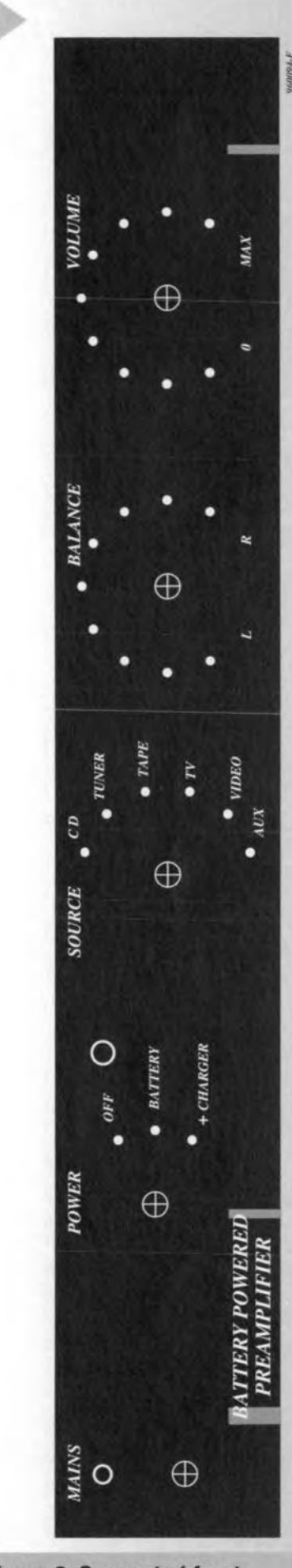

8

*Figure* 8. *Suggested front panel layout and marklng for use with the Monacor* case.

# electronics on-line *question time*

With a contribution by Jason McDonald (USA)

Technicians and scientists around the globe usually face trouble when it comes to finding the right background information for their specialization. As a matter of course, communication is essential in finding solutions, and here, again, the Digital Highway ofters plenty of opportunities to add to one's own knowledge lots of information other people already put in writing. Internet documents containing Frequently Asked Question (FAQ) lists may often provide the answer to a burning question. The only problem that remains to be solved then is locating the right FAQs on the net. This article aims at providing a few tips which may help to make the process of locating information a little easier.

FAQ is a phenomenon which pops up literally anywhere on the Internet. As indicated by the acronym, FAQ files contain lists of frequently or at least regularly asked questions that pop up in a newsgroup, thousands of which are currently active via the net. These FAQs are consulted by millions of net users every day. The discussions within the newsgroups may be about scientific research, computer use, or background information for a highly specific subject (such as PC hardware). As might be expected, a lot of questions have been answered already by other Internet users. Almost any newsgroup has its FAQs and, of course, the answers to them, stored in a file. The newsgroup moderator collects frequently asked questions and stores them in file which may be downloaded by anyone subscribing to the newsgroup. FAQ files remain on the newsgroup servers for a long time, so that the information is also available to the occasional visitor; By contrast, the original correspondence that created the subject matter of the FAQs is often

only available for a short **DECLEMANT** time you log in. FAQ lists allow Internet users to get at the crux of the subject without too much leafing through large sites. For electronics enthusiasts, too, the net has many interesting FAQ files in stock.

## WHERE ARE YOU?

Once you are aware of the fact that the Internet may provide the answers to certain questions, the remaining problem is where to find the FAQ lists. Our advice is to always employ the familiar search engines in your quest for certain FAQs. These engines are specifically designed for this job, and always contain the latest information. Suppose you are stuck with a question about the Motorola *680000* proeessor. Very like-Iy, the answer may be found in the FAQs about this processor. The quest is very short indeed: Go to the Infoseek search engine at

44

## http://guide.infoseek.com

and select the *Web FAQ* option. Type the search key, in this case, "Motorola' or '68000'. As an aside, the seareh key 'electronics' may help you to find the answer to a general question in electronics. After a few seconds, the screen is filled with locators of documents which may contain the answer to your question.

The search commands may be specified in more detail by typing the 'closer' indication 'sci/electronics' instead of just 'electronics'. This restricts the search to information in newsgroups discussing scientific aspects of electronics (although that should be taken with a pinch of salt, *Teeh. Ed.)*

An alternative search engine which is eminently suited to our purposes is the one operated by Oxford university at http://www.lib.ox.ac.uk.search/search faqs.html.

Cera Research, too, chips in by pub-1ishing a master list of electronics-related FAQs at http://www.eera2.com.

(975013)

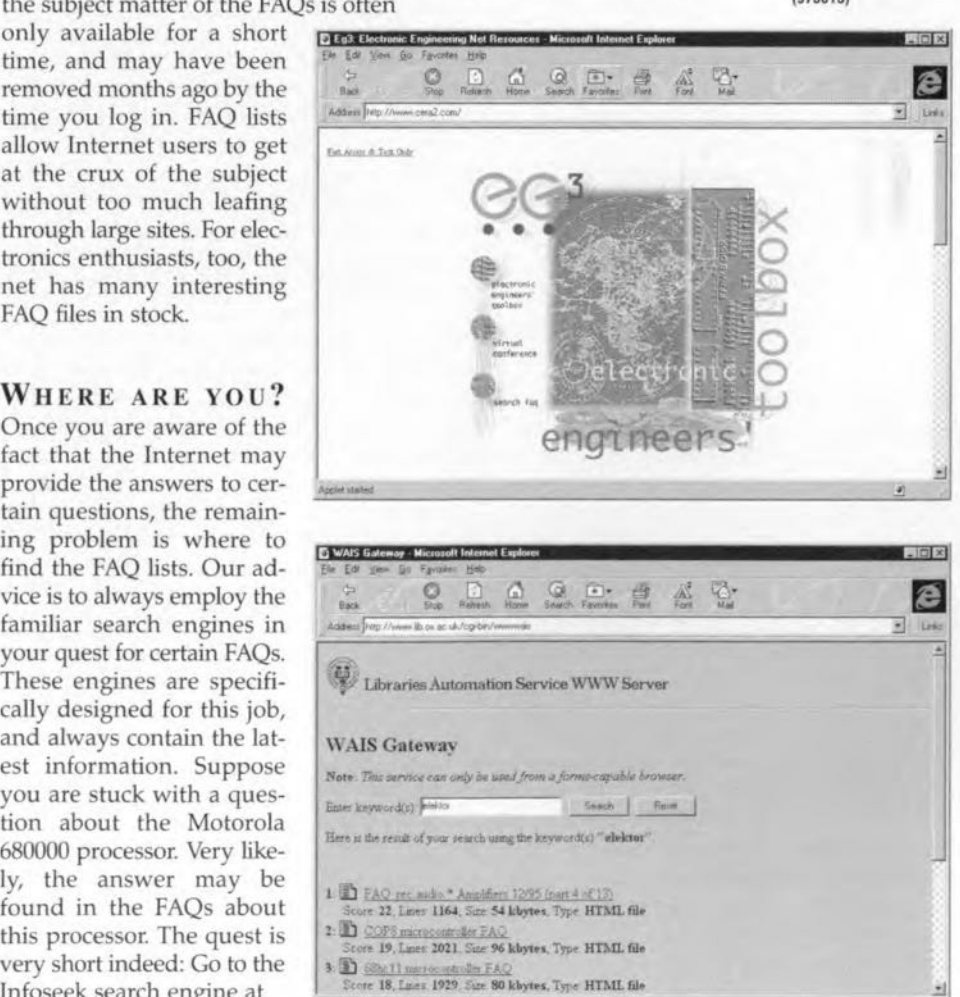

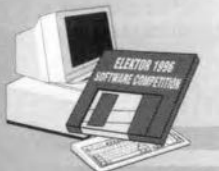

# 1st National Prize (Germany)

## **8-channel memory** oscilloscope

This Competition entry consists of the QBASIC program 'AD.BAS' which controls a small 8-channel A/D converter board connected to the serial port, and a compiled program, OSZI.EXE, which presents measured values in 8channel-scope fashion on your computer monitor.

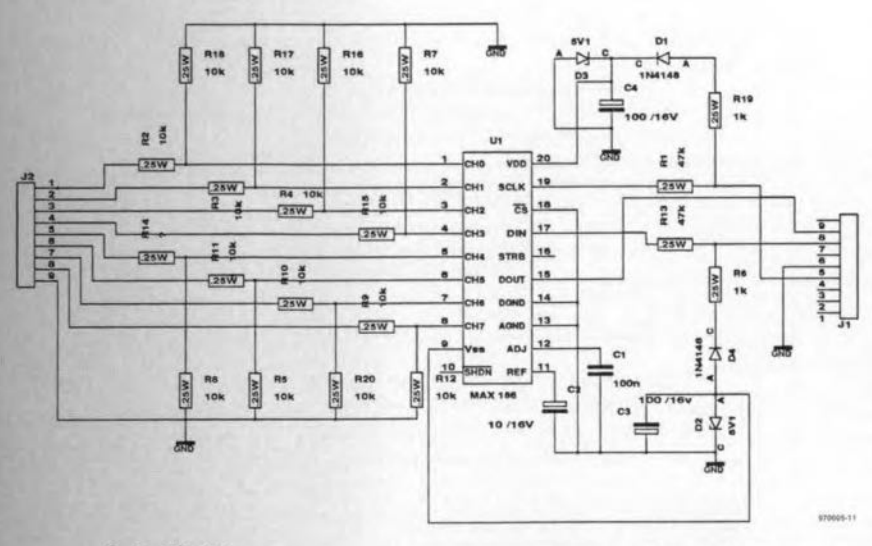

### **By R. Mohrlok**

The data logger program AD.BAS was written in QBA-SIC 4.5 and serves to read an A/D converter type MAX186 via the serial port. The program contains subroutines for the reading of eight analogue input channels. The software sets the levels on the serial interface lines, and so conveys the control bits required by the converter. AD.BAS is easily converted into a higher programming language. Information regarding important parameters may be found in the README file. AD.BAS supplies the conversion result (VOUT%) and a scale factor (UREAL). Both values are displayed by the memory 'scope program, OSZLEXE, Extensive information on this subject may be found in the file OSZI.TXT. OSZI.EXE offers four pull-down menu selec-OPTIONS. tions: FILE. SETUP and GO. These allow

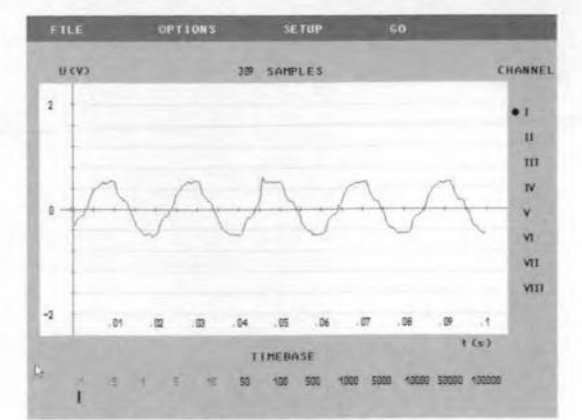

## Technical Data

Input channels: Scaling: A/D converter: Conversion rate:

Max. error:

Power supply:

8 OV to 4V or  $-2V$  to  $+2V$  $12-bit$ max. 5,000 meas./s (depends on CPU clock) 1 LSB via RS232 port

you to determine interface the  $(COM1)$ through COM4), select the measurement channel, and launch. store or retrieve a

measurement. A number of display options are available. Furthermore, the measurement channels may be calibrated and given an offset. OSZI is associated with a driver for HPGL-2 compatible printers, and any IBM compatible AT computer having a VGA video card.

## Hardware

The compact board  $(50\times50$  mm) designed for the converter hardware contains the 12-bit A/D converter with its internal 8-channel multiplexer. The converter is configured by signals supplied by the PC via the RS232 port control lines. Line 4 acts as a clock line, while line 7 conveys the configuration data (unipolar or bipolar). Line 8 transfers the result of the previous conversion to the computer. The converter receives its supply voltage from the RS232 interface. The input current of the analogue inputs is so small that the maximum error caused by the protection resistors equals 1 LSB.

 $(970005-1)$ 

# 4th National Prize (Germany)

# **LPT test**

LPT test is a useful program when it comes to checking the functions of the PC's parallel printer port when it comes to developing new interface components or repairing and/or servicing PC printer ports. The program consists of an EXE, an INI and two DLL files which may be installed in any subdirectory you like.

46

## by J. Zieschang

The PC's parallel printer port may be used as an input/output interface in combination with many peripheral components. The relevant 25-way sub-D connector at the back of the PC provides a total of three port registers: a data register comprising bits D0 through D7, a control register, C0 through C7. controlling connected for peripherals, and a status register, S0 through S7, for messages from connected peripherals to the computer. Normally, the data lines are used to inform the printer about the bit pattern for the next ASCII or control code. The validity of the data and their acceptance by the

**Elektor Electronics** 

peripheral is marked by a compurer-generared pulse on the *Strobe* line. Control lines *Select* and *Autofeed* are used to tell the printer to be ready for use, or da a paper feed at the end of the line, respectively. The printer may use the *Busy* line to inform the computer that it has not completed the current task yet. Similarly, it may flag *Paper Empty* to indicate that it is out of paper. The *Error* line is actuated when an error exists in the<br>printer (or the printing printer (or the process), while *IRQ* dernands an interruption of the printing operation.

The parallel port is freely usable for one's own applications, provided you realize that the status lines may only be used as inputs, and the control lines, as ourputs. On most older computers, the data lines may only be used as outputs, while on newer models they may be used as inputs also. Consequently, LPT Test not only reads the status information, but also the data port, because it can be manipulated by (mod-

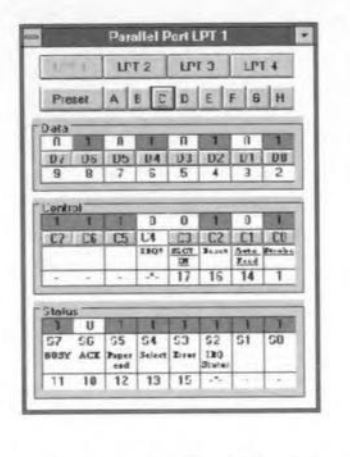

em) peripherals. The indication of the current values in the ports is by means of I's and O's on the display. All inputs are continuously read and displayed. The outputs may be switched as desired. The readback rate is CPU-dependent, and works out at about three read operations per second using a 486 processor running at 25 MHz. This sort of speed is ample for most, if not all. hardware tests.

A test adapter may be made

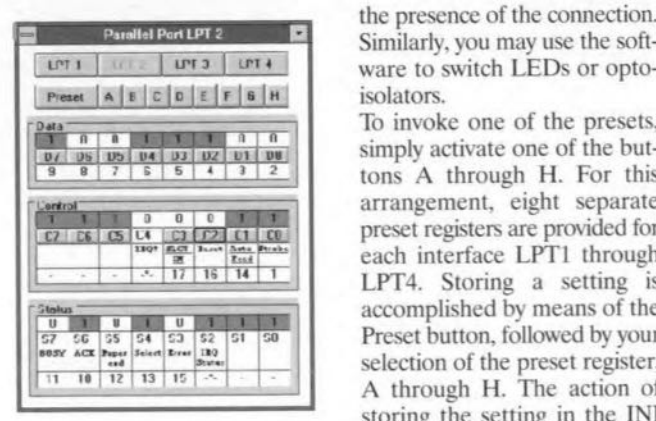

from a 25-pin sub-D plug on which any connections may be present between the data lines and the starus lines. If, for instance, data line D0 (Pin 2) is wired to status line S5 (pin 12), the relevant output may be toggled by clocking on the D0 button. This copies a logie level ro pin 2 of the sub-D plug  $(D0)$ and from there to the Paper Empty input (pin 12) of the status port (S5). The resulting eolour cbanges in the control fields 00 and S5 then indicate

ware to switch LEDs or optoisolators,

To invoke one of the presets, simply activate one of the buttons A through H. For this arrangement, eight separate preset registers are provided for each interface LPT1 through LPT4. Storing a setting is accomplished by means of the Preset button, followed by your selection of the preset register, A through H. The action of sroring the setring in the IN1 file is acknowledged witb a message.

The selection of the port to be tested (LPT1 through LPT4) is accomplished via the upper buttons. The currently active port is marked in bright gray and also indicated in thc header line. The program may be called several times, enabling you to test several ports (virtually) at the same time.

(97OOl5-2)

# 2nd National Prize (UK) **SatBlaster Lite**

The program's funetion is to eonvert the output of a VHF weather satellite receiver to a displayable picture, using only a Soundblaster soundeard. The program has been successfully used to display visible and infra-red cloud cover pictures transmitted by the American TIROS-N series polar-orbiting satellites using the APT (automatie picture telemetry) format. The Russian satellites are not supported as yet.

### *By J. T. Bishop*

A 'Mapsat' VHF satellite receiver obtained from Maplin Electronics was used (this particular low-cost model is alas no longer available, but there are other receivers and antennae on the market). This imagc i5 included ön the enclosed disk. Copyright of alI satellite images presumably rests with the NOAA.

The program is written in Borland Turbo C V.2.

To try out the program, copy all the files to a directory on the hard disk. Make this the CUfrent directory, then type 'sb' from the DOS prompt. After the copyright message, you will be presented with a menu, The choices are:

- 1. Enter filename. The required filename should be entered: the extension, if provided, will be ignored. The default filename is 'demot'. Wave files must have the extension '.wav'. Try entering 'demo2' to display the otber .sat files on the disk.
- 2. Convert a file from wave format. This reads in the specified way file and converts it to a pixel bitmap file of the same name but with extension ",sat". The wave file may be produced with a suitable utility provided with the sound card (I used 'Creative

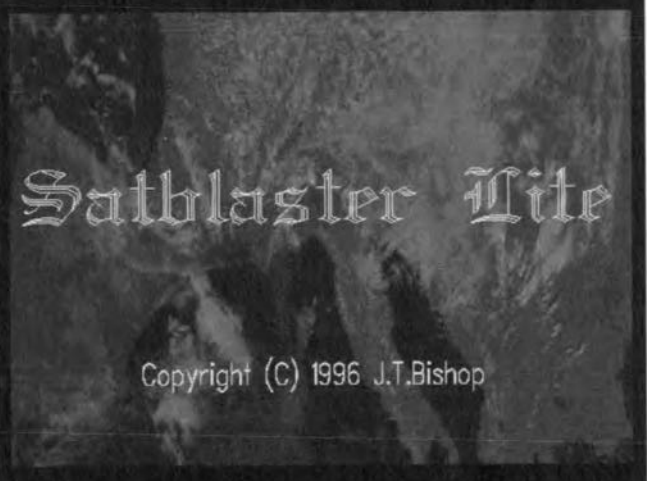

Wave Studio', a Windowsbased program supplied with my Soundblaster-16). The recording format must be 8 bits mono wirh a sampling rate of 44,100 Hz and no compression. This is the only fonnat recognised by the program at present,

3. Display Sat File. This will display the bitmap (.sat) file on the screen. Either the visible or the infra-red image may he displayed. Press'V' to display visible, 'I' to display infra-red. The brightness and contrast (gamma correction) of the picture can now be adjusted to bring out the detail. Press'B' followed by a number in the range 0 to 256 (followed by return) to set the blaek level. 'G' is used likewise to set the gamma or contrast. Pressing 'D' followed by a number in the range 0 to 3 enables the orientation of the picture to be changed. The picture is redrawn ro show the effect of

the new settings. Once you are satisfied with the picture, you may save it by pressing 'Escape', when you will be asked whether you wish to save the changes. Note that no information is lost by doing this, the picture is merely saved with additional information about alignment and contrast etc.

4. Edit Sat file. This allows the picture to be 'cleaned up'. Noise during reception may have caused the picture to

lose synchronisation and 'slip', so that some parts of the picture are out of alignment with the rest. To demonstrate this feature, a suitable file is provided on the disk called 'demo2 sat'. Pressing the up/down arrow keys causes the picture to be displayed/deleted one line at a time. When an offset line is encountered, it may be shifted to the right or left. using the appropriate arrow key, until it lines up with the

rest of the picture (this unfortunately requires good evesight!). Subsequent lines will then be shifted by the same amount. The visible and infra-red images may be corrected separately (they are displayed side by side (it is up to the user to ensure he is editing the right one). The infrared image has narrower synch-tone bars to the left of it). Type 'I' to select infra-red. 'V' to select visible. Changes may be saved as with the display option.

5. Display grey scale. This is provided for the user to adjust the brightness and contrast controls of his monitor. 6. Ouit.

Hard copy may produced by typing **GRAPHICS** DESKJET' (or the type of your own printer if not a deskiet) before running Satblaster, then pressing the print screen key when a suitable image is being displayed.  $(970005-3)$ 

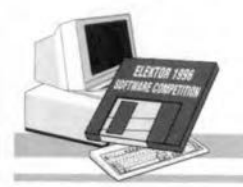

# 3rd National Prize (UK)

## logic scanner

This project is a Logic Scanner based on an IBM compatible PC that communicates with the 'outside world' through the parallel printer port. The Logic Scanner was designed for testing and control of digital constructions, digital IC's, devices etc., where it is required to record the response of a certain test object to a series of pulses.

### **By Anthimos Spartalis**

The only system requirements are an IBM compatible PC with DOS 5.0 or greater and a typical parallel port (not necessarily an extended type), and the interface card.

The system is composed of two subsystems: an application program and an interface card. The application consists of three subsystems: a programmable 8bit logic generator, a small 5-bit logic analyzer (allowing it to be used by PC XT/ATs also) and a logic function generator.

The program is launched by typing 'LOGICSCN.EXE' from the DOS prompt The program will allow you to choose the address of the parallel port to which the hardware is connected. Optionally, choose an OUTFILE (the file that contains the output pulses) in an ascending order  $(0-255)$  or, if you want, a file with all zeroes. The application menu offers the following options: Edit OUTFILE, Record INFILE, Display OUTFILE/INFILE, Logic Equation Generation, Quit, Increase/decrease delay between output pulses, and **OUTPUT PULSE DELAY:** > ms. (output pulses are the pulses from the PC to the tested construction).

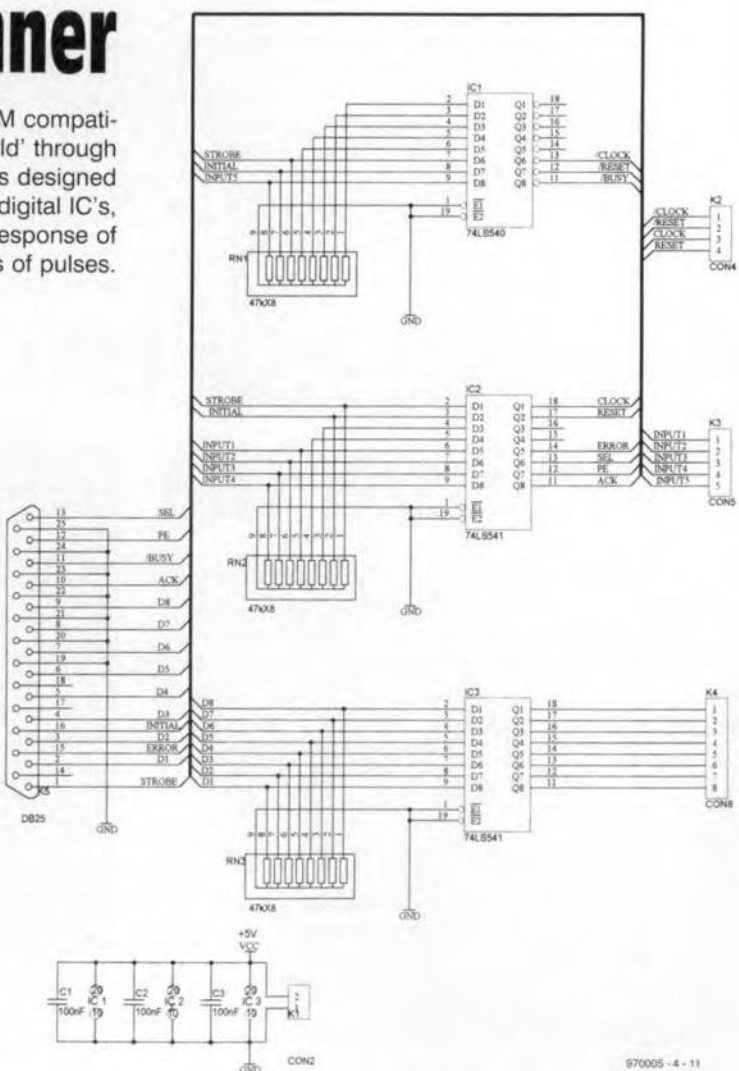

The interface card has five connections: Power Supply (K1, 5V), Control Signals (K2, CLOCK/RESET). Input Signals (K3, 5-bit), Output Signals (K4, 8-bit), and Parallel Port (DB25 to printer port). The control signals may be used to drive and initialize the device under test, if necessary.

48

CLOCK and /CLOCK are strobe pulses which enable the OUTPUT signals to change. Similarly, RESET and /RESET initialize the circuit under test when the program is started, or the PC is rebooted.

The cable between the parallel port and the interface card should not be longer than about 2 metres, especially when a fast computer is used, and the PULSE DELAY is set to minimum.  $(970005 - 4)$ 

Note: The printed circuit board artwork for this project may be found on the Software Competition CD-ROM.

# **2nd National Prize (Netherlands)**

**slogan**

Slogan enables a regular PC to be used as an 8-bit Logic Analyzer. The input signals are read via two COM ports. The analyzer program runs under Windows, and features an extremely user-triendly user interface. Although the maximum sampling frequency is not particularly high, Slogan may prove very useful for the analysis of relatively slow signals as used for, say, mechanical controls and stepper motors.

## *8y N. Koper*

The user interface of this prizewinning program was developed with the aid of the RAD tool Delphi 1.0. The program section which is responsible for the data sampling was written in assembly language. Data bits are read from the modem registers belonging with the selected COM ports, whereupon the desired four bits are extracted. This requires the data under test to be applied to the CTS, DSR, RI and CD terminals of the serial port, while the GND pin is used as the common ground connection. The standard timer in the PC is reprogrammed to enable a

sampling rate of 1,000 sampies

per second to be achieved. Because the software directly controls certain hardware blocks, conflicts may arise with other software or hardware attempting to eontrol the same hardware. Because of this, it is recommended to close all other Windows programs before starting Slogan.

## **Operation**

The electrical signals on the COM port must have levels between  $+12$  V and  $-12$  V to prevent damage to the inputs. The choice of the desired COM port is easily made via the user interface.

The trigger-bit patterns are entered to the right on the

screen  $(0, 1 \text{ or } X = \text{don't care}).$ Next, you have to enter the sampling interval, the number of post-trigger sampies and the maximum sampling time. Note that the latter parameter has to be larger than the product of the sampling interval and the number of post-trigger samples. Sampies arc taken after pressing the 'start' button. A status indieation is visible in the lefthand bottom eorner of the screen. The indicators are activated by: Init (after starting), Busy (while waiting for the trigger ward and during sampling), Ready (on suecessful reading of a data stream) or No Trigger (if

Soft Logic Analyzer version 1.0

the trigger pattern did not oceur during the set maximum time, or when insufficient time was left to reeord the desired number of post-trigger sampies).

After reading the sampies, the reference timing instant  $(0 s)$ equals the point at which the trigger pattern was reeognized for the first time.

The arrow keys at the bottom of the analyzer sereen may be used to scroll through the data. Using the mouse you may click anywhere in the analyzer screen to bring up the relevant timing information. (970005-5)

## **4st National Prize (France) Microwave lools**  $L$ loixi

Microwave Tools is a set of tools aiming to help the RF and microwave designer in several areas of his work. The interactive Smith chart provides a way to visualise impedance matehing through the entire circuit. The filter design window helps to design the main filter topologies by calculating the filters coefficient, and proposing the components values *far* several different practical realisations. The other tools provided are amicrostrip synthesis/analysis window, and a complex-number calculator.

## *By Fabrice Maingol*

The interactive Smith chart. This tool draws a Smith ehart with the possibility to place impedance, admittance or reflection coefficient points and visualise the impedance travel on the chart. - Placing points:

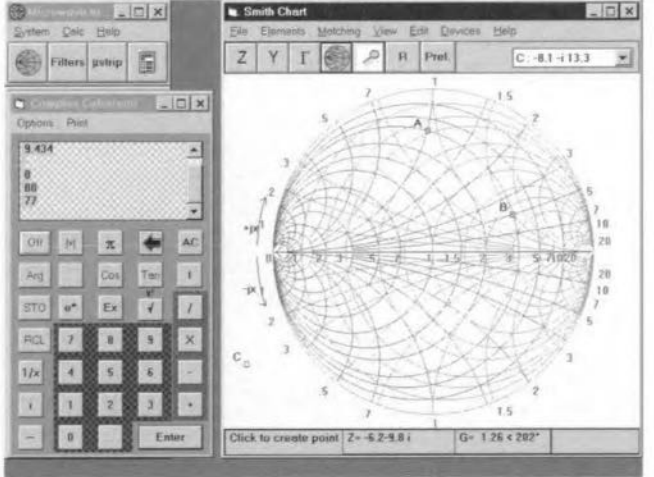

be pure reactances (like capacitors or inductors), transmission lines or open or shorted srubs. - Placing fixed and calculated

elements:

The elements are selected via the main menu, and a window is then displayed to enter the necessary parameters for tbe fixed elements. The user may

49

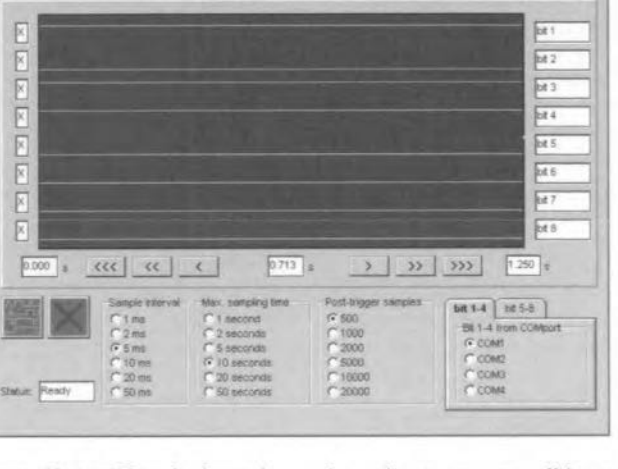

also place parameters of which the program will calculate thc possible value(s) for a given condition. A choice is provided if several values are possible. This condition may be the intersection with a constanr reactance or constant resistance value, allowing these to travel along the different circles of the chart in order to join the centre or any other point.

- Options and special features: The user may zoom into any section of the chart in order to improve the definition in a defined region, or may just magnify er reduce the scale. The characteristic impedanee of the chart  $(Z_0)$  is defined as  $50 \Omega$  by default but may be changed in the Preferences window. The admittance chart may be displayed or hidden by clicking on the admittance button.

or in the preferences window. The position of the cursor is displayed as real-time impedance, at the bottom of the window. The user may also select reflection coeffieient, admittance and equivalent component as real-time displays.

### Automatie impedance matching:

Two kinds of impedance matching networks may be calculated: single and double stub.

## Calculations on active devices S parameters:

The S-parameter files (in Touchstone S2P formet) of a rransistor or 2-port device may be loaded in order to plot input and output stability circles, and noise circles. The S-parameters may be also entered or modified manually by the user.

## The filter designer tool

The filter designer tool enables you to caJculate the crder and the parameters of a passive filter according to specifications given regarding cut-off frequencies, pass-band ripple, autcf-band attenuation, and so on, It only supports Chebyeheff and Butterworth types, and low-pass rnode.

## The Mierestrip Synthesis/Design tool

This form is made to help calculate the physical parameters of a micrcstrip line, given its eharaeteristic impedance, or the reverse. It may be used in two modes: Synthesis or Design. First enter the physical properties of the subsrrate (dielectric constant and thickness, metal thickness, height of cover). Then either enter the impedanee (and required phase shift), or the width (and length), and press the Calculate button.

### The complex Calculator

This is a small tool, simulating a pocket calculator with complex numbers management capabilities, and using the HP ealculators notation system. For example, if you want to calculate 2 + 3, just *da:*

 $(2)$  (Enter)  $(3)$  (+) (instead of  $2 + 2 = ...$ ).

To enter complex numbers, type  $(x)$   $(+)$  (or  $(-)$ ) (y) (i) (Enter).

The complex calculator may be launched from several forms of the Smith chart tool, in order to enter values that are results from a calculation.  $(970005-7)$ 

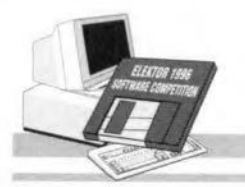

# National Prize (Netherlands)

# **Pinpointer**

This program provides assistance in searching electronic component connection data. For each component searched for in the database, Pinpointer shows the case, the functions of the connection terminals, and, in some cases, a short comment and an application circuit. The great thing about this program is that it is fairly easy to add information to the database.

shape you like.

A specia! feature of the program is the intelligent structure used to buiJd the enclosure types. You only have to enter the type and the number of pins of a particular component, and the program draws the associated enclosure. With DfL ICs, thc number of pins is equally distributed across the two long sides of the chip, while a distribution across all four sides is applied for PLCC

tion descriptions are given in a separate box. It is also possible to request a short description of the IC.

A nice bonus is the option to link the component to one or more application examples. Being ordinary bitmap files, these examples are easy to make. Finally, the Windows Calculator and Notepad may be called directly from the program.

The database has a very simple

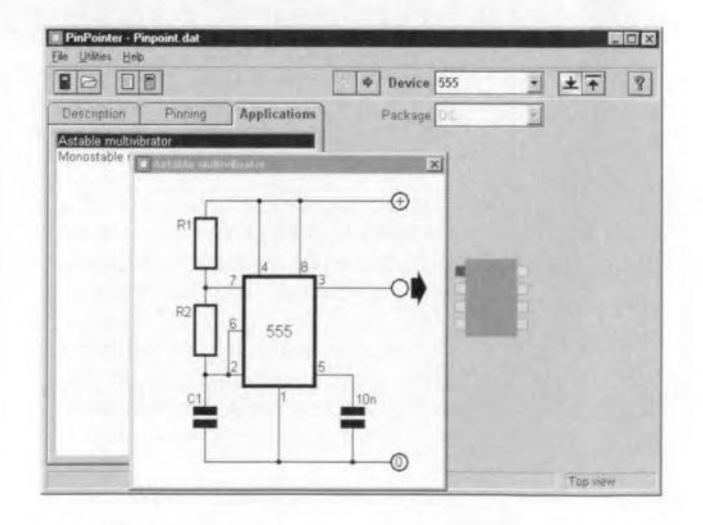

## devices (using a distribution algorithm designed by the author).

In addirion to the component shape (where a selection is available between top view and bottorn view), short pin-func-

structure, consisring of a text file which contains all data (ease shape, connections, optional schernatic) arranged in sequential fashion.

Tbe current version of the database is not too large, compris-

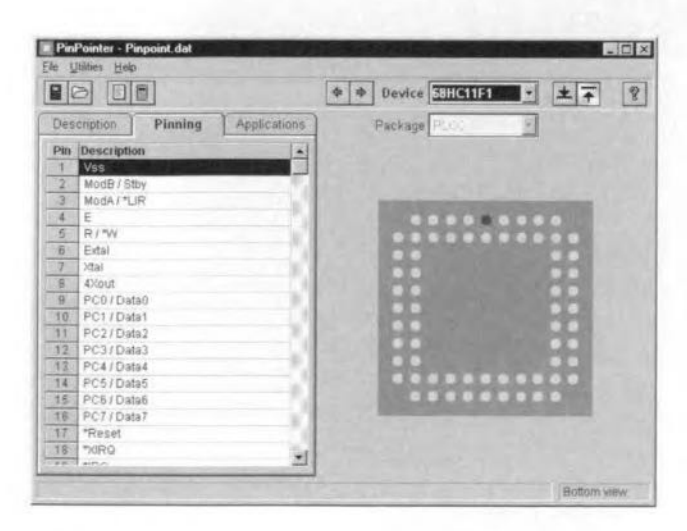

## *8y* S. *van Hulle*

Like Slogan, the other prizewinning Dutch competition entry described on these pages, Pinpointer was written in Borland Delphi 1.0. Pinpointer is an

easy to use Windows program. Initially, the author wrote Pinpointer for looking up pin-out information on PLCC and DlL enclosures only, With sorne creativity, however, you may add just about any component

ing only five components. Thanks to the simple structure, however, it should not be too difficult to extend the program to personal requirements. Hey, tbere's an idea for a Mini Contest: *wno wntes the most extensive 01' most interesting dafabase for this program?* What about all

components used in *Elektor Electronics* project over the past years? (970005-6)

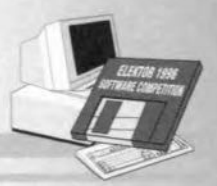

# 4th National Prize (France)

# **passive filters**

Designing, implementing and analyzing filters is a very difficult task for many electronics engineers. In fact, filter technology is one of the most complex aspects of analogue electronics. The program written by Mr. Vouilloz provides a helping hand in such situations, farming out all calculation work to the computer.

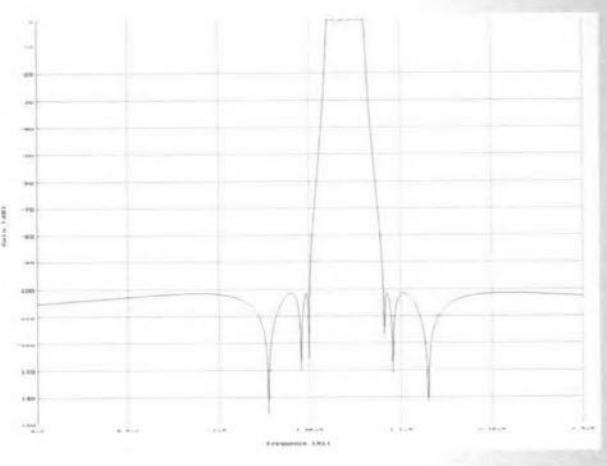

### *By A- Vauillal*

In elcctronics engineering, there are only two oprions when it comes to designing a filter for a specific application: either you calculate the respective component values by hand using filter theory formulas, or you resort to look-up tables providing eomponent values. The first option requires a lot of time (and experience), while the second is often restricted to known filter types such as Butterworth, Chebychev, etc. Well, the combination of a computer and a specially designed program may save you a lot of work.

### Features

The program offers two basic functions: dimensioning and analyzing passive filters. lt may be used, for example, to design a loudspeaker, or thc output filter of a an RF amplifier, to mention but two applications. The following filter types may be designed by the program:

- Bessel
- Gauss
- Chebychev
- inverse Chebychev
- Butterworth
- Legendre
- elliptic

In addition to these, it is possible to compute a group delay compensation for a known filter, as weil as three types of phase-shifting networks.

The program is available in two languages: English (SYN-FILEXE) and French (CREERFlLEXE). Having launched the program you first select the filter type, then the desired band (high-pass, lowpass, etc.), the minimum slope, etc, The results are shown in the form of three characteristic polynomials. Having calculated the associated poles, the practical dimensioning of the filter is shown.

After the calculations, the filter characteristic may be viewed in graphical form: amplitude, phase characteristic, group delay and transient behaviour. All these results may be stored

in a file, or copied to a printer. Another program is available on the disk. ANAFlL.EXE allows a filter (or a tour-pole network) to be analyzed which was designed using SYNFIL.

## Computer requirements

To be able to use the program. you need a computer wilh a 486 CPU or better (and a coprocessor if you have a 486SX). Almost any video card may be used, from CGA and Hercules to VGA. The program runs under DOS 3.1 or higher, or in a DOS box under Windows 95.

 $(970005-8)$ 

## focus on:<br>chip cards *an exploratory look at intelligent telephone cards*

Chip cards come in a wide variety, and their contents seems to exert a strong attraction on many electronics enthusiasts. Disposable telephone cards (some of which have become collector's items!) are a great starting point for many experiments in manipulating the electronics contained in the plastic. Some experimenters have successfully turned expired phonecards into electronic ID cards for use in controlled-access systems. Others, many on the 'hackers' front, use them to find weak spots in systems which have been declared totally secure.

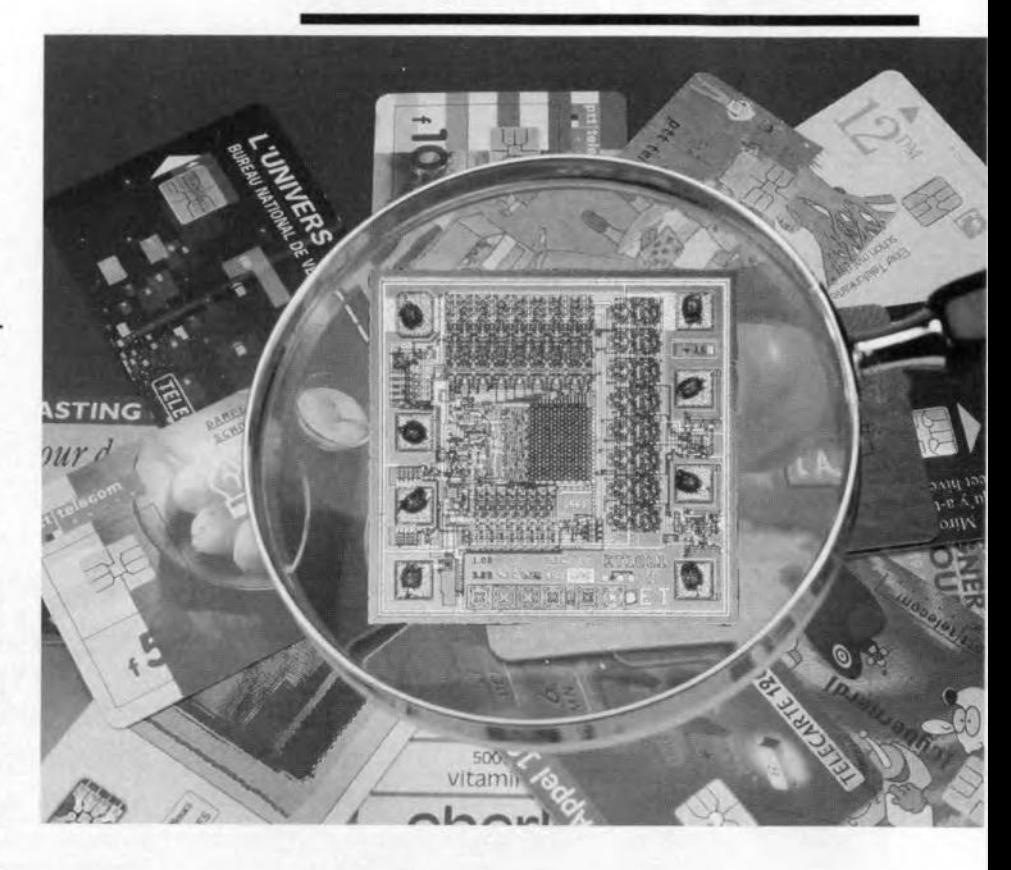

Whatever way you want to start examining the contents of an intelligent telephone card, you have to be able to communicate with the chip it contains. Communication, in turn, requires a basic knowledge of the signals transferred between the card and the reader unit. This knowledge, eventually, brings you to the actual thing: the contents of the memory on the card.

## FIRST: THE HARDWARE:

A chip eard is a plastie card having the same size as a credit card. A very thin silicon chip is secured into the plastic carrier at an accurately determined position.

Awaiting the arrival and standardization of the contact-less chip card, the comrnunication with the reader unit is accomplished via six, seven or

eight flat contacts whose position is standardized.

The pin numbering of the chip contacts is shown in Figure 1. Actually, the proper term for the unit is 'micromodule'.

Although chips with eight contacts are still found occasionally, most modern cards have only six contacts, the ones designated 1504 and 1508 having disappeared.

Contact number IS05 is always easy to locate. Representing the ground connection, it extends into the centre of the micromodule.

On the eard, the chip may have two positions. The 'ISO' position shown in Figure 2 is the most common these days, as it is the only one expected to survive in the long term.

The AFNOR variant shown in Figure 3 is now obsolete, being a remnant of early telephone card series issued in France. Millions of these cards are still

By Patrick Gueulle

54

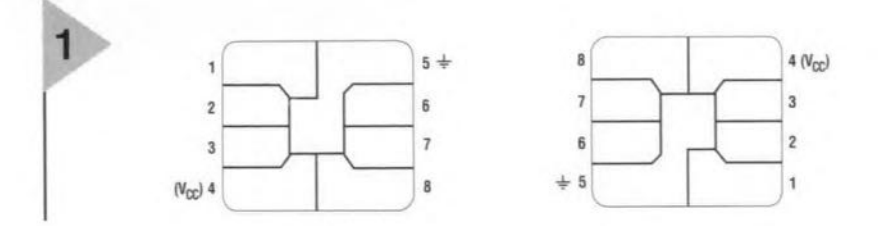

around, however. Not surprisingly, most commercially

available card readers have two contact groups: one for ISO cards, and one for AFNOR cards. The contact groups are, incidentally, simply connected in parallel inside the cardreader.

Just like any other electronic com-

## *Figure* 1. *Terminal tunetions for ISO and AFNOR hip cards.* ponent, a chip card

has to be powered. The main supply

voltage  $(V_{cc})$  is +5 V. This is applied to contact 1501.

The oldest cards around (manufactured in NMOS technology) require a second supply voltage, V<sub>pp</sub>. Applied to contact ISO6,  $V_{pp}$  is normally at +5 V,

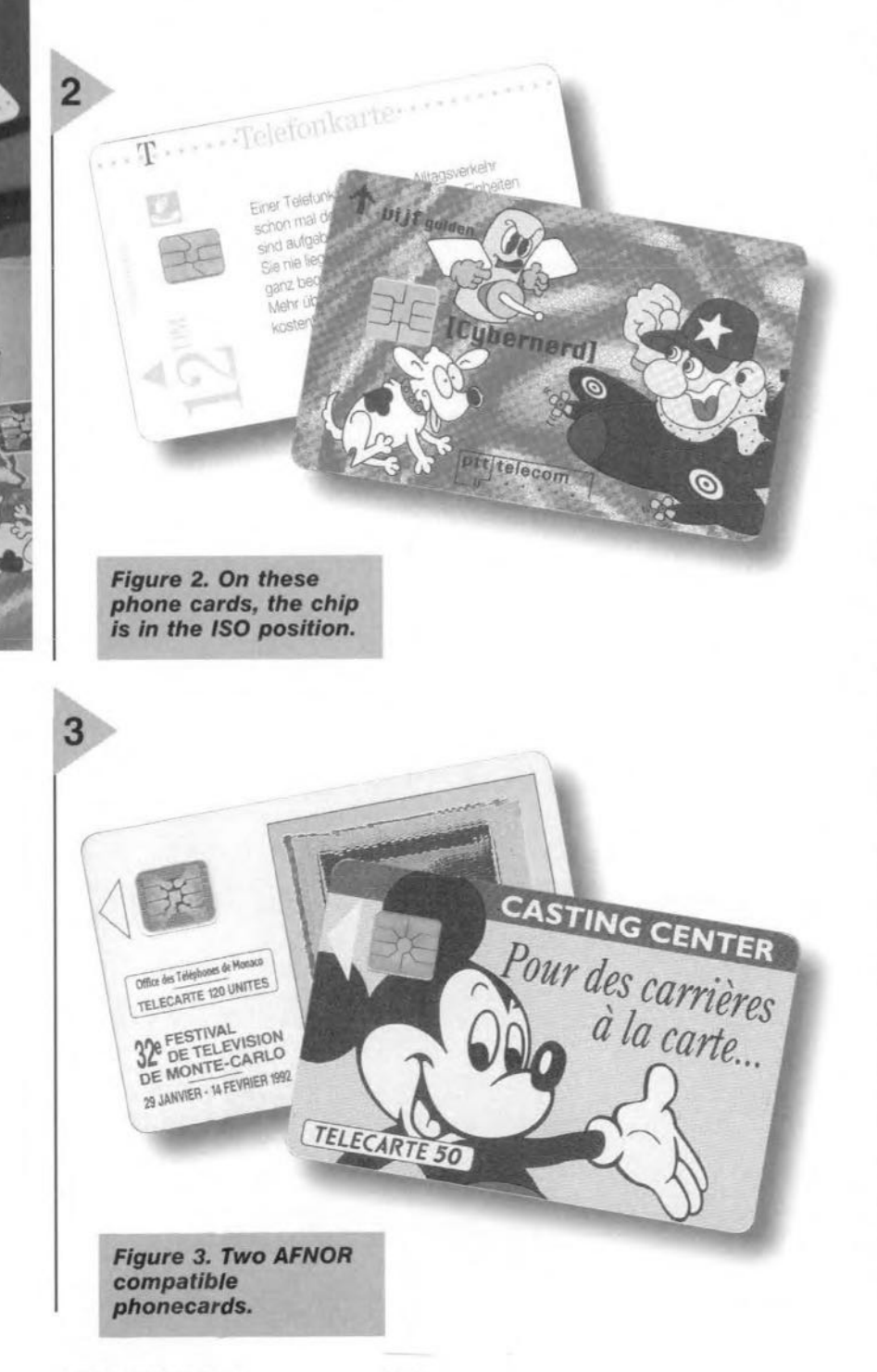

or at +21 V during write operations.

With so few contacts left on the chip, it goes without saying that data is exchanged in serial fashion.

The IS07 contact is reserved for data input/output (l/O). The use of the remaining contacts differs between *eard* technologies.

Here, we limit ourselves to examine cards which are ealled 'synchronous', which covers disposable phone-cards. After all, these eards are really just protected memory units. By contrast, asynchronous cards contain a microproccssor; These cards are used for much more complex systems requiring a higher degree of security, such as pay-TV, credit cards and electronic wallets.

Synchronous chip eards operate in sequential fashion, using an internal address counter which always points at the bit which is to be read or written.

These 'micro-instructions' are written to the card via two or three contacts, one of which (in principle, 1503), acts as a dock.

Virtually *all* telephone cards obey one of two communication protocols:

- o the 'three-wire' protocol based on French technology (currently the most widely used in the world);
- o the 'two-wire' protocol based on German technology (this is receiving gradual acceptance in Europe: including the UK, Holland, Switzerland, etc.,

Even a cursory look at the tables in Figures 4 and 5 reveals the vast differences between these two protocols, which is another way of saying that they are incompatible.

None the less, the general procedure to launch a read operation on a eard is largely identieal for both protocols: first, the eard is powered, and then, a 'RESET' micro-instruction is issued by the reader. Next, the first memory bit may be read via card contact ISO7.

Note, however, that there are cards (notably of the 2-wire type) which require a pull-up resistor to be present between the ISO7 contact and  $V_{cc}$ because their output is of the 'open drain' type. In general, a resistor value between  $5-\text{k}\Omega$  and  $10\text{k}\Omega$  is sufficient.

In order to access the nth bit of the memory, the reader has to issue  $n'UP'$ micro-instructions before it is able to read the relevant bit via the lS07 contact.

Since no provision is made to decrement the address counter, access to any 'earlier' memory cell calls for a RESET and the relevant number of UP instructions to arrive at the desired address. So, bits are read in their original order for most of the time.

Under certain conditions deter-

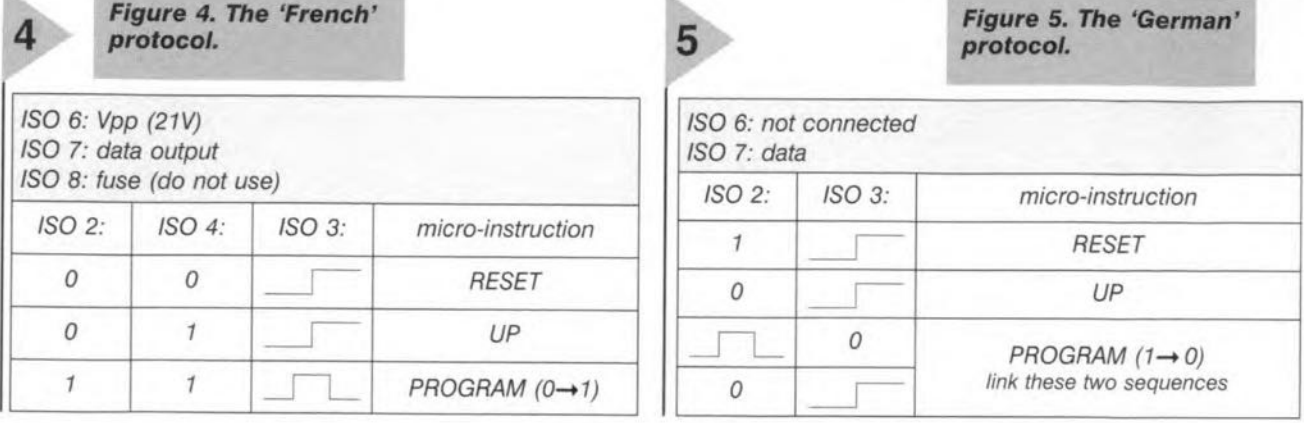

mined by the security logic implemented on the card, one specific instruction, PROGRAM, allows a card to be written to: that is, a 0 changed into a 1 on 'French' cards, or a 1 into a 0, on 'German' cards.

AND THEN: SOFTWARE If different communication protocols are used for cards of the French and German type, then what about their memory contents?

A first-generation French phone card ("TeleCarte" in French) contains nothing but a 256~bit EPROM. Although all of these bits may be read, only the first 96 may be programmed by the factory because they are protected by an on-chip fuse (at the ISO8 contact) which is blown at the end of the production process.

This group of 96 bits is unlque for eaeh individual eard: it contains a 'serial number' and an 'authentication message'. These two pieces of information allow each individual eard to be recognized. Although the first and foremost aim of this protection is, of course, to prevent card cloning, the system also allows faulty cards to be detected.

This unique matrix is, of course, a godsend for anyone wanting to build, say, an electronic lock whieh only recognizes a few authorized cards. All you have to da is make the reader perform a eheck on the 96 bits. Bit numbers 8 through 15 in this block provide the 'application code' of the card. This code may have the hexadecimal value 03, 04, 05 or 06 for a French Telecard, while any value greater than or equal to 80 indicates a different application. The story behind this is that France Telecom has succeeded in forcing chip card manufacturers to pre-program bit 8 on cards intended for all other customers.

The entire area from location 96

this technology to 150 phone bilJing units. In France, these cards have a value of 5, 50 or 120 units, which means that each expired (empty) Telecard still contains a number of bits which may be changed from 0 to 1 in the course of experimental manipulations.

Figure 7, for example, shows the memory contents of a new, unused 50 units phone card. The contents of the

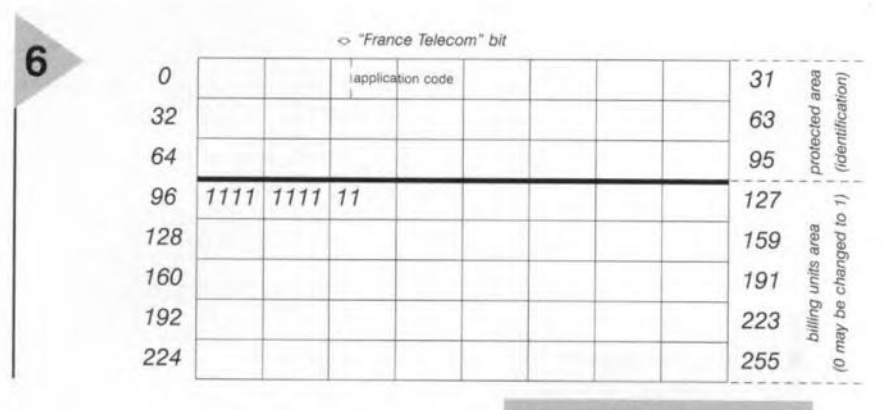

through 255 is used for automatic **structure of a Frenc** counting of phone billing units. Ini-<br>
Felecard. tially, all bits are at 0, and these are replaced with l's at a rate of billing units 'consumed' as you phone away.

In theory, the capacity of such a card would be 160 units. In practice, however, 10 units are 'bumed' by the card factory for testing purposes, limiting the credit value of eards based on

## *Figure* 6. *Memory*

same card, but then empty, is given in Figure 8 (note the 8 last bits which remain at logic 1 although all the card's worth has been used up). Figure 9 shows how an appropriate piece of software is capable of deciphering the 256 bits on the card, and turn them

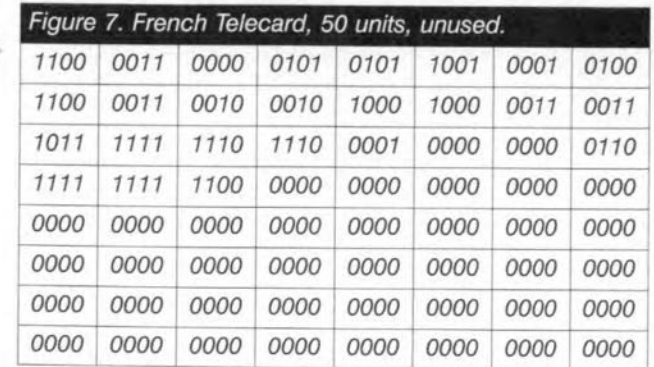

56

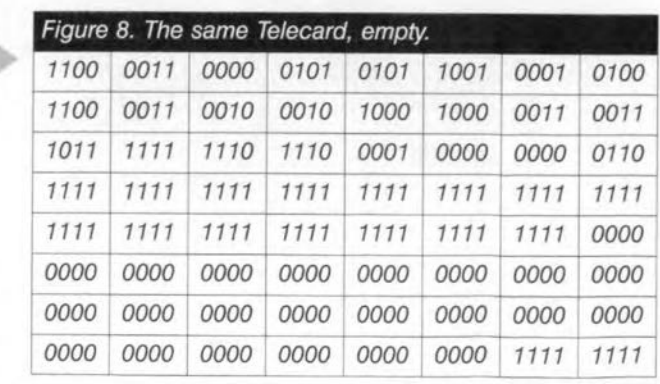

Chip Type: Family Code: Serial Number: **Authenticity Message: Programming Parameters:** Service Code: Total Value: Used Up: No Remaining Credit

Texas or EEPROM 05 (Phonecard) 59142288 33EE 1 (50ms/21V) 0 (disposable card) 06 (50 units) 50 units

10

Figure 9. Interpretation (by a special program) of the data read from the card in Figure 8.

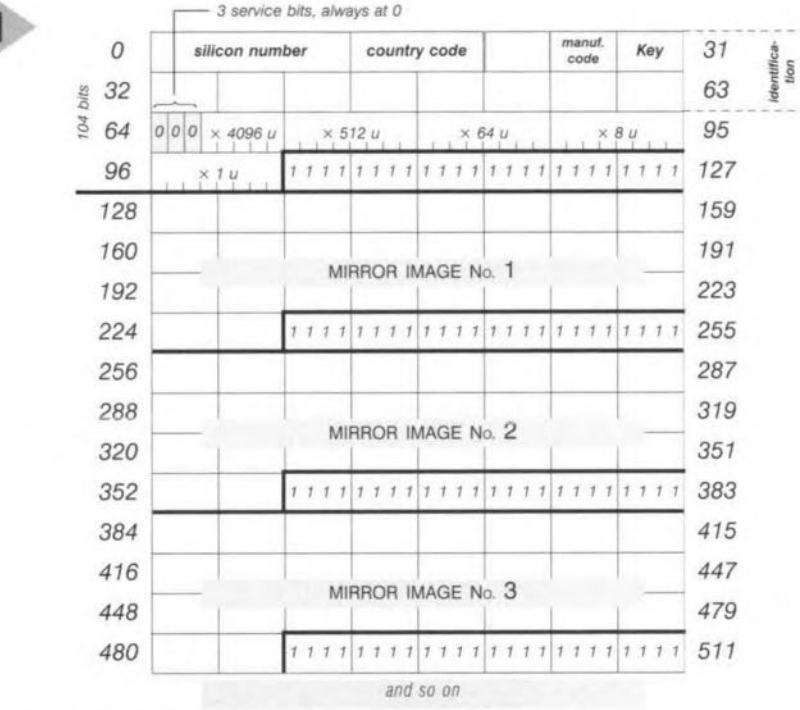

Figure 11. Memory structure of a German phonecard (old version).

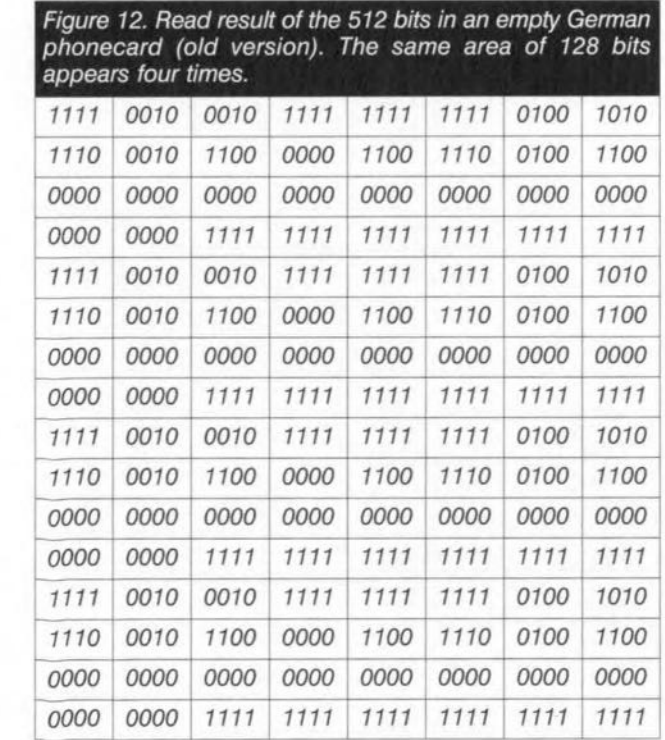

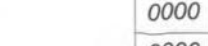

**Elektor Electronics** 

 $2/97$ 

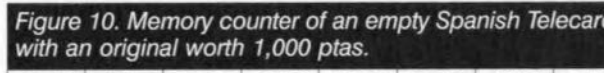

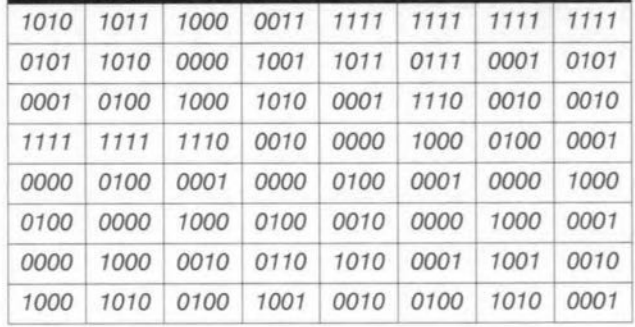

into a maximum amount of meaningful data. Some countries (in particular, Spain and the Croatian Republic) use a much more intricate 'counting scheme' which allows the apparent limit of 150 units to be exceeded. Without going into details, this result may be explained by the fact that certain bits represent a value of several billing units, as illustrated by the example in Figure 10 (memory contents of an empty Spanish phone card with an original value of 1,000 ptas).

Developed a couple of years after the French version, the German phone card ("Telefonkarte") has been able to benefit from a more modern technology, namely CMOS EEPROM.

However if you say EEPROM you also say 'possibility to erase and rewrite'. Also, the basic operation of these cards is radically different from the early French ones.

The table shown in Figure 11 shows that the basic German phone card is set up around a memory of 104 bits. If you attempt to read bits 104 through 127, you invariably get 24 logic ones. From address 128 onwards, a mirror-image is found of the contents starting at 0. In other words, the address counter returns to the start in cyclic fashion. The first 64 bits may be compared to the first 96 on the French phonecard, in the sense that they also contain card identification data.

Bits 0 to 11 contain a 'silicon number' which is programmed in the chip when it is manufactured. This number may be the same in a (very) large number of cards.

The next eight bits are, in principle, identical for all cards from a nationwide operating telephone company (FF<sub>h</sub> in Germany, 7F<sub>h</sub> in Holland, BF<sub>h</sub> in Guernsey, 2F<sub>h</sub> in Great Britain, etc.).

Bits 24 to 27 identify the card maker, for example,  $0<sub>h</sub>$  for ORGA,  $8<sub>h</sub>$ for Giesecke & Devriendt, 4<sub>h</sub> for ODS,  $C_h$  for Gemplus,  $2_h$  for Soliac,  $9_h$  for GPT, etc. For really unique data, however, we have to look in the area reserved for the billing units counter. This area is effectively divided into five counters: four of eight bits, and one of

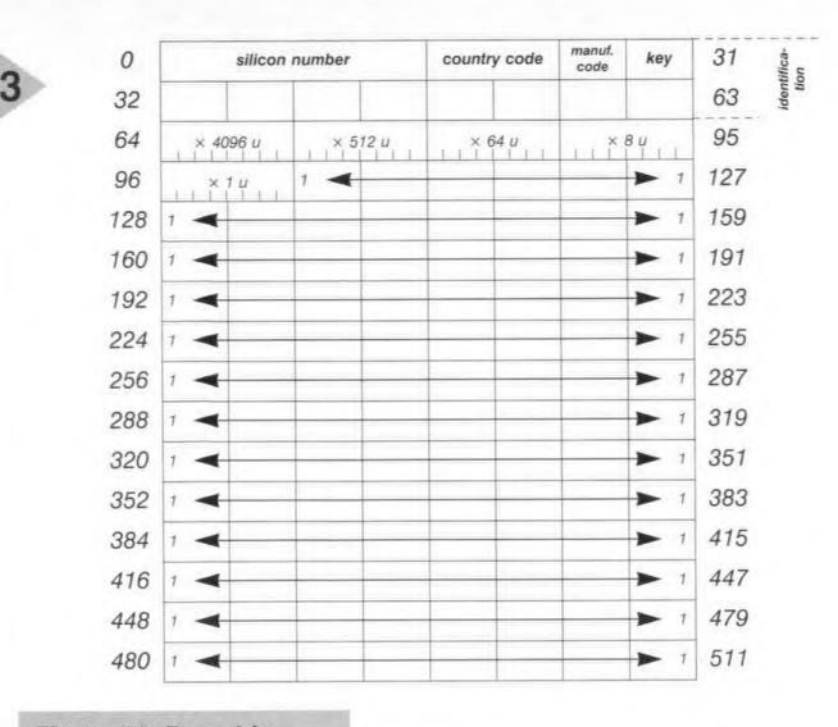

## *Figure* 13. *Eurochip memory structure.*

five bits, whose function may be likened to thar of an abacus. Each billing unit (or credit) you use up in a public phone booth is aceounted for by a logic 1 changing into a 0 in the 'units' counter occupying the address range from 96 to 103. Once this area is full (in other words, when its eight bits are at logic  $0$ ), a bit is set to  $0$  in the next counter (the x8 units one). This operation also resets the eight bits in the "units' counter to logic 1. In the same way, a 'carry-over' is written into the  $\times$ 64 units counter once the 8 units counter is emptied, and the same again with the last counter, which counts by 4,096 units.

Manufacturers of integrated circuits for use on chip cards always state that this 'counting scheme' allows a phone card to be produced representing a total of 20,480 phone billing units with just 37 bits  $(8 \times 8 \times 8 \times 5 = 20,480)$ .

A little arithmetic reasoning however reveals that the above is a gross error which no-one seems to have notieed for years! ln actual fact, the capacity of the counter array is 25,160 units. Whatever the exact number; that's far more than the 160 units of a 256-bit EPROM card, and it real

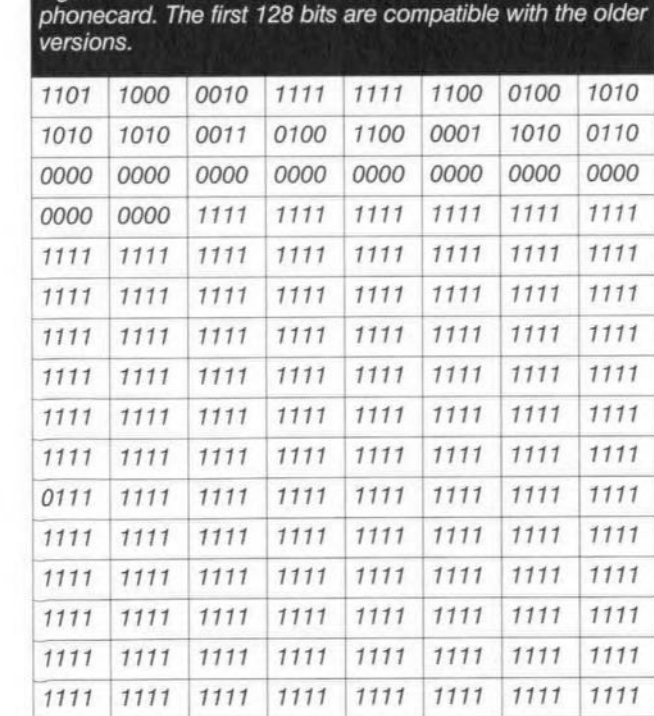

*Figure* 14.*Read resultofthe* 512 *blts In* a *Eurochlp-based*

currency units like pence, cents or pfennigs to be counted directly, and not just those strange 0.80 FF units as in France. This advantage allows phone companies to charge calls depending on the aetual duration (even down to seconds if so desired). On the down side, this technology has an Achilles heel in that it is possible for a user to re-charge his card himself, and so telephone for free. To prevent this kind of fraud, the card providers pre-load the counters in the factory, so that the "units' which may be used up again are an exact match of the value printed on the card. So, on an 'empty' German phonecard (Figure 12), all bits of all counters are at 0.

This simple secunty measure was, apparently, not sufficient, witness the proposals for a more sophisticated technology designated 'Enrochip'.

Figure 13 shows that the first 128 bits are compatible with those we just examined. Only instead of three 'mirrored' areas, the memory area covering bit 128 to 511 contains only ones, interspersed with the occasional 0 as illustrated in Figure 14.

As you might well imagine, this area has a definite function in an encrypted security mechanism as, for instance, used in safes.

Top-secret for obvious reasons, this meehanism is based on the 'challengeresponse' principle. The intention is to fit every public telephone booth with a securtty module in the form of a card containing a miniature chip. This module frequently sends a random number to the Telecard. This number is used by the card to perform a secret calculation.

Once returned to the security module, the result of the calculation is supposed to enable the module to run an error-free check on the authenticity of the card, and the financial transaction in progress.

There are now grave doubts whether the French T2G second-generation Teleeard will ever make it to commercial use. This card employs a related mechanism, although it remains compatible with the 'first-generation' cards which are currently used in France.

At this point many Frenchmen will wonder if the arrival of a single European phone card, that is, one which is usable across all European borders (in as *far* as these exist), will mean the end of many years of pioneering research in their country. (960114)

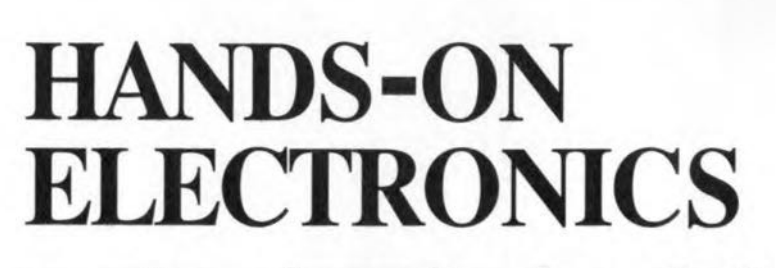

## **a** *short course in circuit simulation*

The digital circuits supplied as demonstrations with a simulator are usually intended to impress the prospective user by their complexity. Only people used to scanning digital schematics can comprehend them. In this part of the article we will help the beginner to get the feel of digital networks.

~~ **--·0**

*Circuit Simulation* **I!ß! <sup>~</sup>** *Course () ."*

Spectrum Software (UK) trading as **Rainbow Software** have advised **us** thar **a fully functional version of Mlcro-Cap V is available to any of** our **readers** *via* their Internet **WEB** site. The URL of the WEB is

## http://www.micro-cap.co.uk

**Readers will be able 1:0 i.nstantly** down load the **software** free **of charge. Rainbow Software also provide a** support WEB for all Micro-Cap **users. Readers not on the Tnternet can contact** Rainbow **Software at Ash Lea** House Oldfield Road Bromley, Kent BR1 2LE Telephone 097 328 8242 VoicemaiJ/fax 0181 295 4500 **E-mail: rainbow@micro-cap.co.uk**

## AN EASY START

-~-- **----t-**

 $Q$  Finner

We begin with something very simple; **olle digital** signal **generator sending its** one-bit **signal 1:0 one** logic **gate (see** Figure 25). MCS refers to a digital sig**nal generator** as **a Stimulus Generator. Several are** available, **with 1,2,3** or **4** outputs. **We need a I-bit** output, **so**  $click$  on  $Components \rightarrow Digital Prim$ **itives -7 Stimulus Generators -7 Stirnl. The** Component **window lists 7** statements. **The first, FORMAT, refers** to **the way the bits** are formetted (or grouped). Here we have only **one** bit **so the** format **can only** be **'1'. The COMMAND statement defines how the output is to vary with time. Type in these items in a single line as** **in Table 1. The loop can be** tun **any number of times; -1 TIMES means** re**peat indefinitely. Timings can be in seconds or submultiples greater than nanoseconds.**

 $\sqrt{2m}$ 

**--- ...**

1117

Temperature= 27

Part 4:

**Digital Simulations** 

 $\frac{1}{2}$ .

**The** output **from the generator** is fed to a 2·input NAND gate (in the figure, **the node** number **obscures the small circle denoting 'invert'). The Components window has a1l the** de**fault statements ready** set, **except** for MODEL. Select DO GATE from the list **of** models **on the** right. **Connect the** de**vices as** shown. **wiring the twa** Inputs **of U2 together so that it operates as an inverter.**

**With digital simulations we** use **the Transient Analysis far more than AC** or

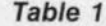

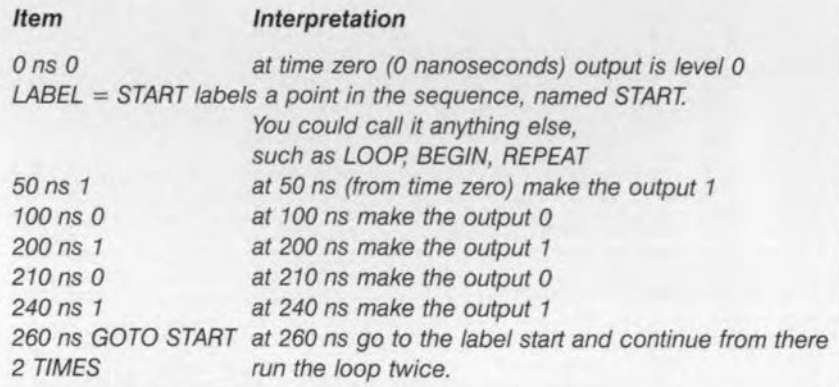

By Owen Bishop

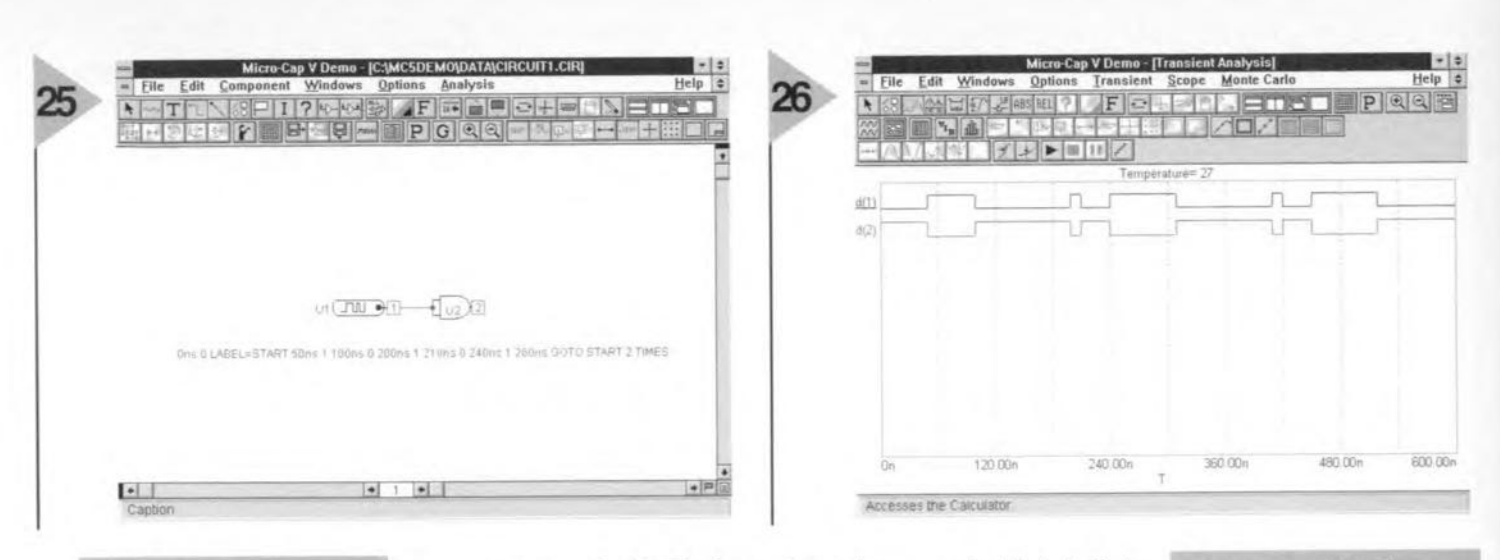

*Figure* 25. *Simple be· ginnings:* one *digital signal generator* send*ing* a *one-bit signal to* one *loglc gate.*

DC. In the Transient Analysis Limits window, set the Time Range to 600 ns, to allow time to go round the loop just statement for Ul. The lower shows the signal as inverted by the NAND gate.

Try working out other sequenees of pulses and plotting them in a Transient Analysis. Instead of 0 and 1 for pulse level, you can use RND or ? for a randomly chosen level, R for a level rising from 0 to 1, F for a level falling from 1 to 0, X for an unknown level, and Z for the high-impedance statc.

## *Table 2*

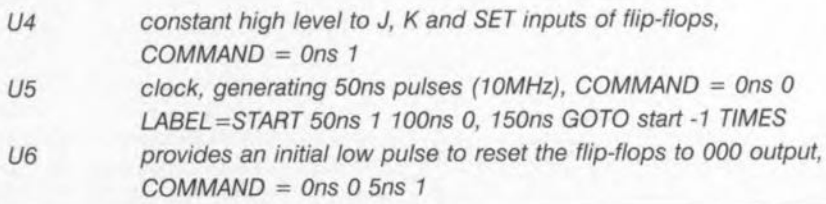

over twice. Check the Auto Seale Ranges box. The X Expressions are T, and the Y Expressions are  $D(1)$  and D(2) respectively (D for digital). Then Run. The result is Figure 26.The upper plot shows the sequence of pulses generated according to the command

> *Figure* 27. *Schematic of* a *3-bit counter built from J-K bistables.*

## PULSE COUNTER

Now to try something more elaborate. Figure 27 is a 3-bit counter, built from J-K bistables (flip-flops) (U1-U3). To obtain these, click on Component  $\rightarrow$  Digital Primitives  $\rightarrow$  Edge-Triggered Flip-Flops  $\rightarrow$  JKFF. There is only the Timing Model to select, which is DO~EFE There are three Stimulus Generators, all with FORMAT  $= 1$  – see Table 2.

A Transient Analysis of this network, with Time Range of  $1\mu s$  (1u), and with Auto Scale Ranges checked, gives Figure 28. We have asked for plots of digital levels at nodes 1, 2, 3, 4, 6, and 8. The results are:

## *Figure* 26. *Wavefoms resulting from the* ac*tion of the* setup *in Figure 25.*

- d(1) continuously high, as required
- $d(2)$  shows an initial low resetting pulse, then is continuously high, as required
- d(3) the 10MHz clock
- $d(4)$ ,  $d(6)$  and  $d(8)$ , considered as a 3-bit binary number

 $d(4)$  is the least significant bit incrementing from 000 to 111 repeatedly, as this is a *modulo-B* counter. As an alternative, try plotting the outpur sequence of the inverting outputs of the flip-flops,  $d(5)$ ,  $d(7)$  and  $d(9)$ , and note what sequence of values it produces.

## MORE LOGIC

Different states of the counter output can be detected with suitable logic. The simplest state to detect is 000, for which we need a 3-input NOR gate;

its output goes high when all three inputs are low. Add such a gate to the network of Fig. 27.

*Figure* 28. *Waveforms resulting from the* ac*tion of the circult in Figure 27.*

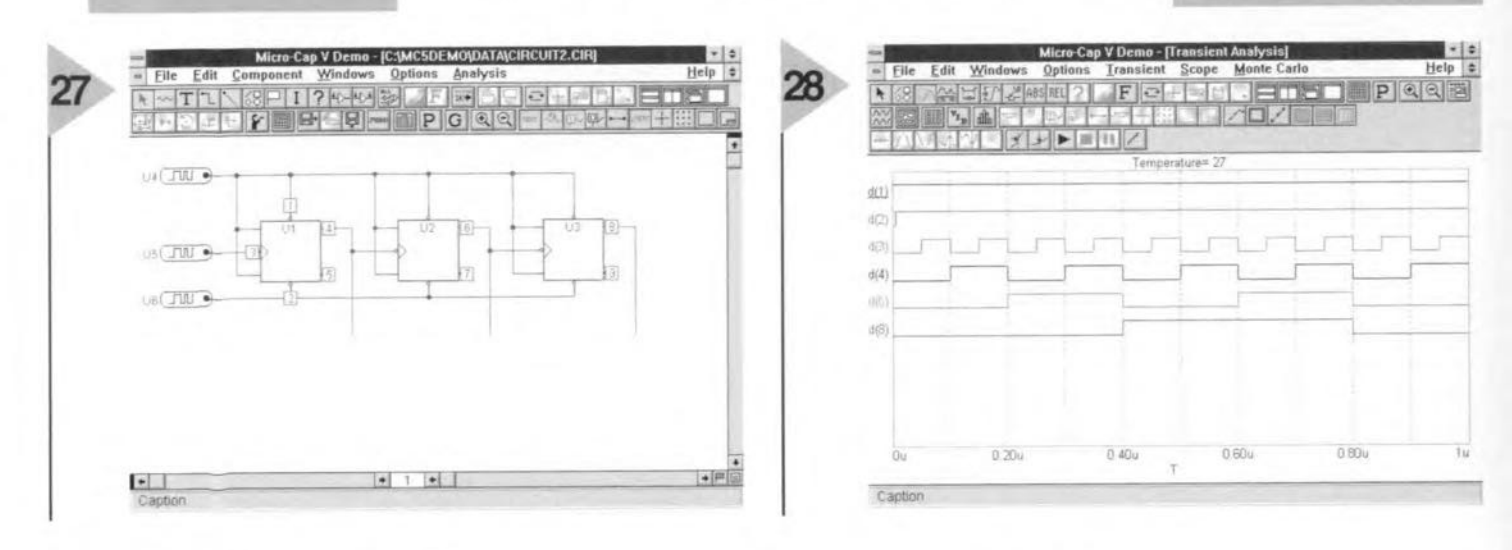

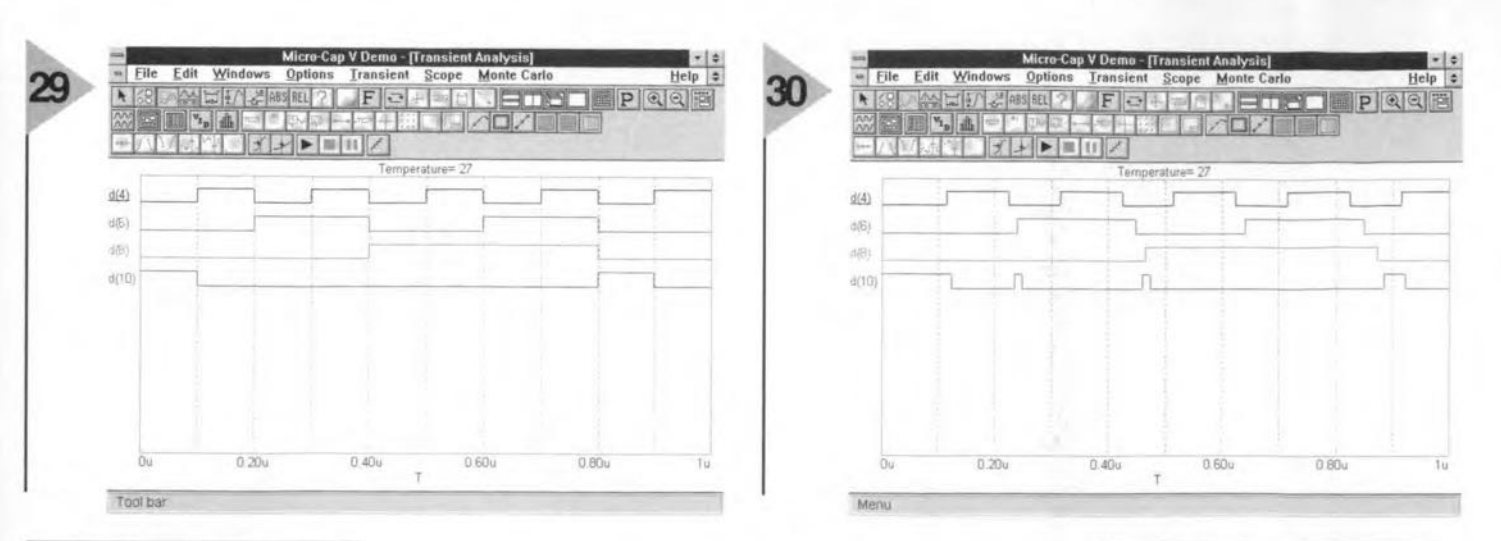

truth tables. A real bistable or gate

does not change state instantly. After

the inputs have changed there is a

delay before the output changes. For

instance, the typical propagation delay

of a TTL gate is 11 ns, which is of the

same order as the pulses in a 10 MHz

network. We can simulate these de-

lays by changing the Timing Models.

Use the select arrow to click on each

element in turn and edit its Compo-

nent window. For the flip-flops,

change the Timing Model to DLY EFF.

Change the NOR gate model to

DLY TTL. Rerun the analysis (Fig-

Figure 29. Waveform resulting from adding a 3-input NOR gate to the network in Figure 27.

Timing For its Model, select D0 GATE. Plot its Transient Analysis. As Figure 29 confirms, the out-

put of the NOR gate d(10) is high whenever the bistable outputs are all low. A network of this type could be used, for example, to flash an LED whenever the count is 000. Typically, the circuit would be operating at a frequency much lower than 10 MHz. The clock rate might be 2 Hz, producing flashes 0.5 s long at each count of 0. Or

## Table 3

 $U<sub>5</sub>$ 

U<sub>6</sub>

counter.

a 500Hz clock, COMMAND = 0ms 0 LABEL=START 1ms 1 2ms 0 3ms GOTO START -1 TIMES holds set and reset inputs high, COMMAND = 0ms 1

the clock pulses might be generated irregularly, perhaps by objects passing on a conveyor belt. But in applications in which a high clock rate is required, there is a hazard that needs investigation. This is the effect of delays within the logic elements. We have modelled the circuits with zero delay (D0 EFF and D0 GATE) with the result that

Figures 28 and 29 are neatly in ac-**Figure 31. Schematic of** cordance with the a so-called walking-ring

ure 30) and note how, when the output of one counter goes low there is a delay before the output of the next counter changes state. This is why a counter such as this is known as a ripple counter.

Note the glitches on the plot of  $d(10)$ . As the count changes from 001 to 010 [remember,  $d(4)$  is the least significant bit], d(5) does not go high until several nanoseconds after d(4) has gone low. There is a transient state in

Figure 30. Waveforms as in Figure 29 but with delay times added to the network.

which all outputs are low (000). This is detected by the NOR gate and a short high pulse is generated. The next time this occurs is in the transition from 011 to 100, which actually goes through two transition stages, 010 and 000. The second of these causes another glitch. Eventually the count changes from 111 to 000 (extreme right of plot) and here there are two transition stages, 110 and 100, which delays the start of the high pulse on d(10), making it less than half the length than in Fig 29. It could happen in a counter with more than 3 bits that the delays at each stage would allow d(4) to go high again before the other outputs have all gone low, so there would be no high pulse on d(10) at this stage. The circuit would skip a count. Figure 30 demonstrates one of the most serious problems in the design of high-speed logic circuits, and emphasises the importance of using circuit simulators. These glitches appear on slow-speed circuits too but, if

Figure 32. Output signals of the walking-ring counter.

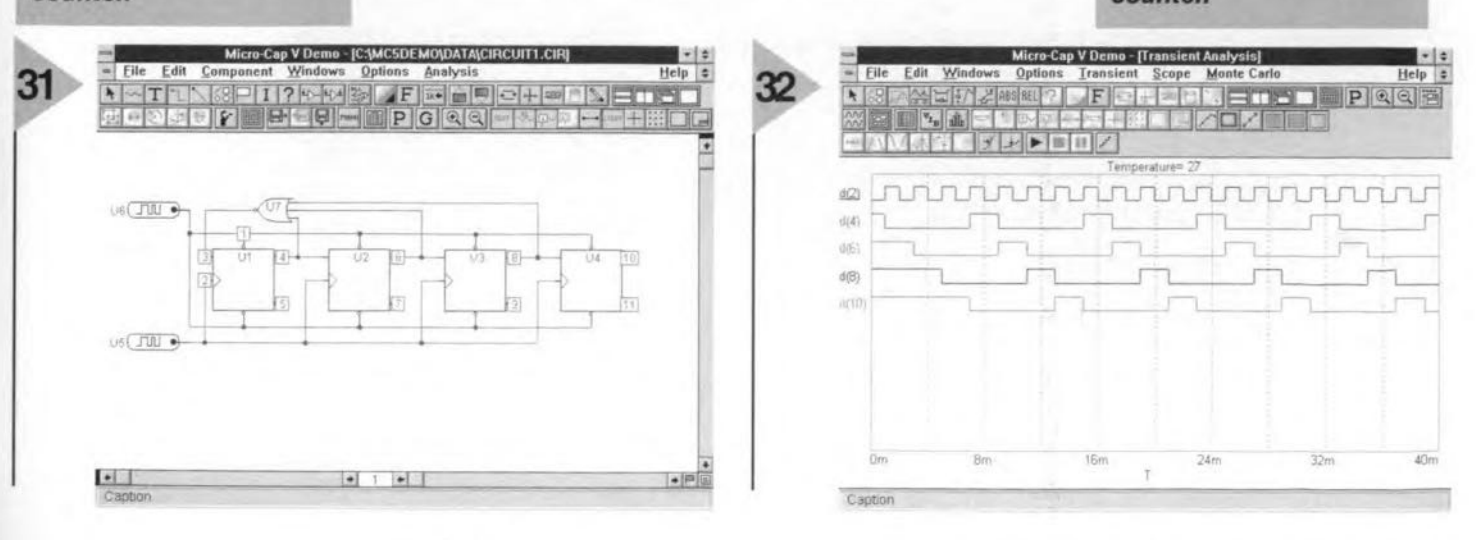

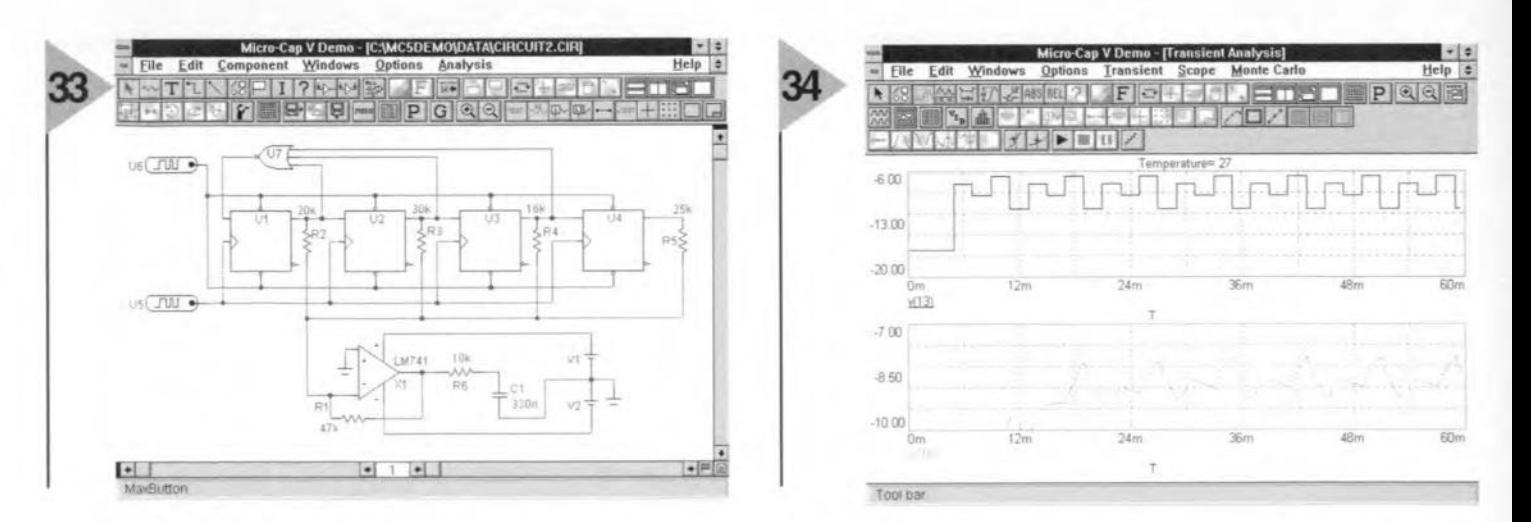

**Figure 33. Schematic** of Figure 31 modified by weighting the bistables by linking them to a summer.

the circuit is driving an LED or a relay, the glitch is too short to be noticed and it is safe to model the circuit with a nodelay timing model. At high speeds, propagation delays must be taken into account. For high-speed applications, a circuit such as this counter needs to be re-designed, or replaced by a synchronous counter.

## **MIXED MODE**

Some simulators handle only analogue circuits, while others are specialized to simulate only digital circuits. MC5 and several other advanced simulators are able to simulate circuits comprising both analogue and digital sections. This is known as mixed mode simulation. As an example of this, we simulate a digital circuit which generates an analogue waveform. The digital sec-

> Figure 35. Use of a potential divider to reduce a signal which is smoothed at the same time by a capacitor.

tion consists of a walking-ring counter (Figure 31), a counter which has a series of outputs which go high one at a time, in a repeating sequence. The counter is built from four D-type bistables. A counter with more stages could produce a more precisely-defined waveform and, as an exercise in digital simulation, the reader can extend the example given here to 8 bits or maybe 12 bits.

Select D0 EFF as the Timing Model for the edge-triggered bistables (DFF). There are two 1-bit Stimulus Generators (Stim1), all with FORMAT =  $1$  (see Table 3)

The 3-input NOR gate, U7, has D0 GATE as its timing model. Test the counter before proceeding. If each bistable is set to begin with, the feedback from the NOR gate causes the output to change in the first three counts from all 1s to a single 1, which then circulates around the counter indefinitely. We could use an initial low pulse to set the counters, but there is another way of doing this. This is to set the Global Parameter DIGINTIS-TATE to 1. Find this by clicking on Options Global Settings. DIGINTISTATE can be set to 0 or 1, so that all latches or bistables are reset or set to begin with, or to 2 which sets or resets them at random. The result of a 40 ms Transient Analysis is shown in Fig. 32 in which  $d(2)$  is the clock. All outputs are high to start with, but they go low in turn until only one output is high at any one in**Figure 34. Waveform** resulting from a 60 ms **Transient Analysis of** the output of the op amp in Figure 33.

stant, as expected in a ring counter. This completes the digital section of the circuit.

The next step is to use these outputs to feed currents of different values to the input of an op amp summer. In Figure 33 the outputs from the bistables are weighted by connecting them to the summer through resistors of different values. We have used LM741 as the op amp model, but almost any other one will do. V1 and V2 are set to 18 V each to power the op amp. Figure 33 is displayed without node numbers to allow the connections to be clearly seen. If node numbers are enabled, we find that the nodes at which the digital section connects to the analogue section have had digital-to-analogue converters added to them. These are not converters in the usual sense (though it is possible

to simulate various kinds of convertwhen ers  $re$ quired) but are interfaces between the two sections,

63

**Figure 36. This digital** signal is not satisfactory because its transitions are not clearly defined.

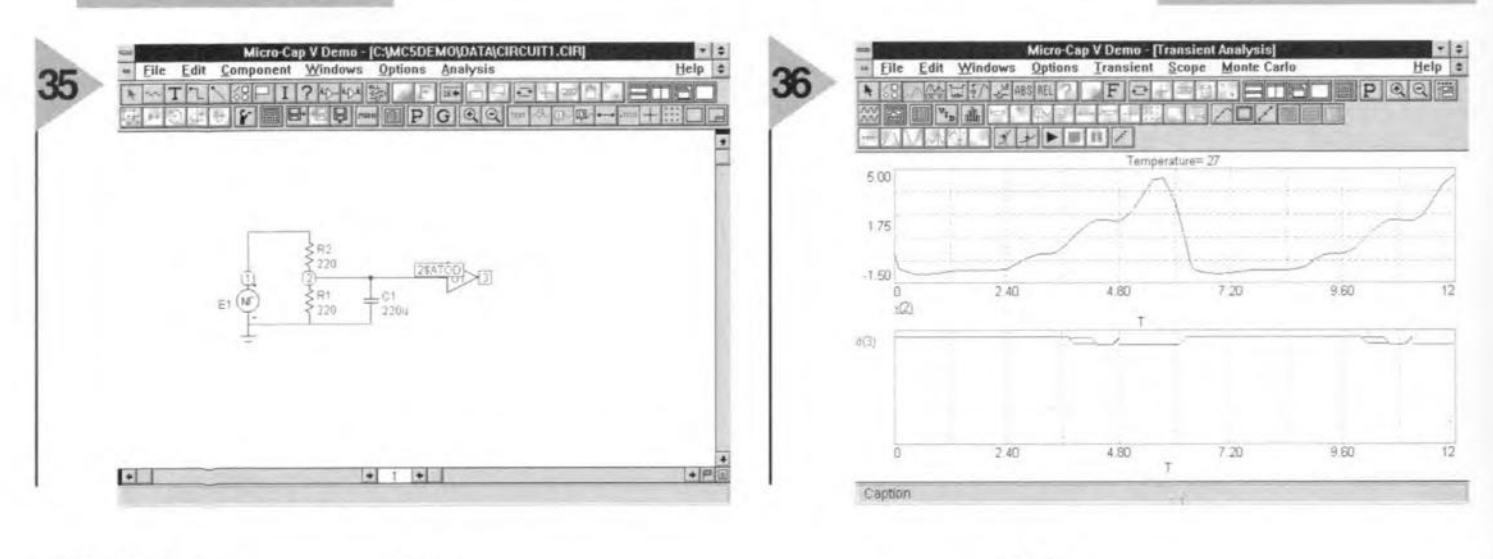

 $2/97$ 

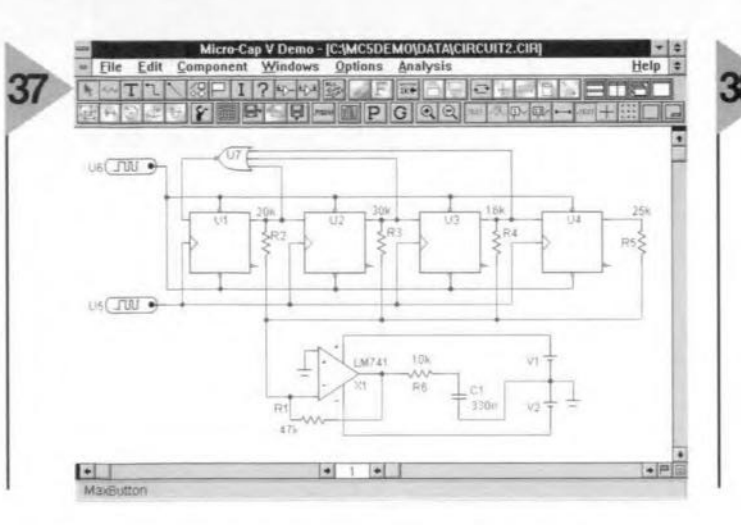

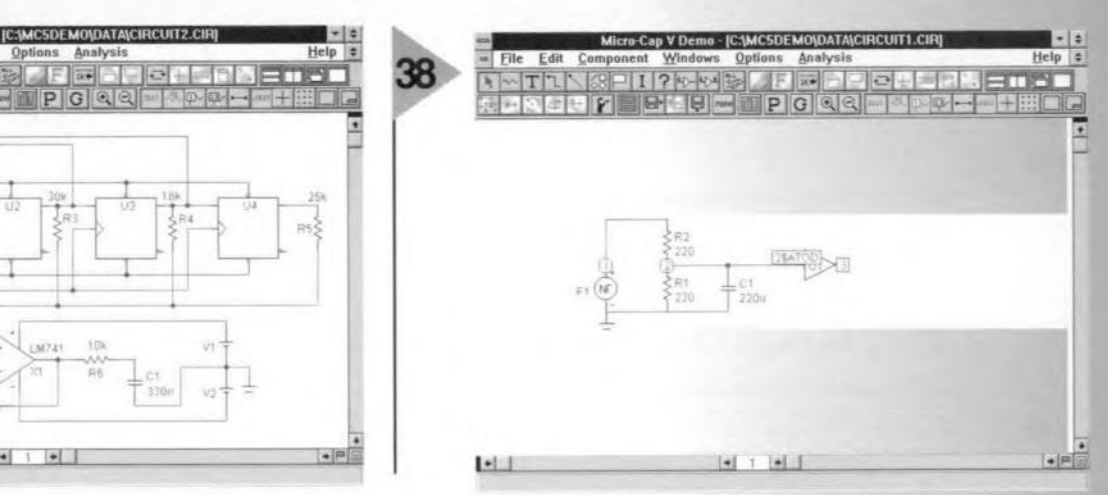

*Flgure* 37. *The signal in Flgure* 36 *is improved by insertlng* a *eom· parator* belween *the* source *and potential divider.*

automatically placed there for the benefit of MC5 in perfonning its analyses.

Figure 34 shows a 60 ms Transient Analysis of the output from the op amp  $V(13)$ . This has a stepped form as each output from the counter goes high in turn. AJthough this is an analogue waveform, it reveals its digital origin. The signal is passed through a low-pass filter to node 16, where it has the appearance of a modified triangular wave. When plotting these curves we selected Auto Seale Ranges for the first few trial runs. The curve for  $V(13)$ fitted neatly in the automatically selected ranges (0.06, 0 and  $-6$ ,  $-20$ ). But the curve for V(12) begins with very low values when most of the outputs are '1', which means that the interesting part of the curve is plotted with too small an arnplitude to show the waveform clearly. So we deselect Auto 5cale Ranges. We leave the ranges unchanged for V(13) but edit those for  $V(12)$  to 0.06, 0 and  $-7$ ,  $-10$ .

This circuit is a simplified version of a function generator IC. By increasing the number of stages and by choosing resistor values carefully, it is possible to approximate to many kinds of waveform, including sine waves. Here is a field for experimentation by the reader.

## MORE MIXED MODE

In this circuit we pass a signal in the reverse direction, from an analogue circuit to a digital circuit. This is also a chance to look at the formula-type voltage source, or NFY, which is one of MC5s Function Sources. When this is placed, the Component window asks for its VALUE, which is a formula expressing the output voltage in terms of other voltages or currents and of time. Ln this example, enter:

VALUE =  $3*PI - 6*sin(t)$  $-3$ \* $\sin(2^{*}t) - 2^{*}\sin(3^{*}t)$  $-1.5*sin(4*t)$ 

where PI is  $\pi$ , equal to 3.1416 and  $*$ signifies multiplication. If you have read about Fourier series you may recognise that these are the first 5 terms of the series which defines a saw-tooth waveform. The amplitude of this waveform is just over 9 V and its frequency is 0.1S9 Hz. If you try to connect the NFV directly to a logic gate, you will get a 'Digital Warning' from MCS that the voltage is too high, assuming that the logic operates on 5 V. Use a potential divider to reduce this (Figure 35), add a capacitor to smooth the waveform, and feed the signal to a digital inverter gate. MC5 automatically puts an A-to-D converter in place. The Transient Analysis (125, 501 points) shows the voltage waveform at node 2 and the digital output at node 3 (remember that this is for MC5's use and does not form part of a real circuit). The digital output (Figure 36) is unsatisfactory because, although it is low when V(2) is high, and high when V(2) is low, as rnight be expected from an inverter, there are occasions when V(2) is slowly changing between high and low and the output of the inverter is indeterminate. At 4.8 s when there is a small local fall in  $V(2)$ , there is a momentary high spike on the output.

This is a common problem when analogue and digital circuits are connected. To improve the interface between thern we must make sure that V(2) never lingers around the threshold input level of the inverter. One way to do this is to insert an op amp, wired as a comparator between the source and the potential divider (Figure 37). The battery V3 provides a reference level, or this could be provided by a voltage reference or a variable potential divider in a real circuit. The plot (Figure 38) shows the original waveform, and that of the op amp output, after being reduced by the potential divider (multiplied by 4 in the display to

make its shape easier to see). Note that although it is a squarish wave, it is still an analogue one. lts transitions *are* so

*Figure* 38. *Wavelorms 01 the original signal, that 01the op amp,* and the resulting digi*tal signal whieh* Is *now e/early defined.*

much sharper than those of the original waveform that the output of the inverter d(4) now switches between high and low with only a very short indeterminate state, just about discernible as a thickening of the trace on the changes of state.

Once you can get an analogue circuit to change the state of a logic gate, you can get it to do almost anything. As an MC5 exercise, build Iogical circuits on to the inverter gate to, for example, trigger a bistable or a counter. You could add another interface between the analogue and logical sides to trigger the bistable to reset as the analogue voltage falls below a given level. Or use the output from the inverter to enable or disable a pulse train from a Stimulus generator. Such a circuit could be used to flash an LED when the analogue level exceeds a given value, and could be the basis of a frost warning or over-heating device.

## ANSWERS TO INVESTIGATION (3)

The filter presented for investigation last month is first examined by an AC analysis, with the frequency range from 100 Hz to 1 MHz. This shows a clear peak at 123 kHz. Closer examination over the range 100 kHz to 150 kHz gives *Je* = 123.500 kHz. On the same graph we find the -3dB points at 120.960 kHz and 126.127 kHz, a bandwidth of 5.167 kHz - a narrow-band filter; A Transient analysis with the frequency of VI set to 123.5 kHz shows that amplitude comes to a steady value after about  $80 \mu s$  and, given input amplitude 0.1 V, the output amplitude is 0.21 V, a gain of 2.1.

(96010z-4]

# **talking doorbell**

## *digitize your welcame message*

We recently came across an interesting IC which makes digital recording and playback of short messages and other sounds easier than we ever thought possible, and cheaper, too! The talking doorbell described here is a project which is fun to build and use for beginners and more experienced constructors alike.

## **maiß** *specificatioßs*

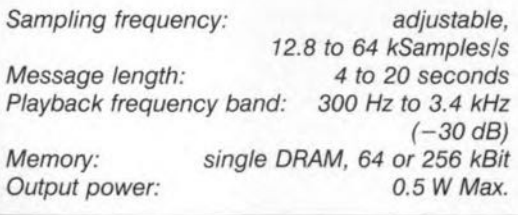

If you've always wanted to greet your visitors with a personalized message when they ring your doorbell, here's your chance to fulfill that wish. Be it your own voice, a barking dog, a train sound or a short piece of music, it is easily stored and played back at quite reasonable quality by the present circuit. The length of the message or sound you wish the circuit to reproduce is dependent on the quality, as will be shown further on.

## How IT WORKS

The circuit diagram of the Talking Doorbell shown in Figure 1 follows a suggested application circuit as pub-Iished by the manufacturer of the voice recorder/playback JC, the VP-*2500* from Eletech (JC3).Let's examine the circuit in some detail to understand its structure and how it was designed.

The signal picked up by electret condenser microphone Xl is amplified more than 100 times by opamp IC2b. A low-frequency roll-off of about 300Hz is ereated by R7 and ClO. Two other components, R8 and Cll, set a high frequency roll-off point of about 600 Hz. Alrhough that may seem an extremely low value, speech reproduction is still quite acceptable. The reason for using such a low roll-off frequeney is that it optimizes the drive margin of the sigma-delta modulator. The filtered speech signal is then applied to a comparator, IC2d, which turns its analogue input signal into a stream of logic ones and zeroes which is applied to the COMPDATA input of the voice recorder/playback chip.

According to Eletech, the VP-2500 has an internal circuit which applies Continuously Variable Slope Delta (CVSD) modulation. CVSD uses only one bit of storage per sample clock (to represent waveform direction, i.e. 'up' or 'down'), as opposed to 8 bits or more per sample for, say ADPCM (Analogue/Digital Pulse Coded Modulation). That explains why CVSD sampling rates are much higher than those of ADPCM. Also, while ADPCM sarnpling rates are usually fixed and tied to certain compression ratios (like 2:1 or higher), CVSD allows (in theory) any compression rate to be implemented

Design by H. Bonekamp

66

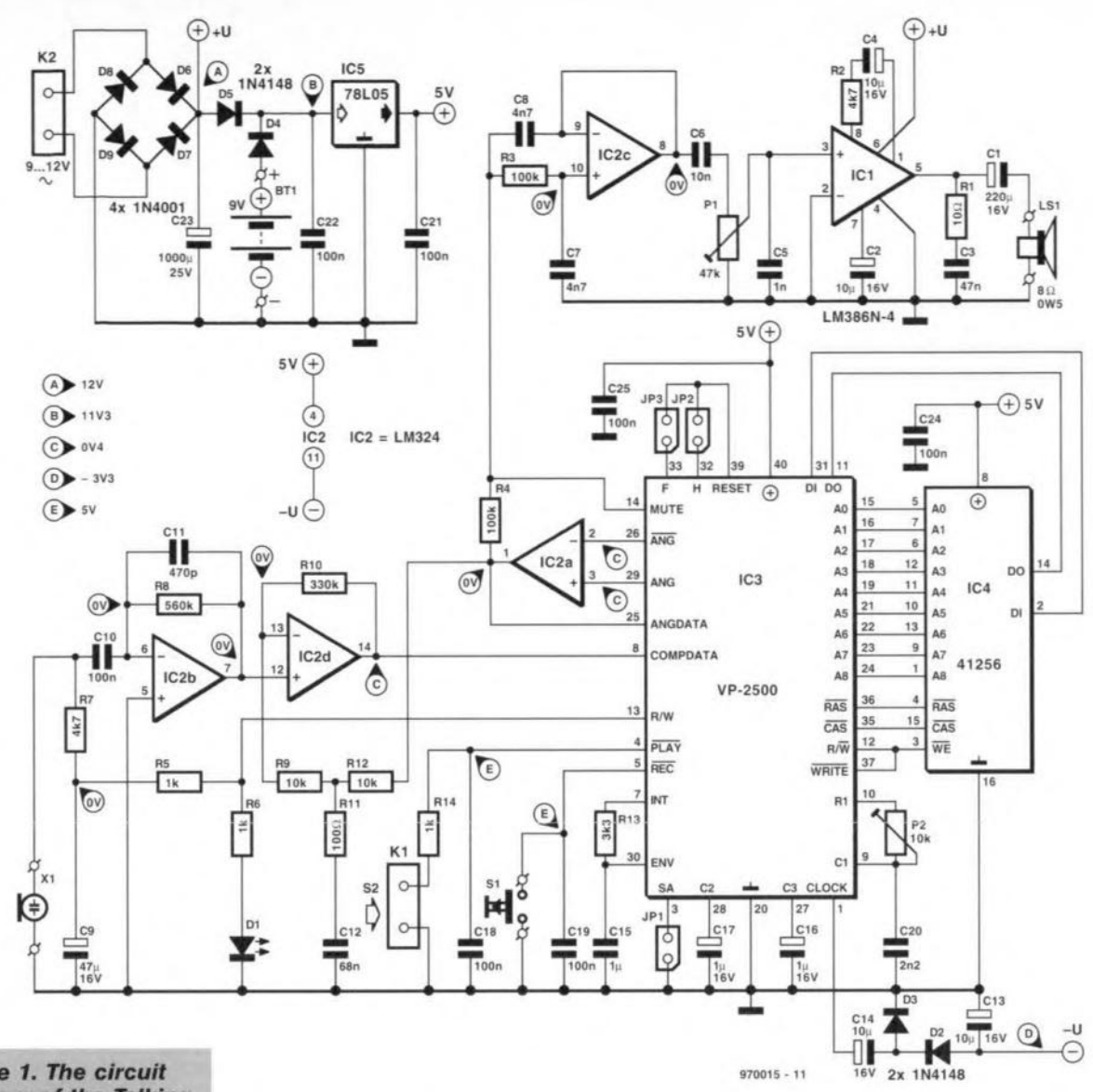

**Figure 1. The circuit** diagram of the Talking **Doorbell largely fol**lows the suggestions made by Eletech, the manufacturer of the VP-2500 chip.

simply by changing the sampling rate.

In the present circuit, the sampling rate is adjusted with a preset, P2, to any value between about 12,800 and 64,000 samples/s. The lowest rate allows a message length of about 20 seconds, the highest, one of about 4 seconds. Speech reproduction quality is, obviously, proportional with the sampling rate applied while recording the message.

The VP-2500 has a companion DRAM (dynamic RAM) type 41256 or 4164 which is used to store the digitized message. The advantage of a DRAM is mainly its low cost. On the down side, a DRAM has to be refreshed, and it is basically a volatile memory component which loses its contents when the power is switched off. Fortunately, both disadvantages are far from problematic here because (1) the VP-2500 handles all the refreshing and (2) a back-up battery may be used to uphold the supply voltage when the mains power is gone for some reason. The DRAM size (64 or 256 kbits) is selected with a jumper, JP1.

Recording is initiated by briefly pressing push-button S1. The memory is full when LED D1 goes out.

Playing back the message is equally simple: all you (or your visitor) has to do is press the doorbell switch connected to terminal block K1.

The recorded message is played back (how come we keep using terms associated with tape recorders?) from the DRAM, through the demodulator contained in the VP-2500, a digital-to analogue converter (IC2a), a secondorder low-pass filter set up around IC2c (roll-off at about 200 Hz to remove the sampling frequency component), a run-of-the-mill power amplifier based on the LM386, and, finally, a miniature loudspeaker. The output power is about 0.5 W, which will be sufficient for most practical applications.

The circuit is normally powered by

the bell transformer which is connected to K2. The 5-V supply is traditional and based on a three-pin voltage regulator, IC5. D4, D5 and battery Bt1 form an (optional) back-up supply which prevents the programmed data in the DRAM being lost when the mains voltage disappears (briefly). If a direct voltage is connected to K2, the voltage should be around 12 V. If not, the back-up battery may discharge across this supply. Current consumption of the circuit is less than 300 mA. Current drain on the back-up battery is less than 15 mA. Obviously, with an ordinary 9-V battery connected, the power outage should not last too long. A 450-mAh alkaline battery, however, will last about 30 hours.

The function of the jumpers in the circuit is as follows.

- · Jumper JP1 fitted: selects 256 kBit DRAM (41256);
- · Jumper JP1 not fitted: selects 64 kBit DRAM (4164);
- · Jumper JP2 fitted: play message once:
- · Jumper JP3 fitted: play message twice.

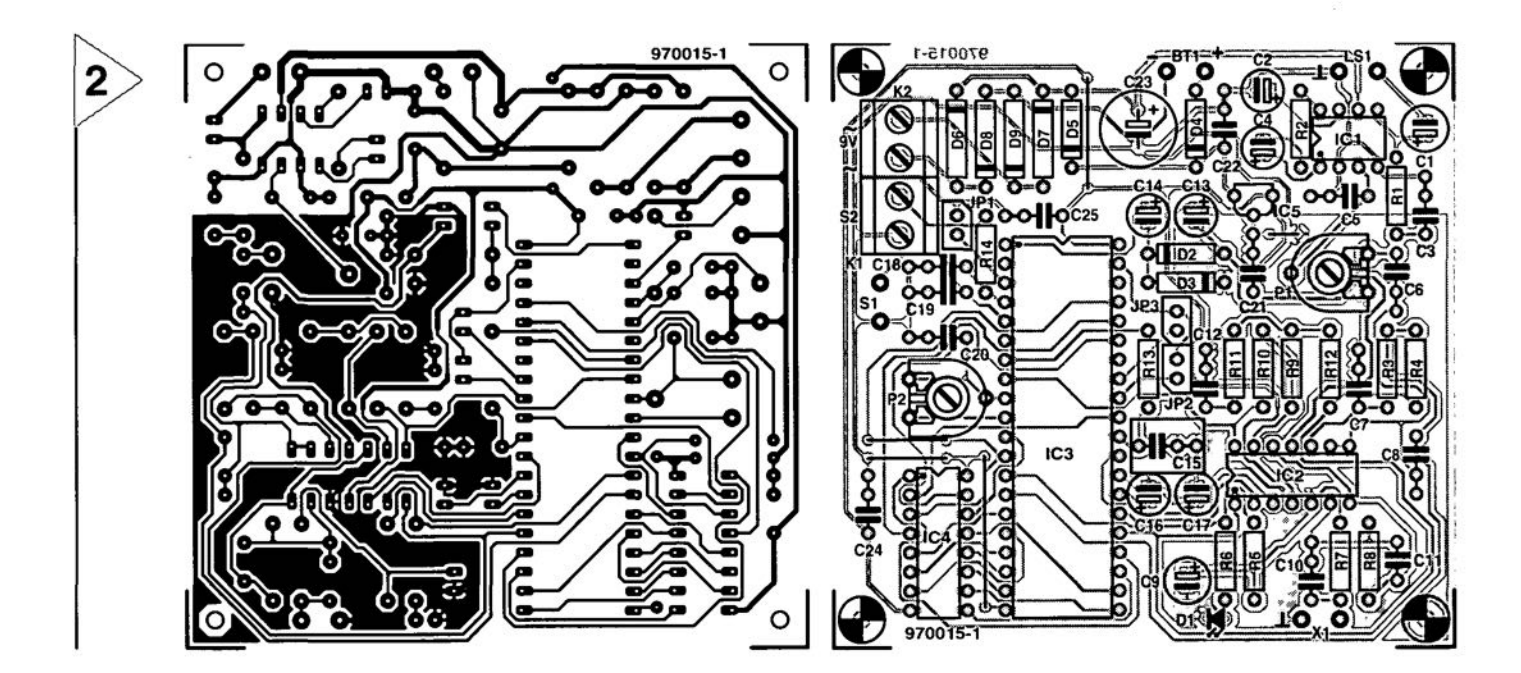

## COMPONENTS LIST

### Resistors:

 $R1 = 100$  $R2, R7 = 4k\Omega$ 7  $R3.R4 = 100k\Omega$  $R5, R6, R14. = 1k\Omega$  $R8 = 560k\Omega$  $R10 = 330k\Omega$  $R11 = 1000$  $R13 = 3k\Omega3$  $R9, R12 = 10k\Omega$  $P1 = 47k\Omega$  preset H  $P2 = 10k\Omega$  preset H

## Capacitors:

 $C1 = 220 \mu F$  16V radial  $C2, C4, C13, C14 = 10 \mu F 16V$  radial  $C3 = 47nF$  MKT  $CS = 1nF$  MKT  $C6 = 10nF$  MKT  $C7.C8 = 4nF7 MKT$  $C9 = 47 \mu F 16V$  radial  $C10$ , = 100nF MKT C18,C19,C21,C22,C24,C25 = 100nF Sibatit  $C11 = 470pF$  $C12 = 68nF$  MKT  $C15 = 1 \mu F$  MKT  $C16$ , $C17 = 1 \mu F 16$  V radial  $C20 = 2nF2$  MKT  $C23 = 1000 \mu F 25V$  radial

## Semiconductors:

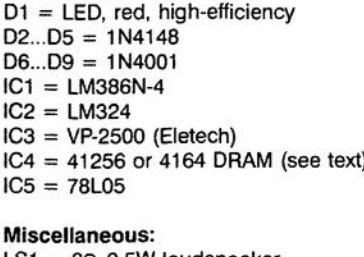

 $LS1 = 8\Omega$  0.5W loudspeaker  $X1 =$  electret microphone, e.g., type CM 105-8 K1,K2 = 2-way PCB terminal block, pitch 5mm  $S1 = push$ -button JP1,JP2,JP3 = 2-pin header with jumper BT1 = 9-V battery (optional)

## CONSTRUCTION

The circuit is pretty easy to build on the printed circuit board whose artwork is shown in Figure 2. There are no special points to note except, perhaps, that it is best to start with the five wire links ob the board, so that these are not forgotten later. It is recommended to use sockets for all ICs. The finished and tested board (prototype) is shown in the introductory photograph.

To help you connect the circuit to its external components, and locate the main settings and jumpers, a wiring diagram is given in Figure 3.

(970015)

Source: Eletech databook, QuikVoice<sup>"</sup> LSI Voice Components

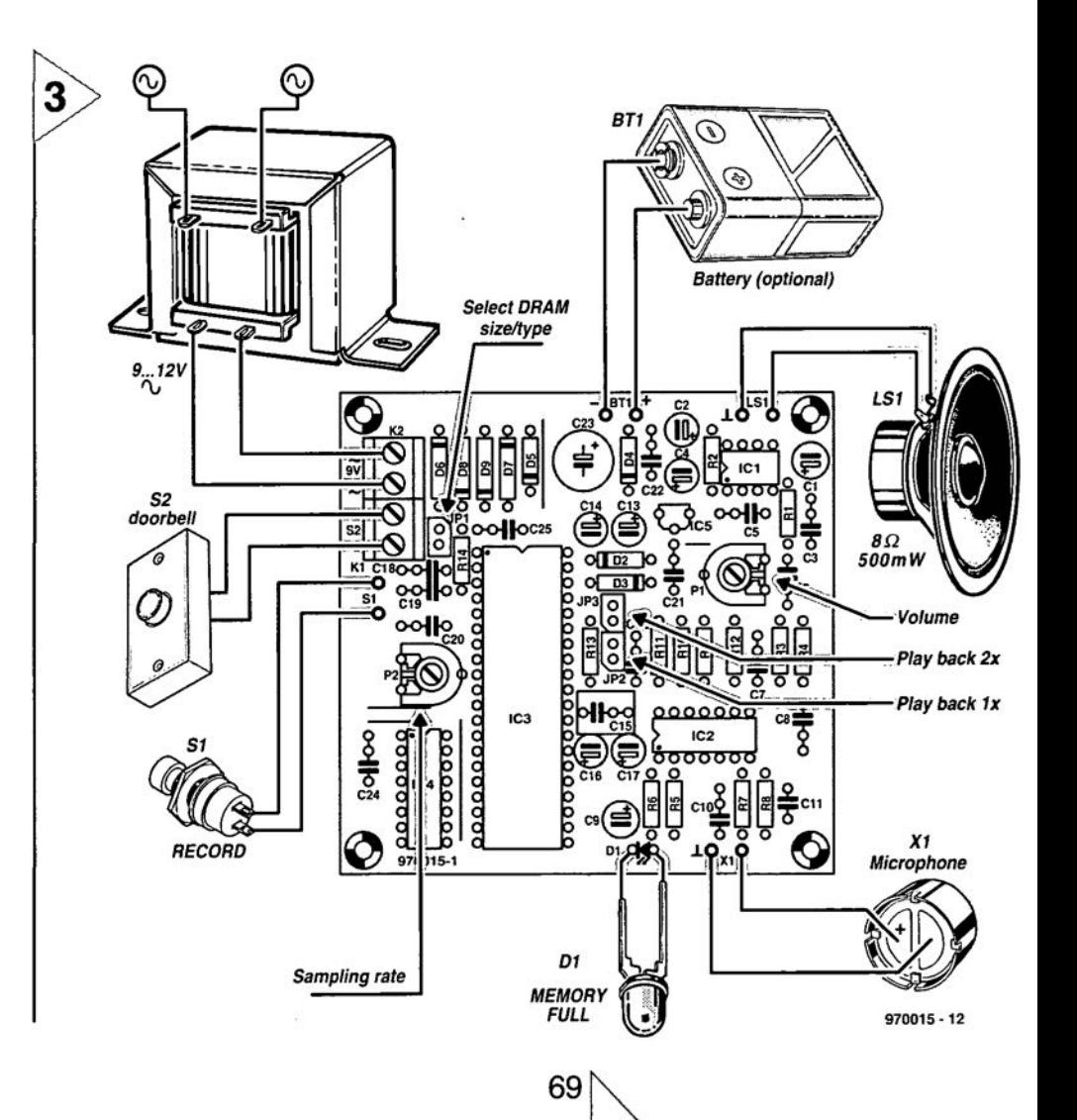

# **miniLED running-lights** *imitating* the flexible tubelight

Flexible tubelight units containing many vividly coloured lights are very popular ornaments these days, and they are seen in many shop windows, bars and discotheques. Although extremely compact, the circuit presented in this article contains all the electronics needed to make such a 'lighting tube' yourself. Thanks to the modular structure of the circuit, the number of lights may be extended to any requirement. Because LEDs (light emitting diodes) are used instead of small lamps, different colour patterns are easily created.

> Running lights are second to none eye-catchers, giving a visual impression of an infinite series of light points marching (in single file) to ar unknown destination. In reality, the case is, of course, much simpler: the lights do not "leave' the end of the tube, and they do not, by any means, form an endless series. In fact, only a number of lamps light at the same time. The basic version of the miniature running Iights presented in this article contains four light points in the form of small LEDs. If you want more lights, all you have to do is cascade more modules, or add LEDs.

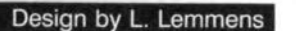

70

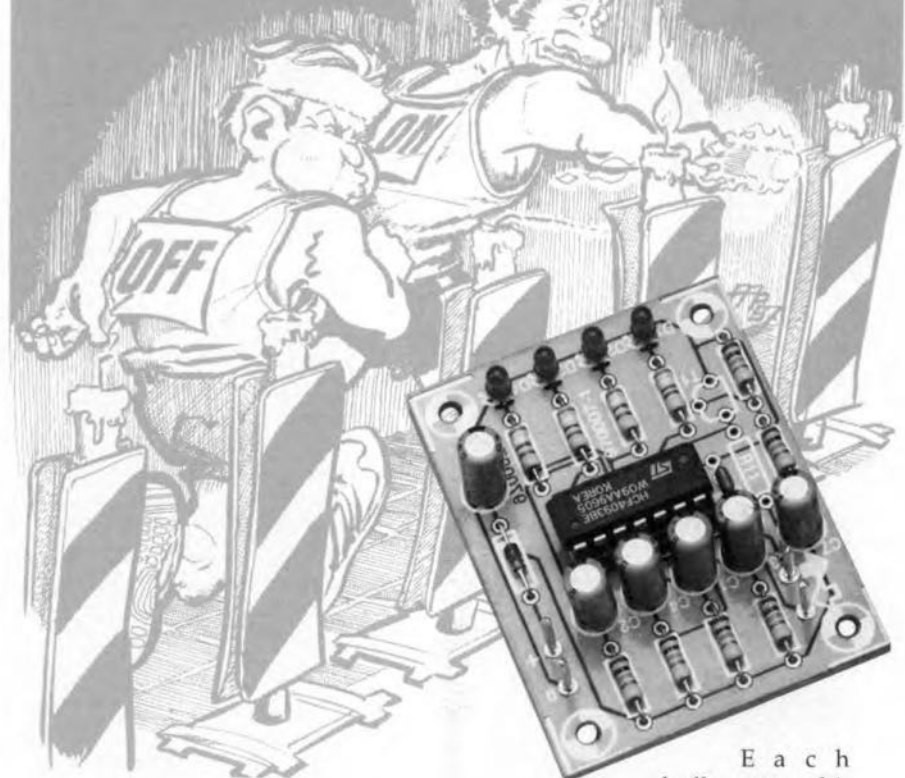

As regards applications for the running lights, that is left to your creativity. The unit may be used to improve the appearanee of an apparatus or a model vehicle. Alternatively, you may want to use the running Iights as an exclusive eye-catcher in a shop window. Mounted on to the dashboard of your car, the circuit may help to deter thieves *("better not break intc this alte, you never know with these funny lights"*). As you can see, there are plenty of possibilities for this circuit.

## ONE IC DOES IT ALL

The circuit diagram shown in Figure 1 proves that the circuit is a straightforward design. The timing elements in the circuit are four identical RC combinations of 100 k $\Omega$  and 10 µF. In practice, this combination provides a delay of about one second. We also know from experience that the exact trigger levels of the buffers used differ slightly between manufaeturers of the type 4093 IC. The differences may result in a spread of 10 to 20 per cent in the delay time. lf an SGS-Thomson 4093 is used, for instance, the delay per eircuit is of the order of 0.8 seconds.

buffer output dri-

ves its own LED. A 3.9-k $\Omega$  resistor is used as a current limiter, resulting in a LED current of about 2 mA. Because a supply voltage of 9 V is used. it is, in principle, possible to connect three LEDs in series to each buffer output. The result is a running-Iights with 12lights, three of which are on at a time. This trick provides good results when red, yellow or green LEDs are uscd, but not with blue LEDs, which have a higher threshold voltage. Anyway, blue LEDs are very pricey, so don't even bother to ask your eleetronics retailer for, say, 12 pieces!

The combination C7, R9, RIO, Rll and Tl provides a powcr-on reset function for the running lights. Transistor Tl starts to conduct immediately after the power supply is switched on, keeping pin 2 of IC1a logic low for the moment, Consequently, the output of the gate is logic high. LED D1 will light during the reset period. At the same time, the logic state of the other three gates is not determined yet. However, after a short delay, any LED(s) which may light will go out as a result of the high level at the output of IC1a. After the reset period (which lasts a few seconds), the collector voltage of Tl

Elektor Electronics 2/97

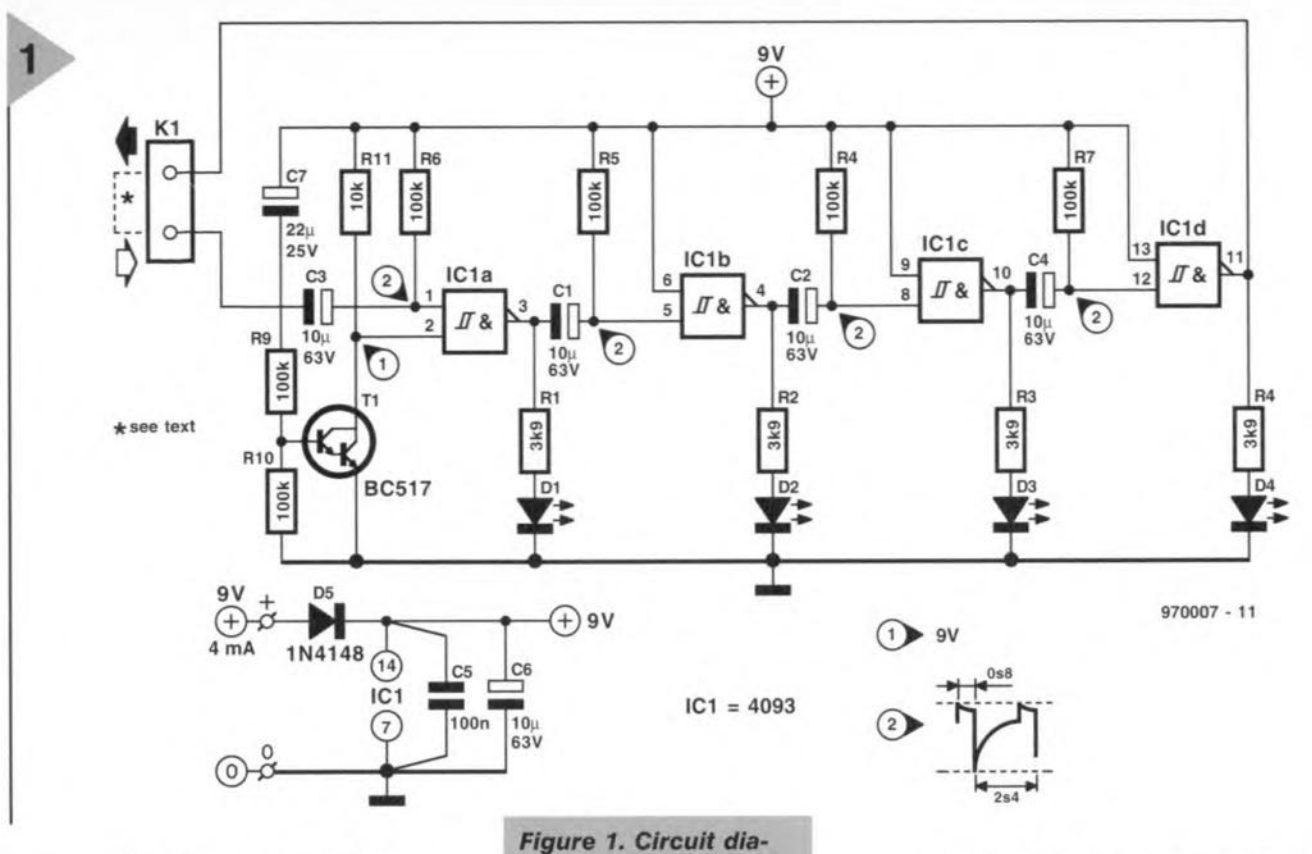

becomes high. The output of IC1a, pin 3, then drops low as a result of the high level at the gate inputs, pins 1 and 2. LEO D1 goes out. The high-tolow level transition at the output of lC1a results in a logic low level at pin 5 of IC1b during the previously mentioned RC time. The result: a logic high gate output, and LED D2 lights. When the RC time has elapsed, the gate output goes low again, LED D2 goes out, and gate IC1c is triggered next. This chain reaction is "self-supporting' because the output of IC1d is connected to an input of IC1a, via K1.

The principle of operation is iIlustrated in the timing diagram shown in Figure 2. The drawings clearly show that each l-to-O transition at the input of a NANO gate configured as an inverter causes a negative pulse at the input of the next buffer

The entire circuit may be powered from a regular 9-V battery, the current consumption being just 4 mA. FOT security's sake, a supply reversal protection is provided in the form of diode D5.

A funetion which has not been discussed so far is that of connector KL On the printed circuit board, this connector appears in the form of two solder pins. As already mentioned, it is possible to connect several modules to form achain (or cascade). If you use just one module, the output signal of ICld is fed back to the input of ICla. That is simply done by interconnecting the two pins of Kl (i.e., the input and the output arrow). If two modules are connected in series, the output of the first module is connected to the

*gram of the miniature running-lights. The circuit* is *also suitable* as a *burglar deterrent for use In* **cars.**

input of the next one. The output of the second module is then connected back to the input of the first one. In this way, the circuit is closed, and the running lights extended by one module. Figure 3 shows how the

nodules as described here **12** 

## CONSTRUCTION

A ready-made printed circuit board is unfortunately not available through our Readers Services. The copper track layout and component mounting plan are shown in Figure 4. Start by fitting the two wire links on the board, so that these are not forgotten later. Then it's time to mount the passive

*Figure* 2. *Thls diagram shows how the buffers* actuate one *another in 'ripple' fashion.* Because *the output of the last buffer* Is con*nected back* to *the input of the first, the runnlng-lights will loop forever.*

parts. Mind the polarity when fitting the electrolytic capacitors and the diode (05). After fitting Tl and ICl (the latter preferably in an IC socket), all you have to do is mount the solder pins and the four LEDs. If the luminous row is mounted on to a front panel or into a plastic tube, the connections between the LEDs and the board are best made using light-duty flexible wire.

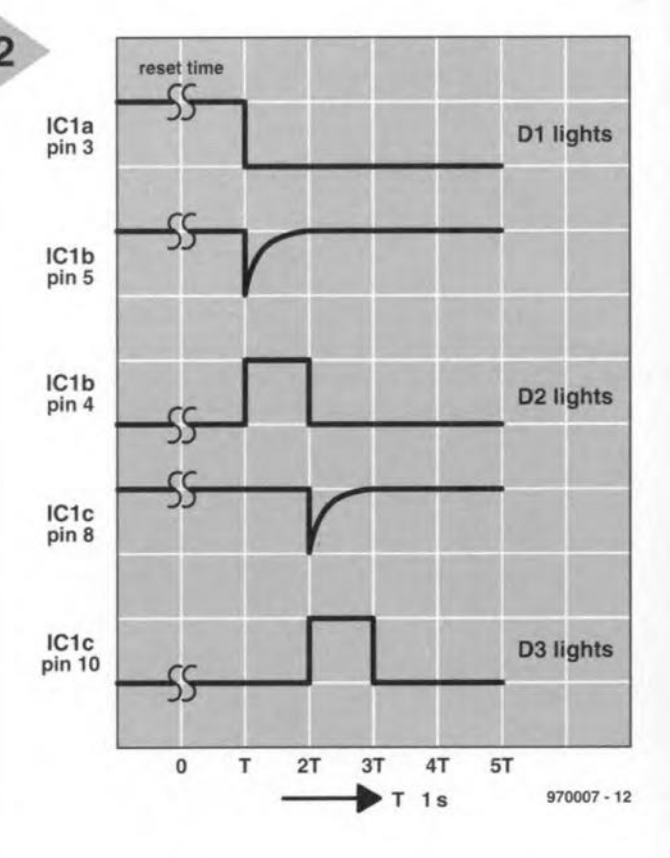

71

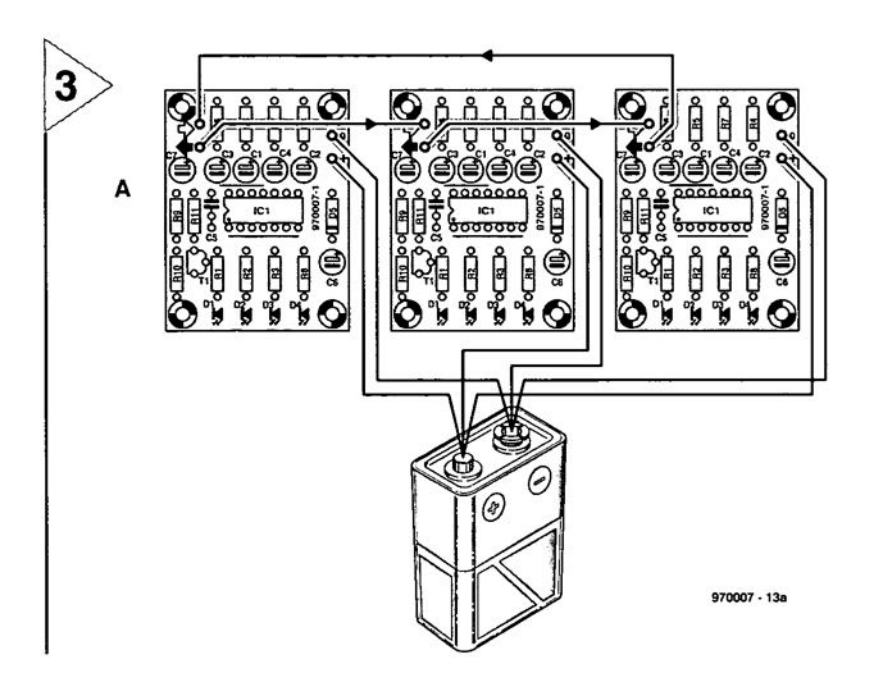

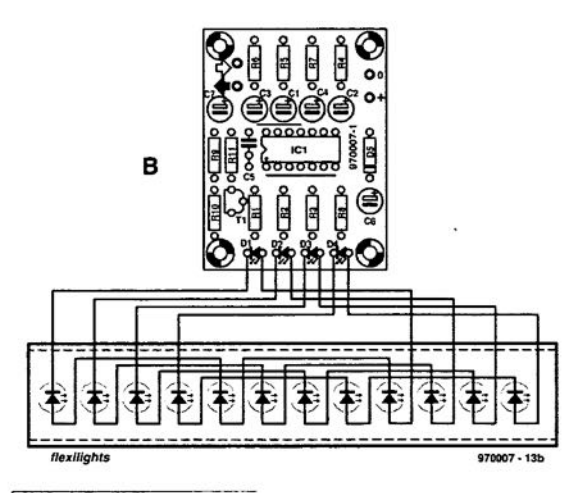

*Figure* 3. *Multiple modules may be* con*nected in series without problems. Diagram A shows how this is done in practice. Diagram B iIIuslrales how* a *sma/l 'snakelighls' unil may be built using just one module. .*

Having finished the construction, you are weil advised to check the board and all connections for short-circuits. If everything seems to be in order, it is time to connect a 9-volt

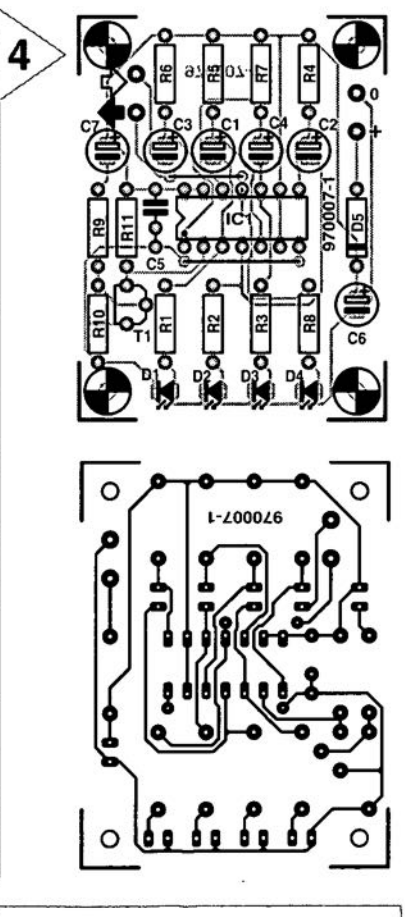

*Figure* 4. *Copper track layout and component mounting plan of the prinled circuit board designed for the mini running-lights (board available read-made,* see *Readers Services page).*

(PP3) battery. As soon as the supply voltage is present, at least D1 will light. In case more LEOs are on, these will go out fairly quickly. After the reset time (which is long enough for one module using the component values shown), the LEO will appear to start walking. The project works!

## CASCADING MODULES

As already mentioned, several modules may be connected in series (cascaded) without problems. Because a central reset is used, the reset circuit may be omitted from the extra modules. In other words, resistors R9 and R10, capacitor C7 and transistor T1 are not fitted on any of the additional modules. The central reset time has to be adapted, however, depending on the number of extra modules. The right time is about 5 seconds per mod-

## COMPONENTS LIST Resistors:  $R1, R2, R3, R8 = 3k$  $R4-R7, R9, R10 = 100k\Omega$  $R11 = 10k\Omega$ Capacitors:  $C1-C4 = 10\mu F 63V$  radial  $C5 = 100nF$  $C7 = 22\mu$ F 25V radial Semiconductors:

 $D1-D4 = LED, 2mA$  $D5 = 1N4148$  $T1 = BC517$  $IC1 = 4093$ 

Miscellaneous:  $K1 = 2$  solder pins ule. For exarnple, if two modules are used, the required delay is 10 seconds. With three modules, the reset time is 15 seconds (minimum). Capacitor C7 normally has a value of  $22 \mu F$ , and has to be increased to  $100 \mu$ F if a maximum of five modules are used. In practice, this capacitor value will ensure sufficient time to switch the circuit to the proper starting condition, which is reached when only 01 lights. By increasing the value of C7 to  $1,000 \,\mu\text{F}$ you will notice that very long reset times may be achieved, in this case, approximately 5 minutes.

After adapting the reset time to the number of modules used, the circuit is ready for use, and may be fitted into an enclosure. As mentioned before, there are plenty of applications.

## HELP,

IT DOESN'T WORK! In case the circuit does not work spoton, finding the error will not be too difficult. After connecting the supply voltage, pin 2 of IC1a should be logic low initially. After a few seconds, this level changes to 'high'. If not, C7 is connected the wrong way around, or Tl is defective. If a high level is present on both inputs of the buffer, the output is always low, whereupon the relevant LEO goes out. If the same input level condition results in a 'high' level at the gate output, then the IC is defective. If the gate output is logic high, but the LEO remains out, the LEO is probably fitted the wrong way around. Finally, if the battery is properly connected, but there is no voltage on the circuit, 05 is probably defective or fitted the wrong way around. That's about all that can go wrong with this circuit. (970007)

73~

# **NEW PRODUCTS**

## **Use C&CD for a long life**

C&CD, the Capacitor Specialists, are now stocking the latest extensions to the ALS30 series of long-life, screw-terminal capacitors. Manufacturers BHC Aerovox have utilised state-of-the-art foil technology to enhance the ALS30 range to include voltage ratings of up to 550 V and 600 V, making it the most comprehensive range of large-can aluminium electrolytic capacitors available.

These high-quality products boast superb electrolytic characteristics, producing a very long predicted life at high ripple current  $-$  up to 2000 hours at 85°C. What's more, high peak voltage and current capability are accompanied by capacitance which extends to  $1,000,000 \,\mu$ F. So

the ALS30 extended range is able to meet the most demanding capacitor requirements and will be a welcome addition to the design engineer's arrnoury,

This range is very suitable for applicarions requiring highquality, state-of-the-art screwterminal capacitors. Such uses

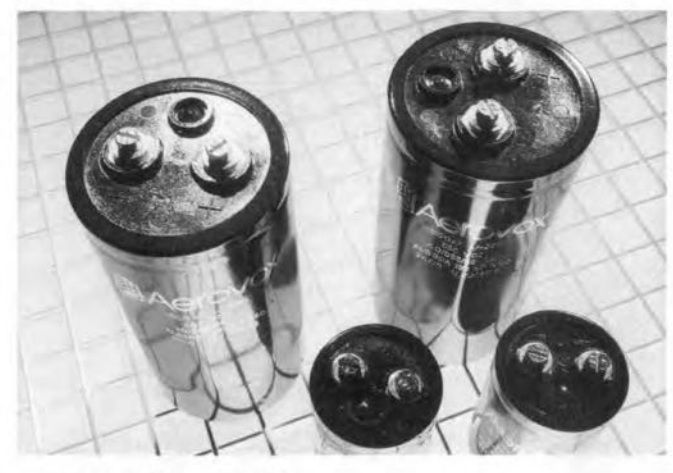

could include smoothing, switching, power supplies, welding equipment, various industrial uses, Inverters and energy storage. (967094)

C&CD Ltd, Lane End Industrial Park, Lane End, High Wycombe, Bucks HP14 3JG. Tel.: (01494) 882848, fax: (01494) 882792.

## **Expanded range of magnetic circuit breakers**

A number of new options have been added to the Airpax IEL/LEL range of magnetic circuit breakers, available exclusively in the UK from EAO-Highland.

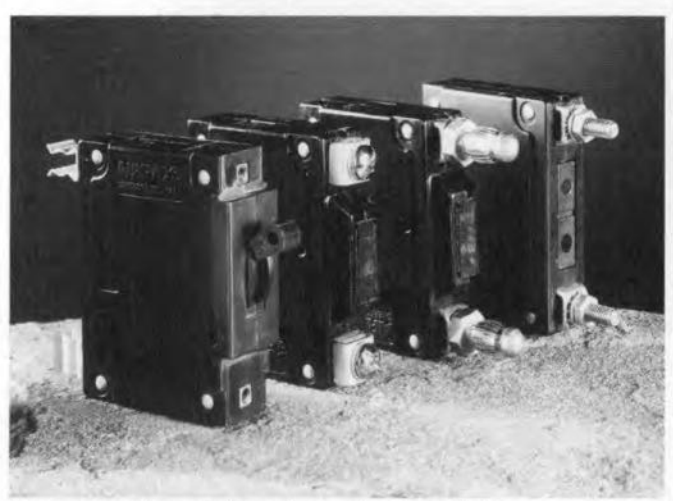

New mounting options include a fuse clip, allowing the breaker to be clipped directly onto a busbar, and a bullet terminal, which enables the breaker to be 'hot- plugged' into a hole in the busbar.

In additiön, the breakers are now available in a mid-trip configuration, in which the operating handle automatically moves to a centre position when an overload occurs. This configuration allows easier detection of the fault condition, and minimises downtime from an over-

## load condition.

The IEL/LEL range combincs low-cost power switching with accurate, reliable circuit protection in a compact unir, and is ideally suited to branch circuit applications such as lighting controls, panel boards and power supplies for telecommunications. (967110)

EAO-Highland Electronics Ltd, Albert Drive, Burgess Hili, West Sussex RH15 9TN. Tel. (0444) 236000, Fax (0444) 236641.

72

## **Mobile Computer Cache Memory Module**

IDT's new IDT7MPV6271 is the first level 2 cache mernory module and sets a new industry standard for the mobile computing industry. The 256 kB pipelined burst secondary cache module is designed for use with all major mobile chipsets including those from Intel, OPTi, VLSI, Cirrus and ACC Micro. The IDT7MPV6271 uses the new right angle 144-pin surtace mount small-outline dual in line memory module (SO-DIMM) socket, mounting components on the motherboard directly underneath the area occupied by the module, and uses only slightly more space than a single  $32k \times 32$ pipelined burst SRAM. Standing at a maximum height of

only 3.81 mm of the motherboard, it uses the same vertical space already allocated for DRAM upgrades. This approach gives mobile system OEMs the same flexibility offered by modules in deskrop systems, reducing costs by making the cache optional for entry-level systems. High-end system OEMs can offer 256 kB as a standard on the

motherboard and use the module to upgrade the cache size to 512 kB.

The IDT7MPV6271 operates with Pentium processor external bus speeds of up to 66 MHz. The module's ITLcompatible inputs and outputs operate from a single 3.3 volt power supply. The IDT7MPV6271 includes two<br>IDT71V432  $32k \times 32$ IDT71V432 pipelined hurst SRAMs and one 3.3 volt 1DT71 V256 32kx8 SRAM in a single 144-lead module. (967112)

Integrated Device Technology, Prime House, Barnett Wood Lane, Leatherhead, Surrey KT22 7DG. Tel. (01372) 363734, fax (01372) 378851.

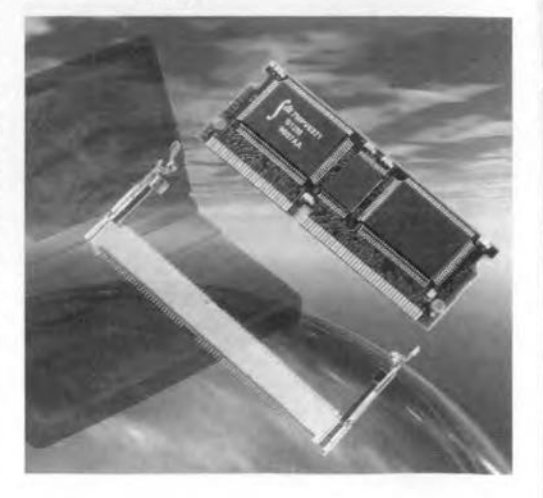

Elektor Electronics 2/97

# **New books**

## *European Scrambling Systems* (Fifth Edition) By John McCormack ISBN 1 87355622 5 Price E 34·00 *Baylin Publications*

Already in its fifth edition, lohn Mc-Corrnack's 'Black Book' again analyses all of the latest hacks and TV scrambling systems, this time beyond Enrope as well. Building on a solid basis of general principles of scrambling systems and case studies, the book presents indepth discussions of the way in which nearly all of today's major scrambling systems have been compromised, improved by the broadcasters, and compromised again. Some of the stories, particularly those covering the defeat of Sky, VideoCrypt 07, and News Datacom make excellent reading.

New in this edition are subjects like VideoCrypt, the DirectTV VideoGuard System, a Compendium of pirate Smart Cards and related technology, and Eurocrypt. Ouite in line with today's information technology levels, the book also provides source-code listings for PICs, as weil as BBS, Internet and Newsgroup locators for over-the-phone information on descrambling techniques. Baylin Publications, 24 River Gardens, Purley, Reading, England RG8 8BX.

## *Understand Electronic Filters* By Dwen Bishop ISBN 0 7506 2628 3 Price f 16·99

### *Focal Press*

This book covers a field of electronics which is very mathematical and which presents difficulties to elecrronics students at all levels. It aims to provide the reader with enough maths to really understand what electronic filters are, how they work, and how to use them. The book assumes a knowledge of mathematics at about GCSE level and a minimum of electrical and electronic theory.

lt proceeds by easy stages to describe the structure, action and uses of filters, introducing and explaining the necessary additional maths at each stage. The discussion is backed up by descriptions of practical working filters of all types. All the filter circuits contained in the book are simulated on computer, and this provides a wealth of computer-generated diagrams and accurate graphs, many in 3D, to illustrate the text.

To ensure the reader is confident with whar he/she learns, short sers of questions are included periodically throughout the text under the heading

74

'Keeping Up?'. At the end of each chapter there is a more demanding set of Test Yourself questions, designed to reinforce the understanding acquired by reading each chapter. Answers are given at the end of the book.

## *Newnes Digital Logic Je Pocket Book*

## By R.M. Marston ISBN 0 7506 3018 3 Priee f 12,99

### *Focal Press*

This handy reference guide to modern '74'-series and '4000'-series digital ICs presents 620 useful and carefully selected circuits, diagrams, graphs and tables, supported by informative text and captions. Detailed description of, and practical applications information on, more than 185 TTL and CMOS ICs are provided.

This wealth of information is clearly and logically arranged so thar specific information ean be quickJy and easily located. Fifteen chapter cover from JC basics and TTL and CMOS principles, to the practical circuitry of logic ICs, waveform generators and multiplexers. While aimed at practical design engineers and technicians, this packet book will also be of use to amateurs and students of electronics. The subject is dealt with in a reasonable and essentially non-mathematical manner, with the emphasis on practical 'user' intormation and circuitry.

## *Op Amps: Design, Application, and Troubleshooting* (Second Edition) By David Terrell ISBN 0 7506 9702 4 **Price £37.50** *Focal Press*

This book deliberately straddles that imaginary line between the technician and engineering world. Topics are carefully addressed on three levels: operational overview, numerical analysis. and design procedures. Troubleshooting techniques are presented that relay on the application of fundamental electronics principles. Systematic methods are show that can be used to diagnose defects in many kinds of circuit that employ operational amplifiers.

One of the book's greatest strengths is the easy-to-read conversational writing style. The author speaks directly to the reader in a manner that encourages learning. The book explains the technical details of operational amplifier circuits in clear and understandable language without sacrificing technical depth.

## *Fiber Optic Reference Guide* By David R Goff ISBN 0 240 80263 2 Priee f 19·99 *Focal Press*

*Fiber Optic Reference Guide* is a complete survey of fibre optics as weil as a practical look at the fibre optics industry and its technology. It is a presentation of a very technical subject in the most straightforward and intuitive manner possible. The text is not clurtered with esoteric equations: instead the equations that are presented are those nccessary to deal with fibre cptics technology in real-world applications, such as cable TV and telecommunications.

The book will appeal to newcomers in the field by presenting the essential concepts of the fibre optics industry in a elear and easy ro understand way. It will give the reader a good feeling of how the technology really works without being overwhelming.

## *High Performance Audio Power Amplifiers* By Ben Duncan ISBN 0 75062629 1 **Price £40.00** *Focal Press*

Power amplifiers and their performance lie at the heart of audio engineering and provide some challenging problerns for the engineer. Ben Duncan's experience as an audio consultant, and analogueelectronics designer and author, give him a unique insight into this difficult but rewarding field. This handbook is the distillation of the state of the art.

Linking analogue electronics, acousties, heat and music technology; highend hi-fi and professional PA and recording studio use; theory, modelling and real-world practice; design and repair; the old and the new; the mainstream and the specialized, this comprehensive guide to power amps is a core

Cont'd on page 82

Focal Press, Newnes and Butterwortb-Heinemann books can be ordered directly from Customer Services Department Heinernann Publishers Oxford PO Box 382 Halley Court. Jordan Hili Oxford OX2 8RU Tel: +44 (0)1865314301 Fax: +44 (0)1865 314029

reference for anyone in the industry, and any interested onJookers.

Ben Duncan is well known to many users of audio power amplifiers around the world, both professional and domestic, through his articles, reviews and research papers on music technology in the UK and US press, and through his part in creating several notable professional power amplifiers. Since 1977, he has been involved in the design of over 70 innovative, high-end audio products used by recording and broadcast studios, on stages, in clubs and by the most critical domestic listeners - as weil as creating bespoke cquipment for top musicians. Born in London, be has travelled widely but has lived mainly in Lincolnshire, horne of this family for over ]50 years. He is twice co-author of the book *Rock Hardware* in which he has chronicled the history of rock 'n' roll PA.

## *Active Filter Cookbook* Second Edition By Don Lancaster ISBN 0 75062986 X **Price £19-99**

This Don Lancaster classic is the bestselling active filter book of all time. It gives you everything you need to know to build active low-pass, band-pass, and high-pass filters. lt is you definitive resource for the use and understanding of inductor-Iess low-pass, band-pass and high-pass op amp resident elecrronic filters.

An active filter needs no inductors. Instead, op amps, resistors and capacitors are used for better results. Advantages include lower cost, easy tuning, simple design and modularity. Lancaster'sActive *Filter Cookbook* includes practical elements such as working circuits, ready-to-use design rable, tuning, and real-world applications, making it easy to use and apply. The reader will find both instant design and the mathematics-behind coverage.

Microcomputer pioneer Don Lancaster is the author of 34 books, two videos and countless articles in columns in technical magazines. He also beads Synergetics, an Arizona-based design and consulting firm.

*Analytical Techniques in Telecommunications* Edited by Fraidoon Mazda ISBN 0 240 514513 Price £ 14-99 *Focal Press* This is one of the eight books in the Telecomrnunications Pocket Guide Se-

## *Books from Elektor Electronics*

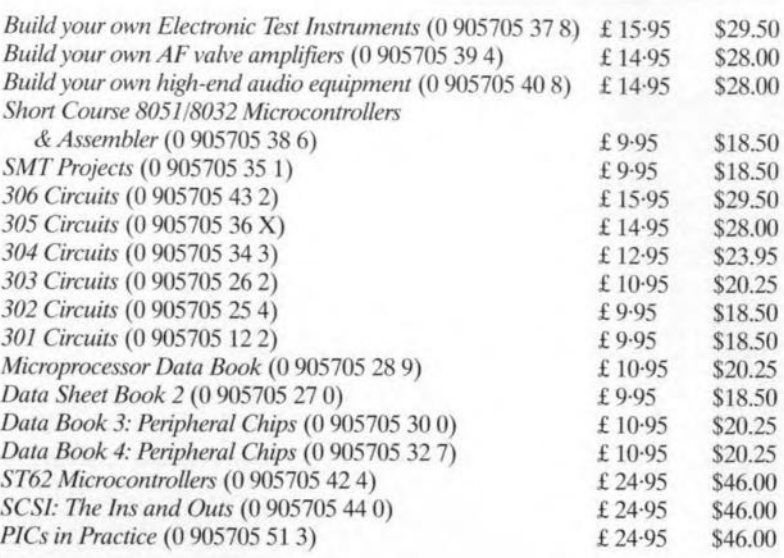

## To be publisbed Spring 1997:

*nc Bus* (0 <sup>905705</sup> <sup>47</sup> 5) *PC Faultjinding* & *Repair* (0 905705 41 6) *Circuits for Lasers* (0 905705 521) *Matchbox Single Board Computer* (0 905705 53 X) *Satellite Radio* & *TV Receivers* (0 905705 49 1) *Handboote Jor Sound Technicians* (0 905705 48 3) *Audio Circuit Technology* (0 905705 50 5)

ries, which have been specially selected from the *Telecommunications Engineer's Reference Book* to form handy, easily transportable reference sources for independent study.

The book introduces the basic mathernatical techniques used in analysing telecommunications systems. These techniques, learned long aga in the classroom, but often forgotten, provide the basis for an understanding of telecomrnunications, The book collects together those analytical techniques most frequently required within telecommunications and serves as a refresher as weil as a reference source.

Fraidoon Mazda has held various senior technical management posts within the electronics and telecommunications industries and is currently a technical manager with Northern Telecom (Nortel). He has written eight books and been translated into four languages.

*Linear Integrated Circuits* By Joe Carr ISBN 0 7506 2591 0 **Price £19-99** *Focal Press* The linear IC market is large and growing as is the demand for well-trained

technicians and engineers who understand how these devices work and how to apply them. *Linear lntegrated Circuits* provides in-depth coverage of the devices and their operation, but not at the expense of practical applications in which linear devices figure prominently. This book will, no doubr, attract a wide readership from FE and first-degree students to amateurs and professionals.

Chapter 1 offers a general introduction that will provide students with the foundations of linear IC technology. From Chapter 2 onwards, there is a thorough coverage of the operational amplifier - perhaps the most common of all linear IC devices. The book continues to develop the theme of op amps over several chapters and then switches to non-op-amp forms. Finally, because microwave linear IC devices (MMIC chips) are becoming increasingly important, a chapter is devoted to high-frequeney devices (VHF and up). All of this is clearly presented with useful examples. Joseph J Carr is a prolific writer and working scientist in the field of radar engineering and avionics architecture. He has written over 25 books and regularly contributes to electronics magazines.

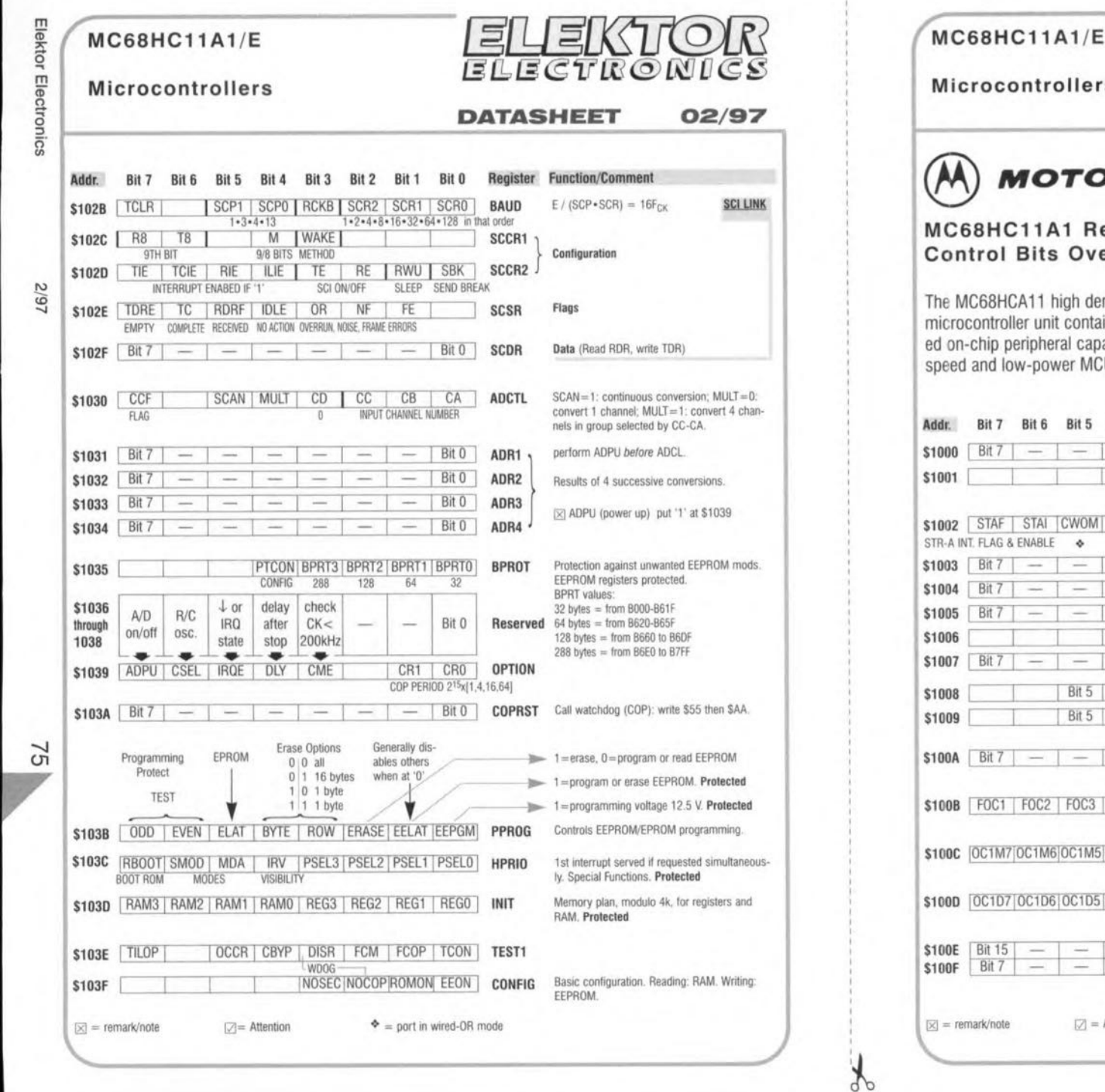

![](_page_64_Picture_1.jpeg)

 $\equiv$   $\sqcup$   $\equiv$   $K$   $\uparrow$   $\uparrow$   $\odot$ **ELECTRONICS** 

## $MCGBHC11A1/E$

![](_page_65_Picture_1.jpeg)

 $\mathcal{F}$ 

## Microcontrollers

### **DATASHEET** 02/97

![](_page_65_Picture_52.jpeg)

![](_page_65_Picture_53.jpeg)

Elektor Electronics

76

2/97

## *LETTER§*

## UHF Modulator

In the article 'Video Test Generator' on page 27, *Elektor E/eetron*ics Gctober 1996, a UHF modulator is mentioned. Could you provide me with the manufacturer's name and address, please.

M. Hewitt

*This modulator is manulaetured by Hwa Lin.* Go. *üd., marketed by Gonrad, and obtainable as a one-ott eomponent via our advertiser G-I Eleetronies, PO. Box* 5544, *NL-3008-AM Rollerdam, The Netherlands, fax*  $(+31)$ *10* 4861592, *email di/@euronet.nl.*

## Which LED?

Many Elektor eircuits seem to use LEDs described as 'high-efficiency' or low-current' types. Unfortunately, I do not quite understand why high-efficiency LEDs are sometimes used in current source circuits. Also, I often come across LEDs identified as 'high brightness', high intensity' or 'high luminosity' types. Can you enlighten me on this?

N. Finn

*LEDs eome in an amazing vetiety these days, and there is, indeed, same conlusion about their proper descriptions. ieeving the many different LEO shapes and sizes tor what they are, even a small group like red LEOshas a diversilieation ollour or live sub-types. With Temie, one* 01 *the largest manulaeturers* 01 *LEDs, these are. lor example:* I. *Universal: dark red with lair brightness*

*2. High Effieleney: slightly fighter red, high etticiency, average brightness, also available in soft orange, yellow, yellow-*

*green and bright green. 3. High Intensity: high brightness*

- *even at low cunems, high etticiency, available in dark red, yellow and soft orange*
- *4. Low Gurrent: a high-ellieieney LEOspecially designed lor low eurrents, avai/able in red, yellow and green; small cutrent capacity:*  $l_{fmax} = typ$ . *7mA!*
- *An overview* 01 *the 'on' vol/age lor a number* 01 *TemieLEOsat currents 012, 10 and 20 mA are shown in the table. In cutten; sourees, the LEOsyou*

*mention should produee a vonage drop* 01 1.6 *to* 1.7 *V at* 2 *mA. Aeeording to tne table, that may be achieved by using a red highefficieney or high-intensity LEG. In case* 01 *doubt, simply measure the voltage aeross the LED and,* il*neeessarr, replaee it with a type that does provide the eorreet vol/age drop.*

![](_page_66_Picture_15.jpeg)

![](_page_66_Picture_933.jpeg)

![](_page_66_Picture_19.jpeg)